# **Программирование на языке Python**

**1**

**Алгоритм и его свойства Простейшие программы Вычисления Ветвления Символьные строки Циклические алгоритмы Массивы (списки) Поиск в массиве**

**Программирование на языке Python**

## **Алгоритм и его свойства**

### **Что такое алгоритм?**

**Алгоритм** — это точное описание порядка действий, которые должен выполнить исполнитель для решения задачи за конечное время.

**Исполнитель** – это устройство или одушёвленное существо (человек), способное понять и выполнить команды, составляющие алгоритм.

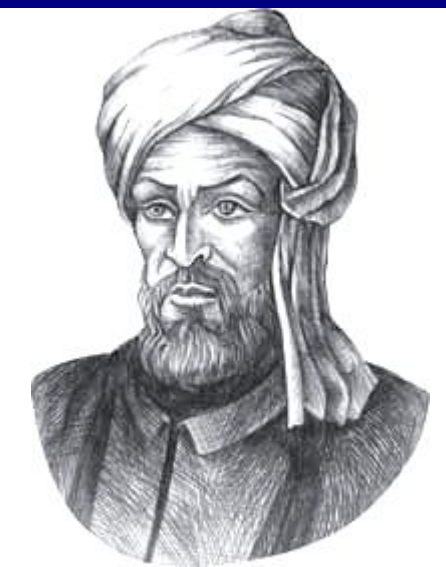

Мухаммед ал-Хорезми (ок. 783–ок. 850 гг.)

**Формальные исполнители**: не понимают (и не могут понять) смысл команд.

### **Свойства алгоритма**

**Дискретность** — алгоритм состоит из отдельных команд, каждая из которых выполняется за конечное время.

**Детерминированность** (определённость) — при каждом запуске алгоритма с одними и теми же исходными данными получается один и тот же результат.

**Понятность** — алгоритм содержит только команды, входящие в **систему команд исполнителя**.

**Конечность** (результативность) — для корректного набора данных алгоритм должен завершаться через конечное время.

**Корректность** — для допустимых исходных данных алгоритм должен приводить к правильному результату. **Массовость** — алгоритм можно использовать для разных исходных данных.

**Программирование на языке Python**

## **Простейшие программы**

#### **Простейшая программа**

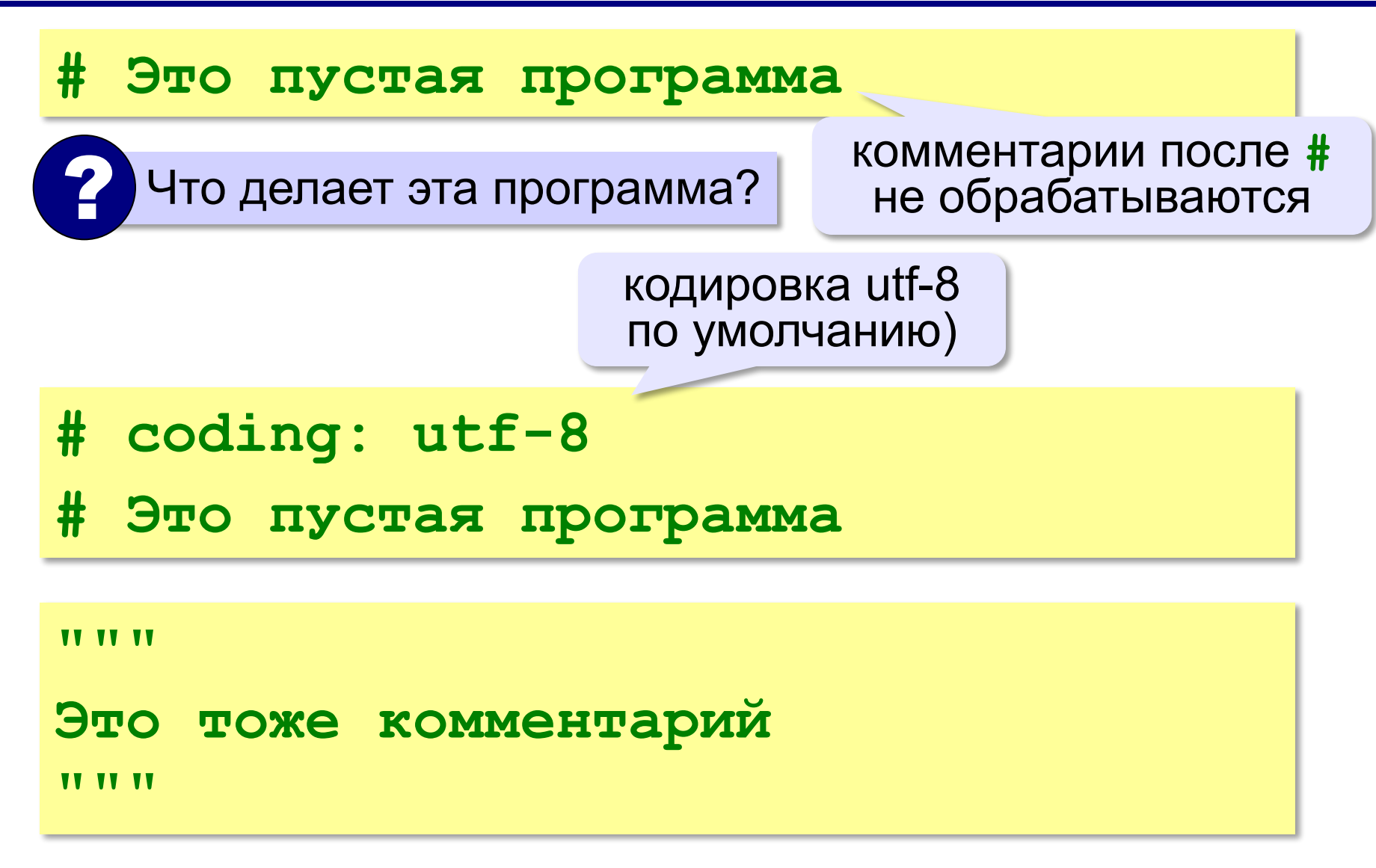

#### **Вывод на экран**

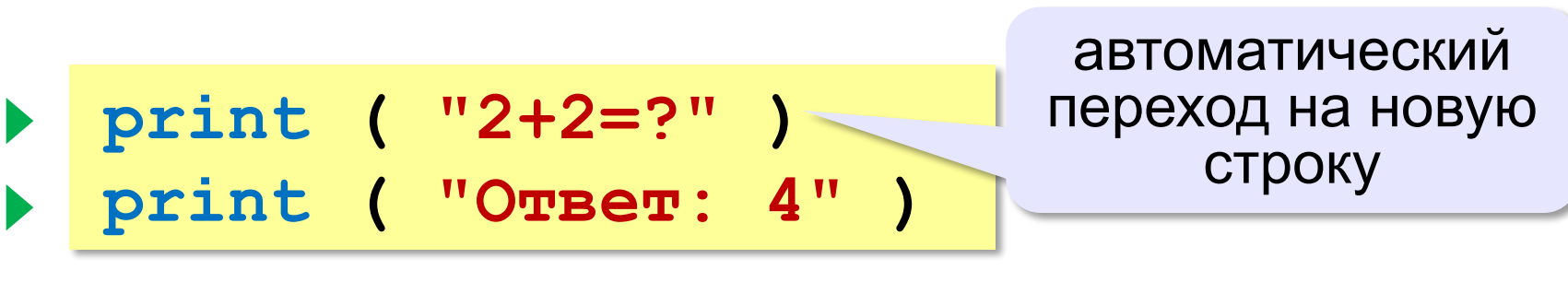

**Протокол:**

 **2+2=? Ответ: 4 print ( '2+2=?' ) print ( 'Ответ: 4' )** 

#### **Задания**

**«4»:** Вывести на экран текст «лесенкой»

 **Вася**

#### **пошел**

#### **гулять**

**«5»:** Вывести на экран рисунок из букв  **Ж ЖЖЖ ЖЖЖЖЖ ЖЖЖЖЖЖЖ HH HH ZZZZZ** 

#### **Сложение чисел**

*Задача***.** Ввести с клавиатуры два числа и найти их сумму.

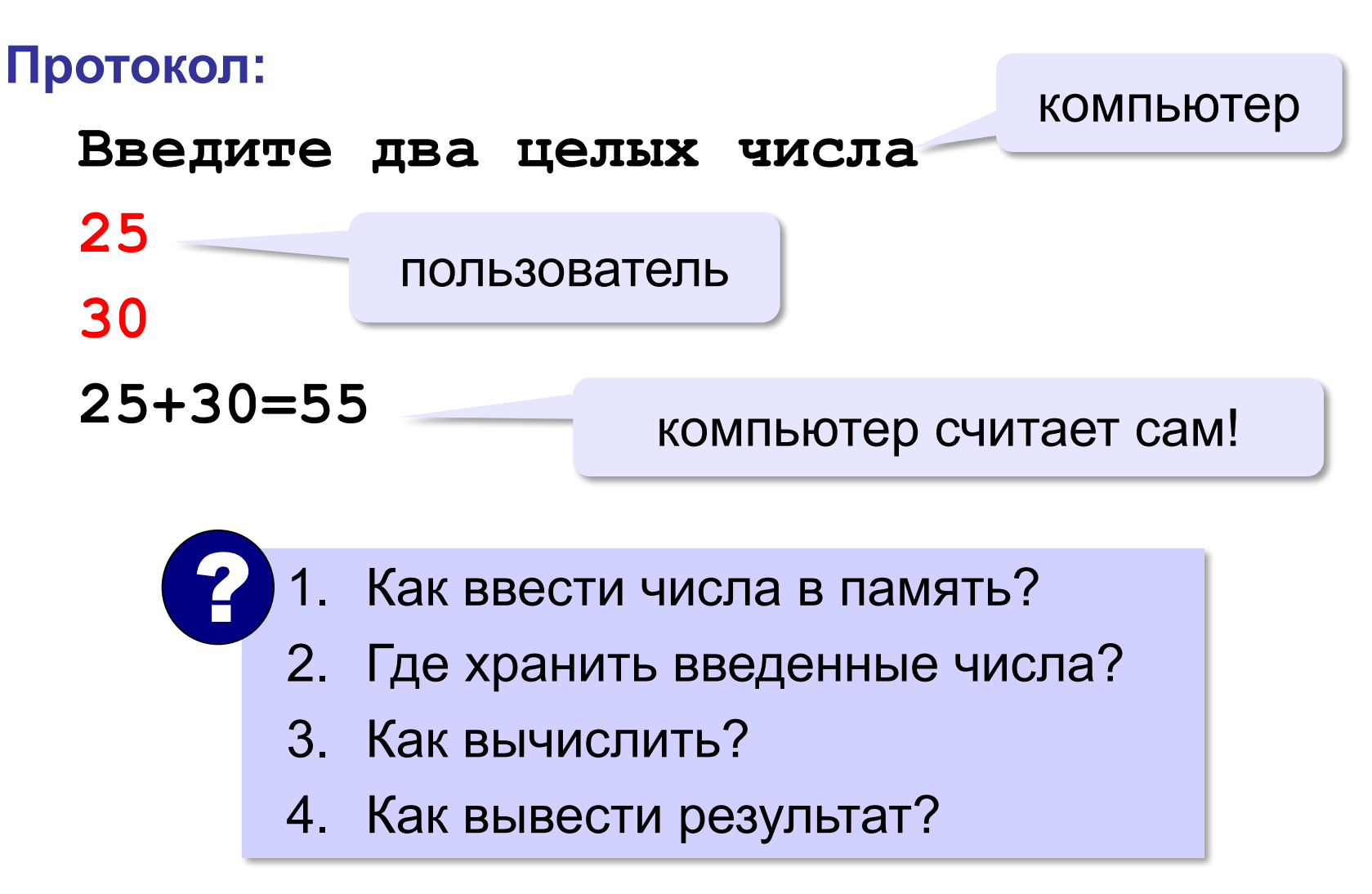

#### **Сумма: псевдокод**

**ввести два числа** 

**вычислить их сумму** 

**вывести сумму на экран** 

**Псевдокод** – алгоритм на русском языке с элементами языка программирования.

Компьютер не может исполнить псевдокод! !

#### **Переменные**

**Переменная** – это величина, имеющая имя, тип и значение. Значение переменной можно изменять во время работы программы.

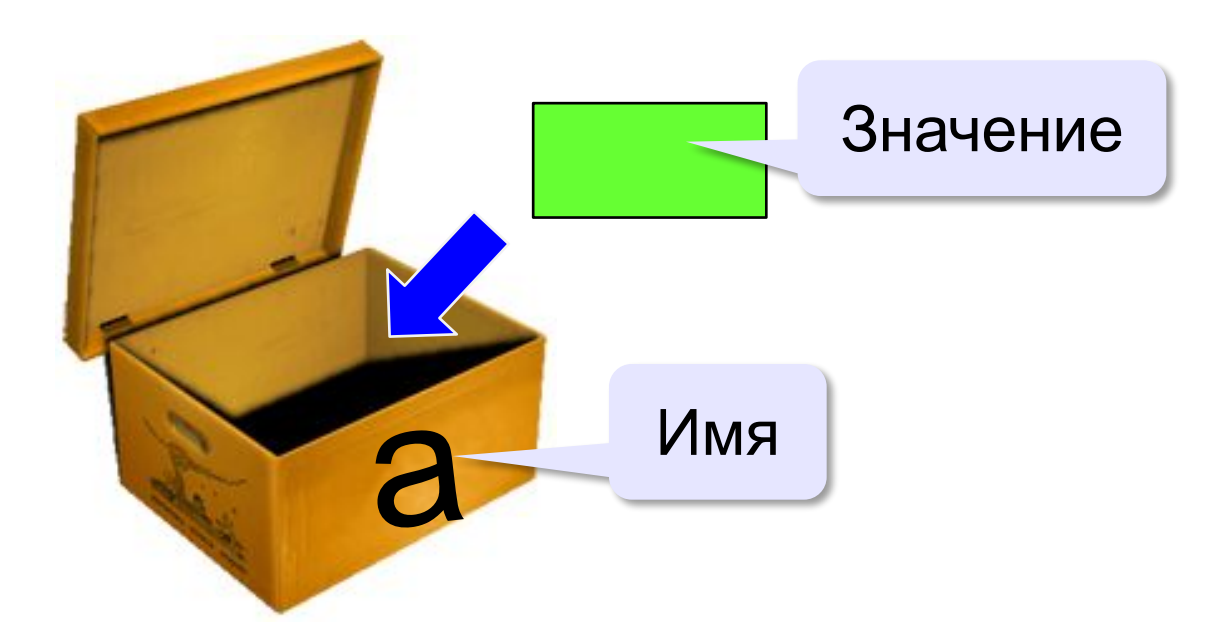

#### **Имена переменных**

#### **МОЖНО** использовать

• латинские буквы (A-Z, a-z)

заглавные и строчные буквы **различаются**

- русские буквы (не рекомендуется!)
- цифры

имя не может начинаться с цифры

• знак подчеркивания

```
НЕЛЬЗЯ использовать
```
<del>скобки</del>

знаки +, =, !, ? и др.

Какие имена правильные?

**AXby R&B 4Wheel Вася "PesBarbos" TU154 [QuQu] \_ABBA A+B**

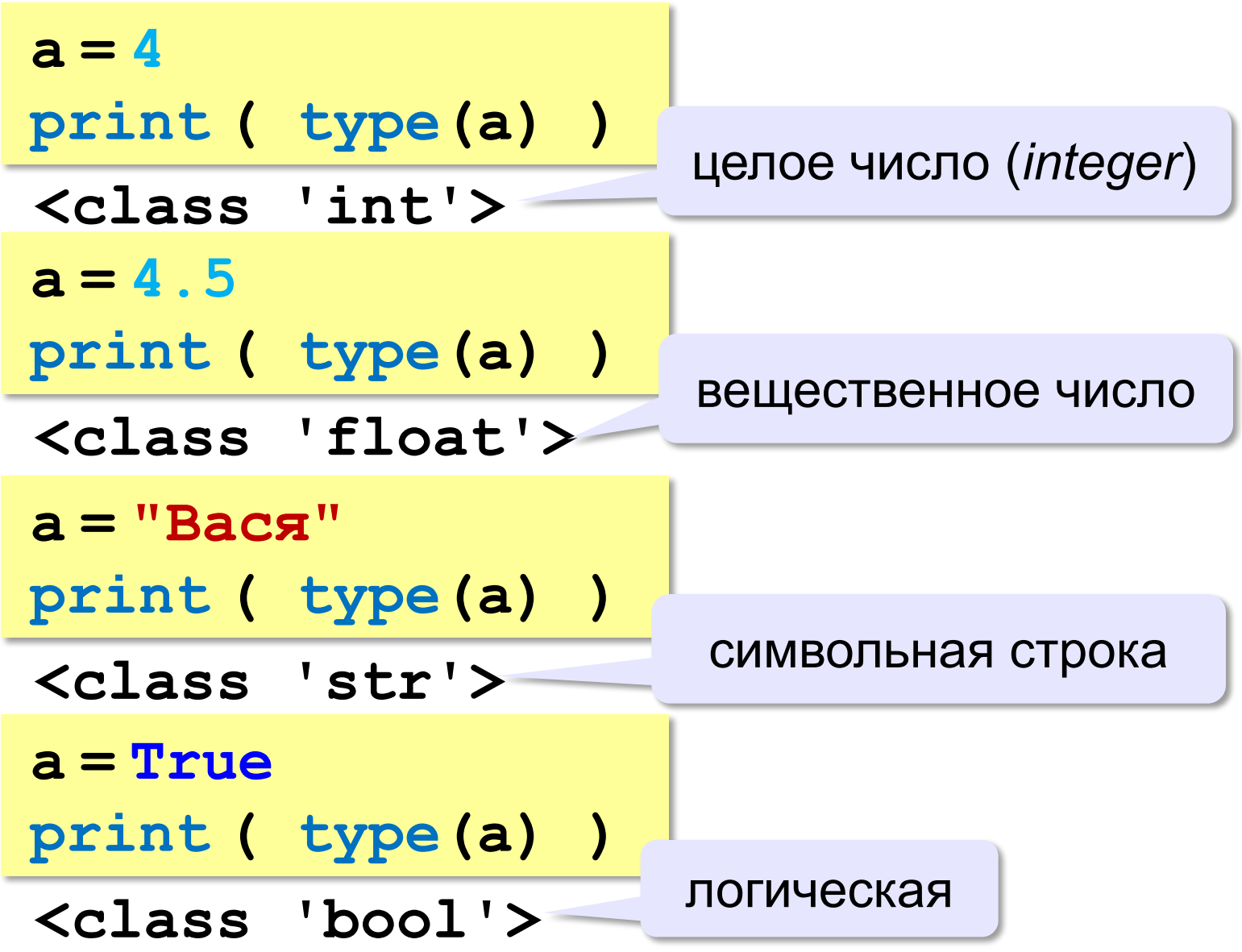

#### **Зачем нужен тип переменной?**

Тип определяет: •область допустимых значений •допустимые операции •объём памяти •формат хранения данных

#### **Как записать значение в переменную?**

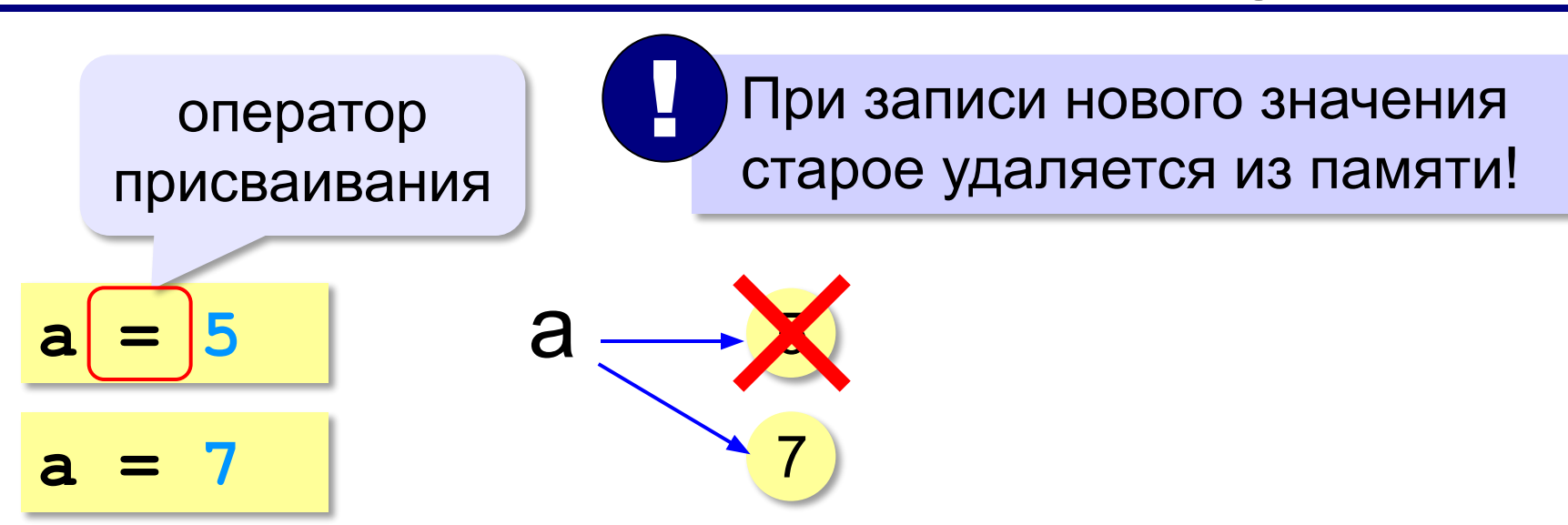

**Оператор** – это команда языка программирования (инструкция).

**Оператор присваивания** – это команда для присваивания нового значения переменной.

#### **Ввод значения с клавиатуры**

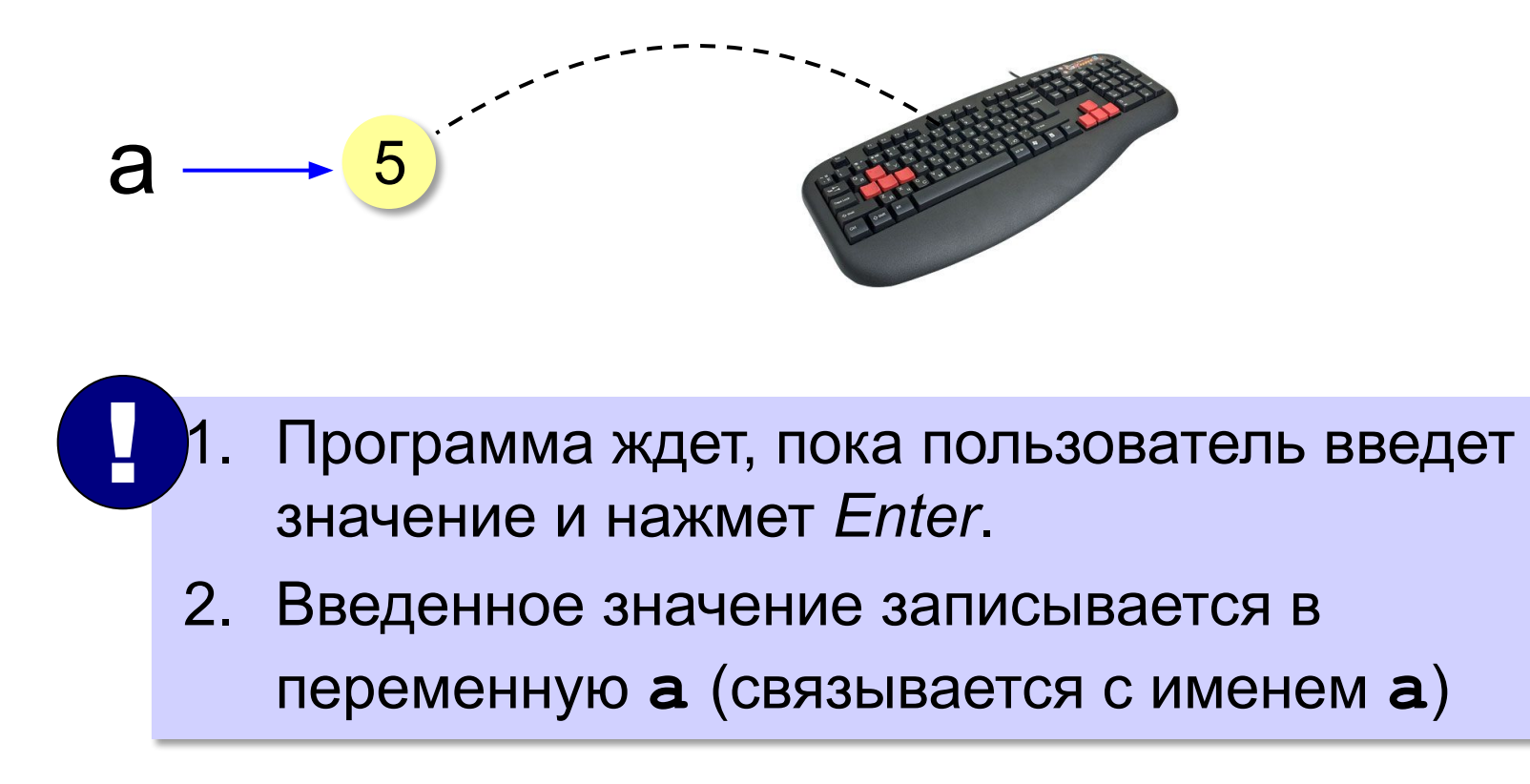

**16**

#### **Ввод значения с клавиатуры**

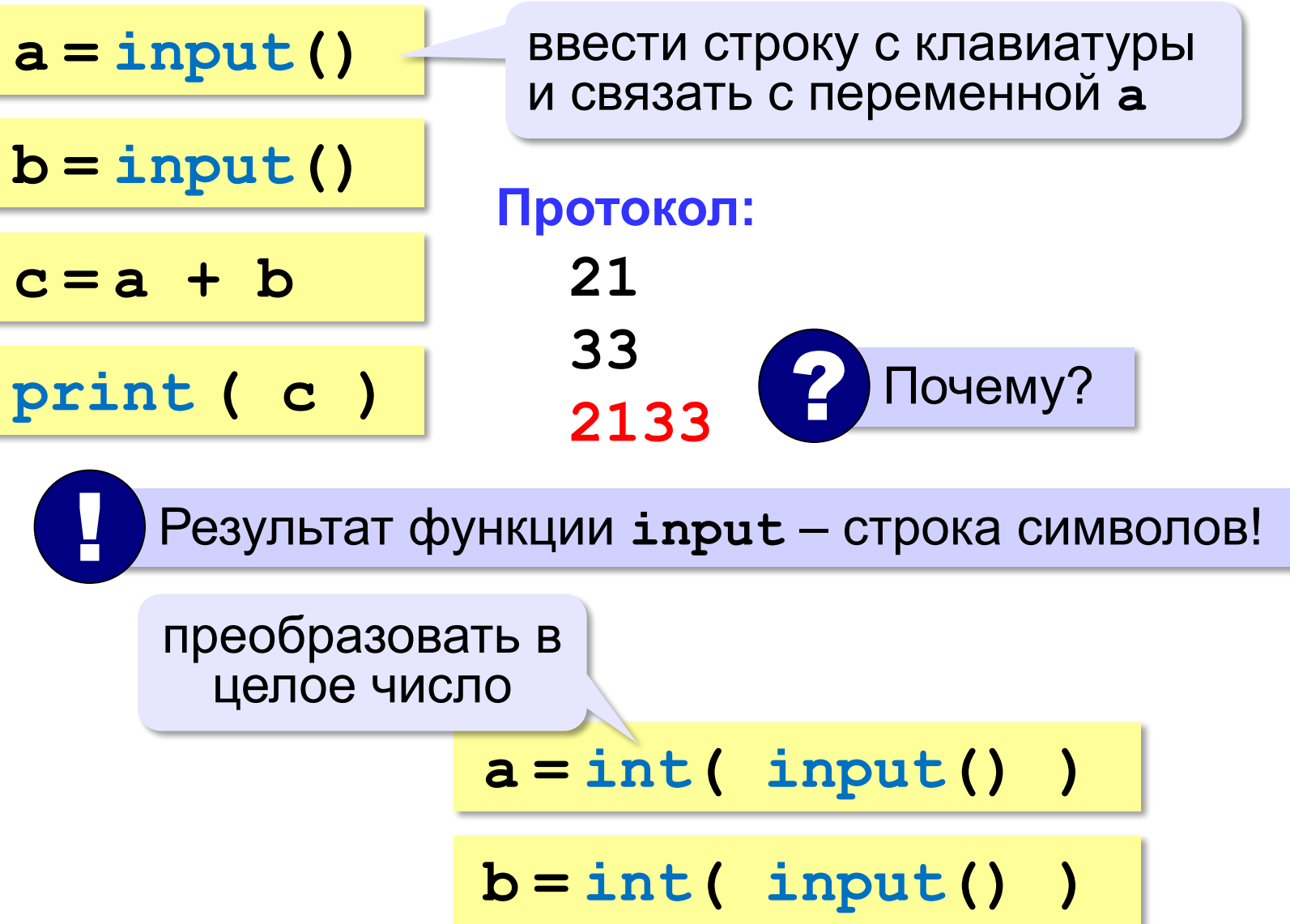

#### **Ввод с подсказкой**

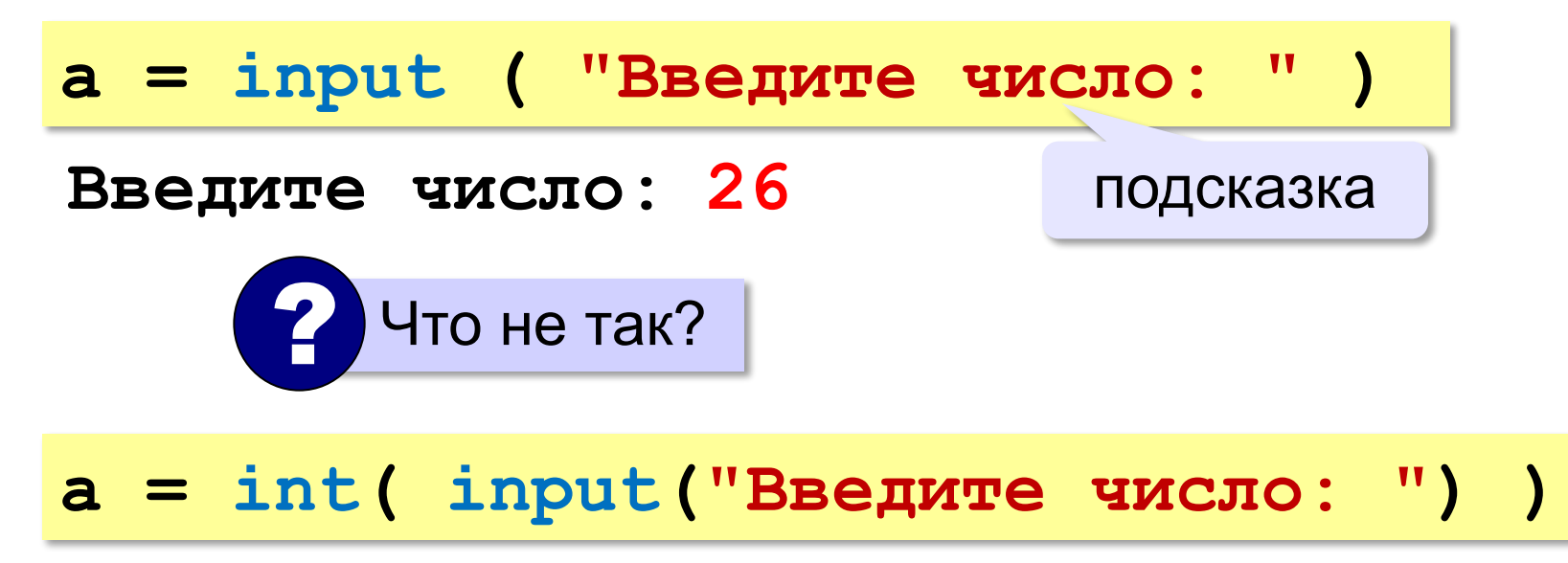

#### **Изменение значений переменной**

$$
a = 5
$$
  
\n
$$
b = a + 2
$$
  
\n
$$
a = (a + 2) * (b - 3)
$$
  
\n
$$
b = b + 1
$$

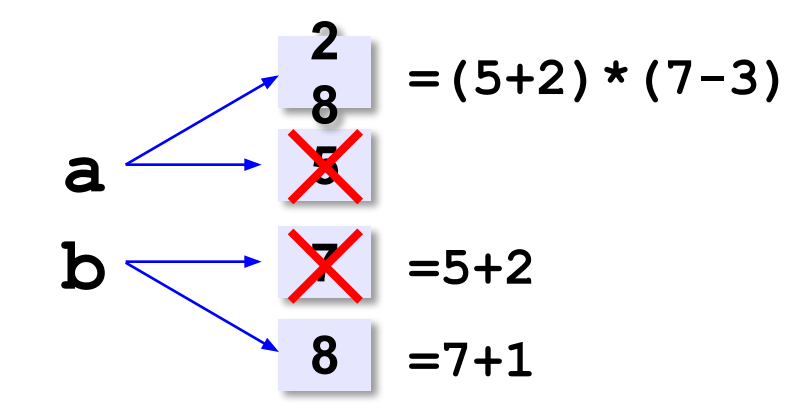

#### **Вывод данных**

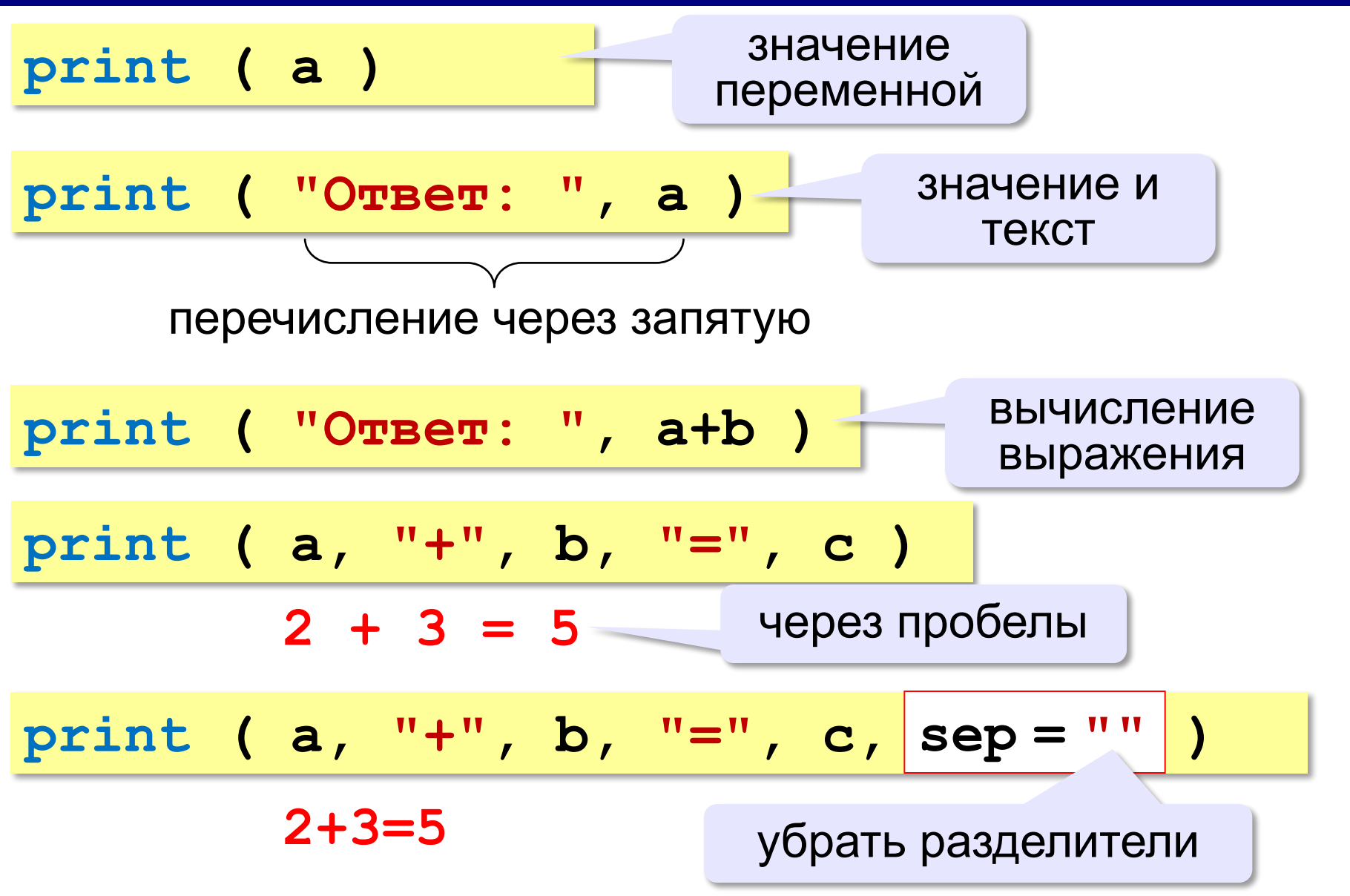

#### **21**

#### **Вывод данных через format**

$$
\begin{array}{ccccccccc}\n\text{print} & (a, "+", b, "=", c, \text{sep} = "") & \\
& 2+3=5 & \\
\text{print} & ("\{\}+\{\}=\{\}".\text{format}(a, b, c) &)\n\end{array}
$$

#### **Сложение чисел: простое решение**

**a = int ( input() ) b = int ( input() )**  $c = a + b$ **print ( c )**

? Что плохо?

#### **Сложение чисел: полное решение**

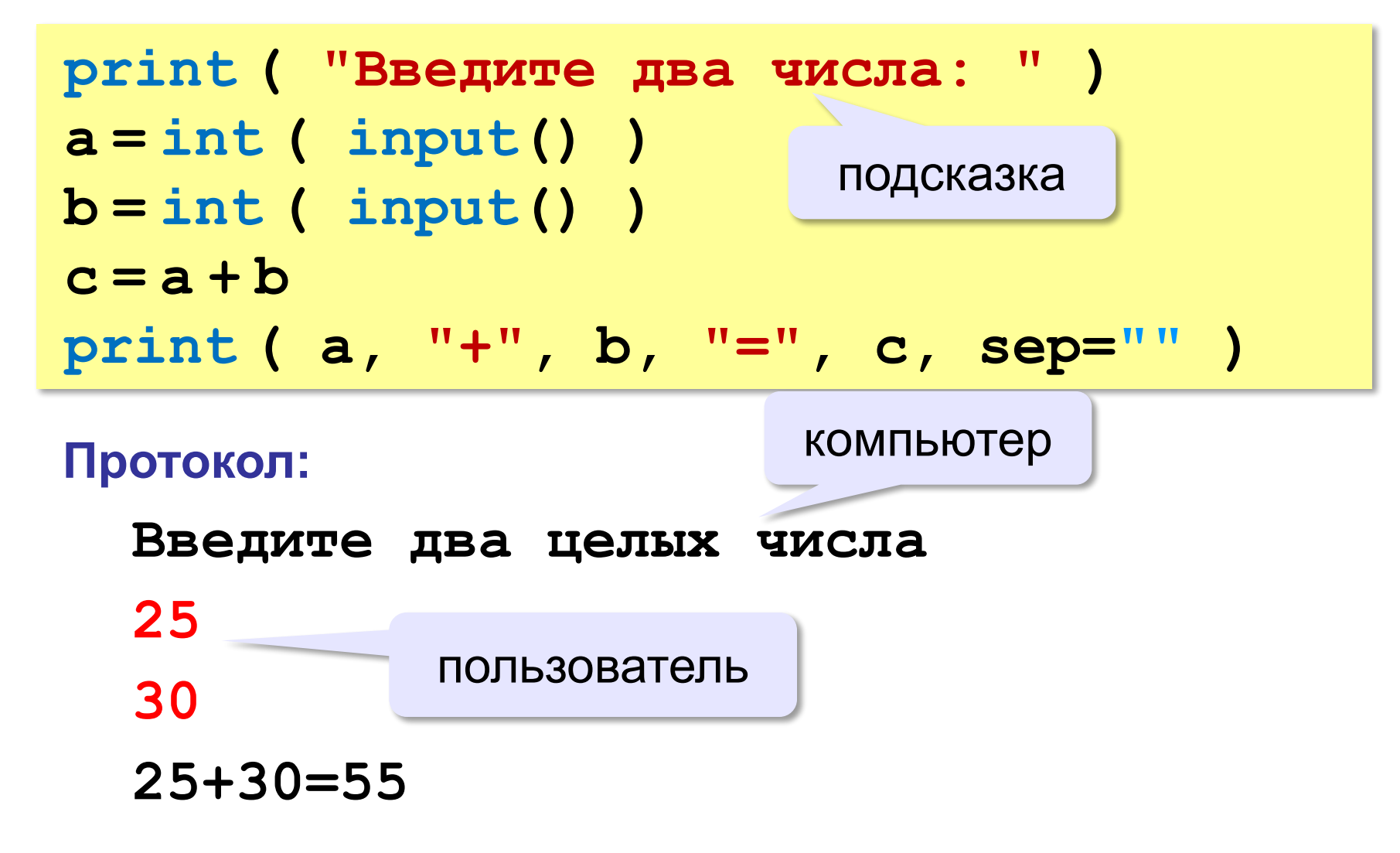

#### **Задания**

**«3»: Ввести три числа, найти их сумму.**  *Пример:*  **Введите три числа: 4 5 7 4+5+7=16**

**«4»: Ввести три числа, найти их сумму и произведение.**  *Пример:*  **Введите три числа: 4 5 7 4+5+7=16 4\*5\*7=140**

#### **Задания**

#### **«5»: Ввести три числа, найти их сумму, произведение и среднее арифметическое.**

 *Пример:*

 **Введите три числа: 4 5 7 4+5+7=16 4\*5\*7=140 (4+5+7)/3=5.333333**

**Программирование на языке Python**

## **Вычисления**

#### **Арифметическое выражения**

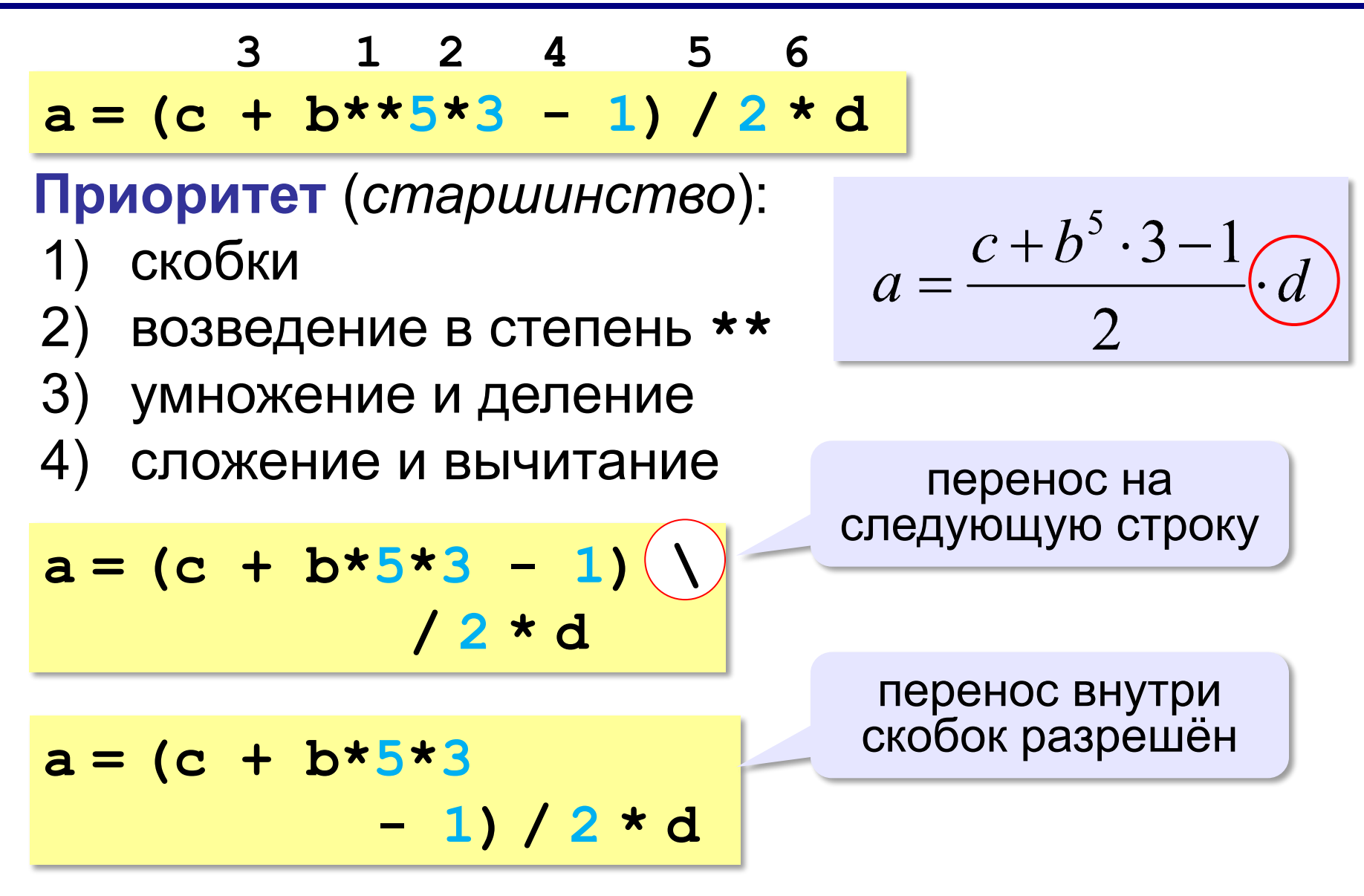

#### **Деление**

Классическое деление:

$$
a = 9; b = 6
$$
  
\n
$$
x = 3 / 4 # = 0.75
$$
  
\n
$$
x = a / b # = 1.5
$$
  
\n
$$
x = -3 / 4 # = -0.75
$$
  
\n
$$
x = -a / b # = -1.5
$$

Целочисленное деление (округление «вниз»!):

$$
a = 9; b = 6
$$
  
\n
$$
x = 3 // 4 # = 0
$$
  
\n
$$
x = a // b # = 1
$$
  
\n
$$
x = -3 // 4 # = -1
$$
  
\n
$$
x = -a // b # = -2
$$

#### **Остаток от деления**

**%** – остаток от деления

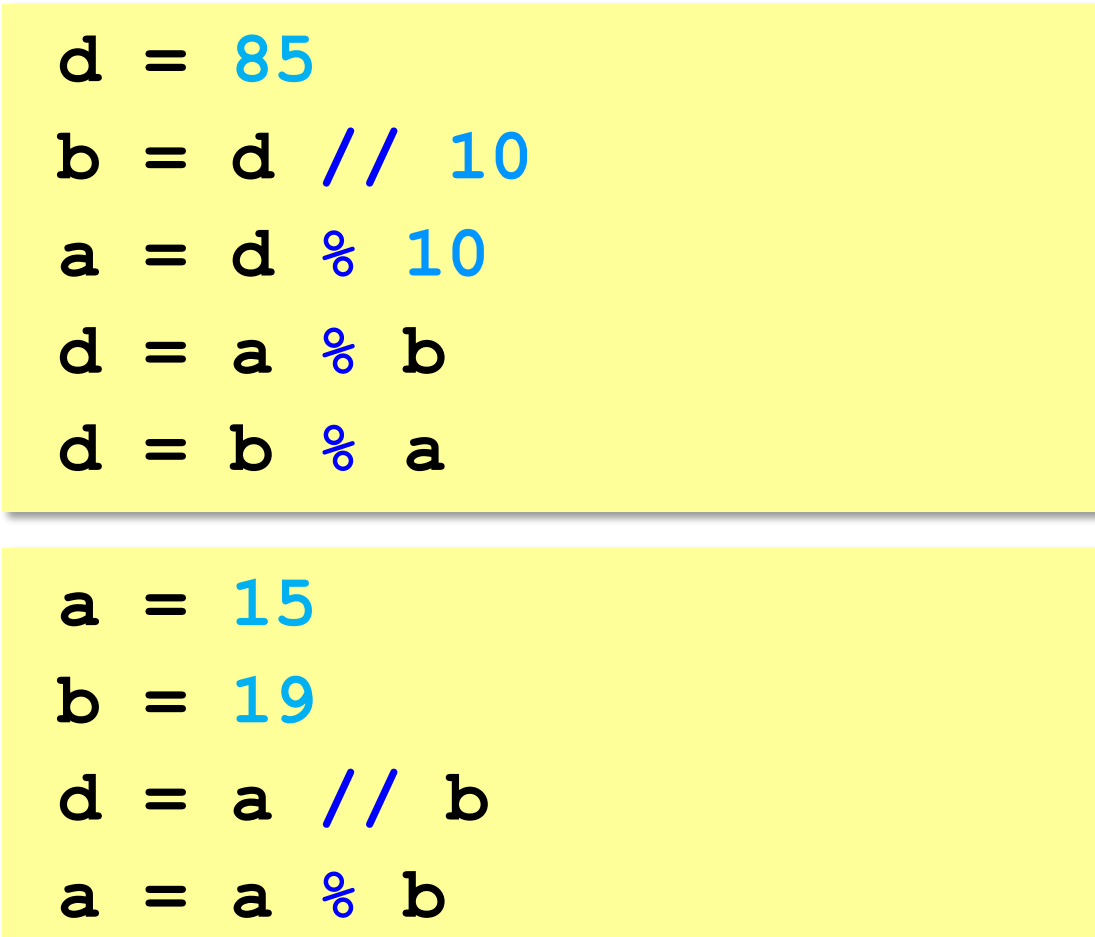

*Алгоритмизация и программирование, язык Python*

### **Операторы // и %**

**a = 1234 d = a % 10; print( d )**   $a = a$  // 10 **d = a % 10; print( d )**   $a = a$  // 10 **d = a % 10; print( d )**   $a = a$  // 10 **d = a % 10; print( d )**   $a = a$  // 10  $\pm$ 

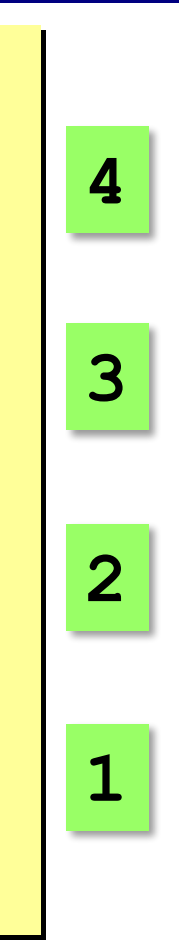

**Сокращенная запись операций**

**a += b # a = a + b a -= b # a = a - b a \*= b # a = a \* b a /= b # a = a / b a //= b # a = a // b a %= b # a = a % b**

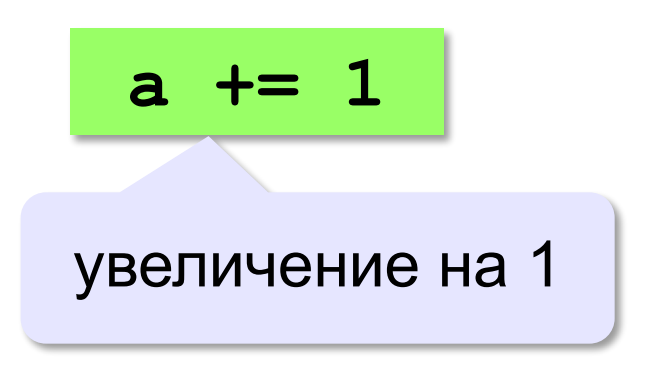

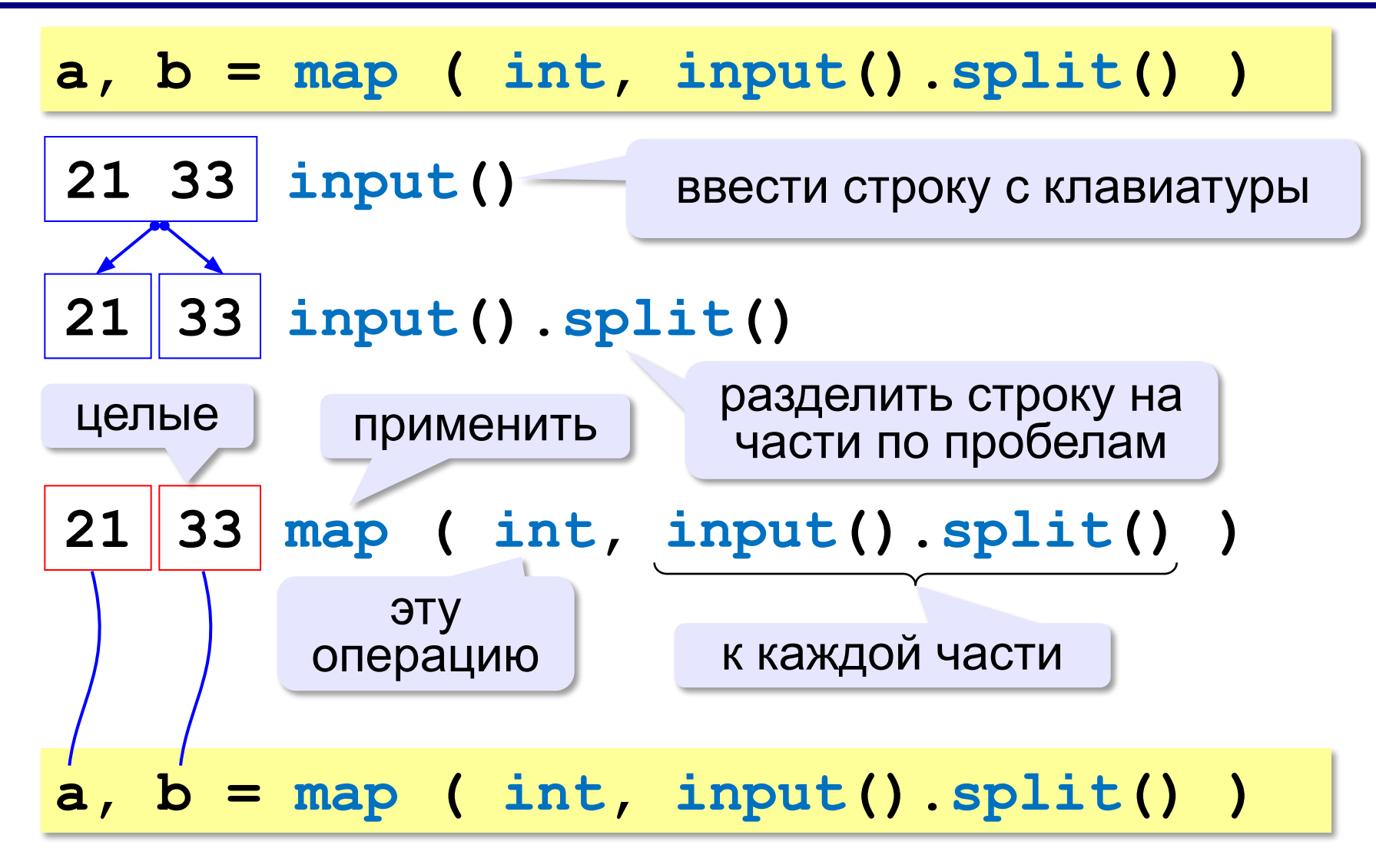

#### **Задания**

**«3»: Ввести три числа: цену пирожка (два числа: рубли, потом – копейки) и количество пирожков. Найти сумму, которую нужно заплатить (рубли и копейки)**  *Пример:*

```
 Стоимость пирожка:
```

```
12 50
```
 **Сколько пирожков:** 

**5 К оплате: 62 руб. 50 коп.**

**«4»: Ввести число, обозначающее количество секунд. Вывести** 

```
то же самое время в часах, минутах и секундах.
```
 *Пример:*

 **Число секунд: 8325 2 ч. 18 мин. 45 с**

#### **Задания**

**«5»: Занятия в школе начинаются в 8-30. Урок длится 45 минут, перерывы между уроками – 10 минут. Ввести номер урока и вывести время его окончания.**  *Пример:*  **Введите номер урока: 6**

 **13-50**

### **Случайные числа**

#### **Случайно…**

- •встретить друга на улице
- •разбить тарелку
- •найти 10 рублей
- •выиграть в лотерею

#### **Как получить случайность?**

#### **Случайный выбор**:

- •жеребьевка на
- соревнованиях
- •выигравшие номера
- в лотерее

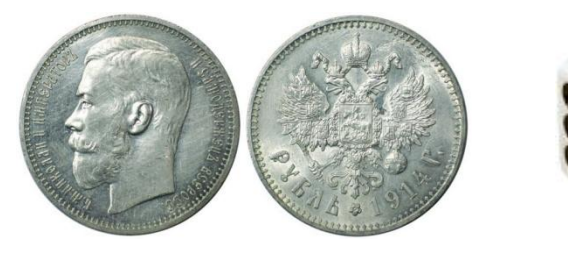

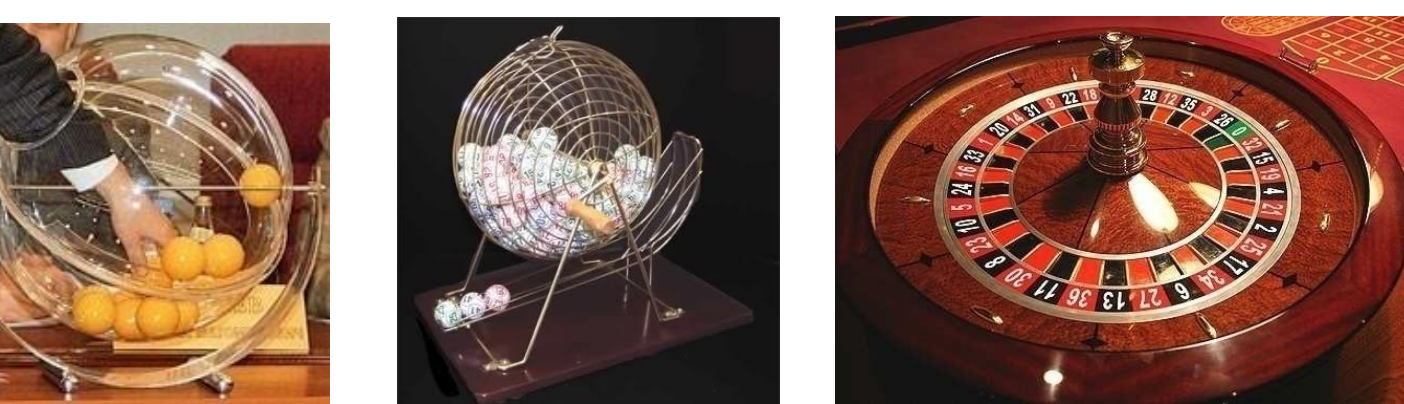

#### **Случайные числа на компьютере**

#### **Электронный генератор**

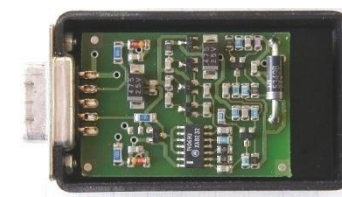

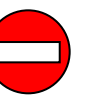

- нужно специальное устройство
- нельзя воспроизвести результаты

**Псевдослучайные числа** – обладают свойствами случайных чисел, но каждое следующее число вычисляется по заданной формуле.

**Метод середины квадрата** (Дж. фон Нейман)

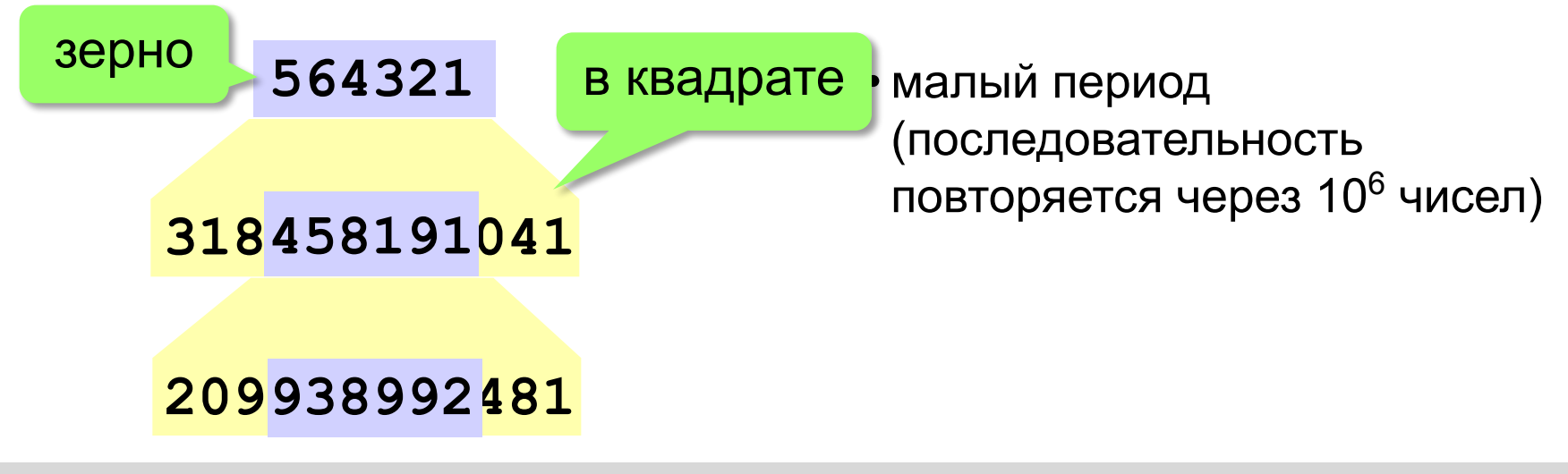
## **Линейный конгруэнтный генератор**

**X = (a\*X+b) % c | интервал от 0 до c-1 X = (X+3) % 10 | интервал от 0 до 9**  $X = 0 \rightarrow 3 \rightarrow 6 \rightarrow 9 \rightarrow 2 \rightarrow 5 \rightarrow 8$ зерно  $8 \rightarrow 1 \rightarrow 4 \rightarrow 7 \rightarrow 0$  $\rightarrow$  3ацикливание Важен правильный выбор параметров *a*, *b* и *с*! ! **Компилятор GCC**:  $a = 1103515245$  $b = 12345$ 

 $c = 2^{31}$ 

## **Генератор случайных чисел**

**import random** англ. *random – случайный*

### **Целые числа на отрезке [a,b]:**

**X = random.randint(1,6) # псевдосл. число**

**Y = random.randint(1,6) # уже другое число!**

### **Генератор на [0,1):**

**X = random.random() # псевдосл. число Y = random.random() # уже другое число!**

### **Генератор на [a, b] (вещественные числа):**

**X = random.uniform(1.2, 3.5)** 

**Y = random.uniform(1.2, 3.5)**

## **Генератор случайных чисел**

**from random import \***

подключить все!

англ. *random – случайный*

**Целые числа на отрезке [a,b]:** 

**X = randint(10,60) # псевдослучайное число**

**Y = randint(10,60) # это уже другое число!**

### **Генератор на [0,1):**

**X = random() # псевдослучайное число Y = random() # это уже другое число!**

**«3»:** Игральный кубик бросается три раза (выпадает три случайных значения). Сколько очков в среднем выпало? **Пример: Выпало очков: 5 3 1 (5+3+1)/3=3 «4»:** Игральный кубик бросается три раза (выпадает три случайных значения). Из этих чисел составляется целое число, программа должна найти его квадрат. **Пример: Выпало очков: 1 2 3**

**Число 123 Его квадрат 15129** 

**«5»:** Получить случайное трёхзначное число и вывести через запятую его отдельные цифры.

#### **Пример:**

**Получено число 123 сотни: 1 десятки: 2 единицы: 3**

**Программирование на языке Python**

**Ветвления**

## **Условный оператор**

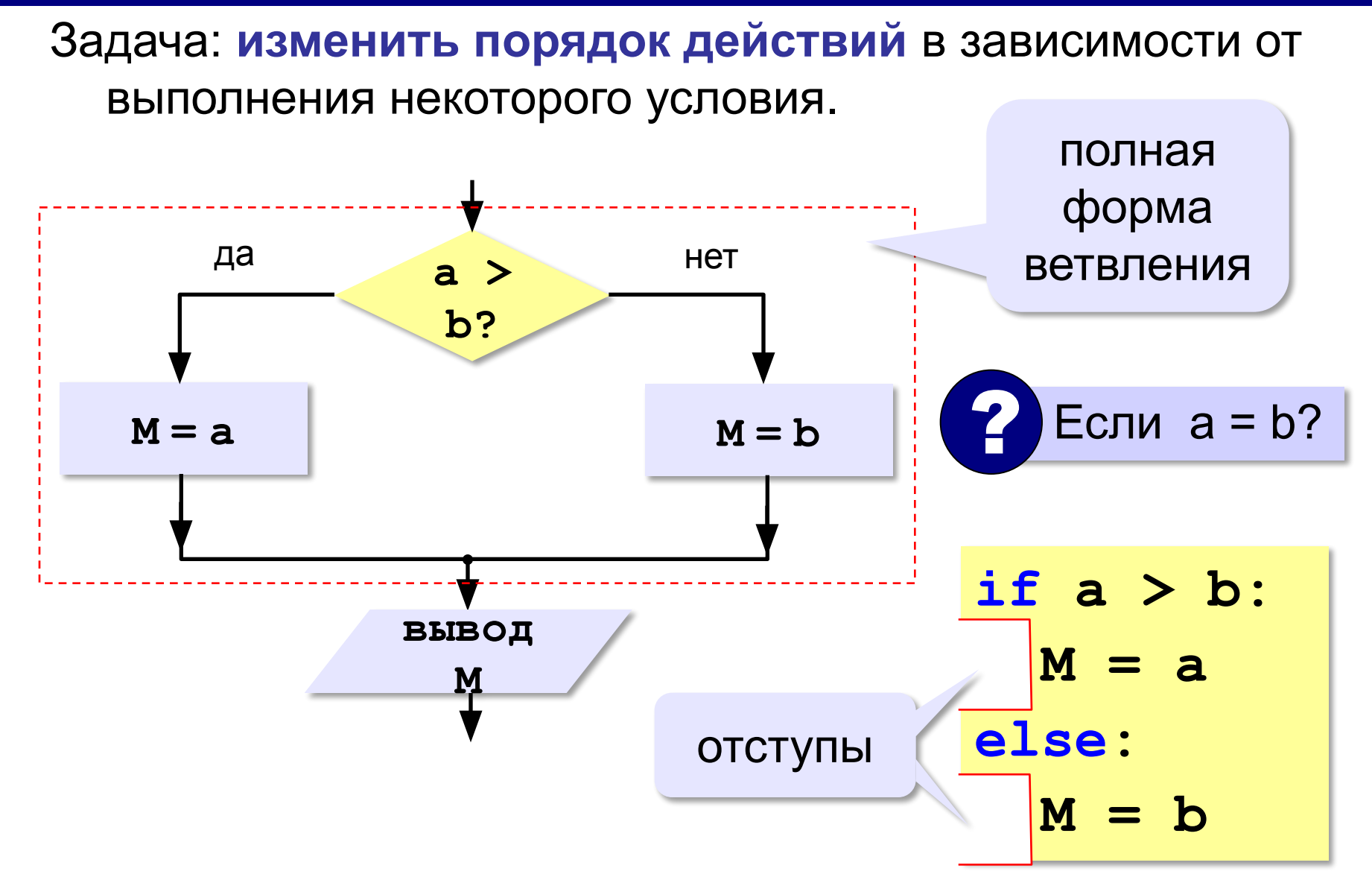

*Алгоритмизация и программирование, язык Python*

**Условный оператор: неполная форма**

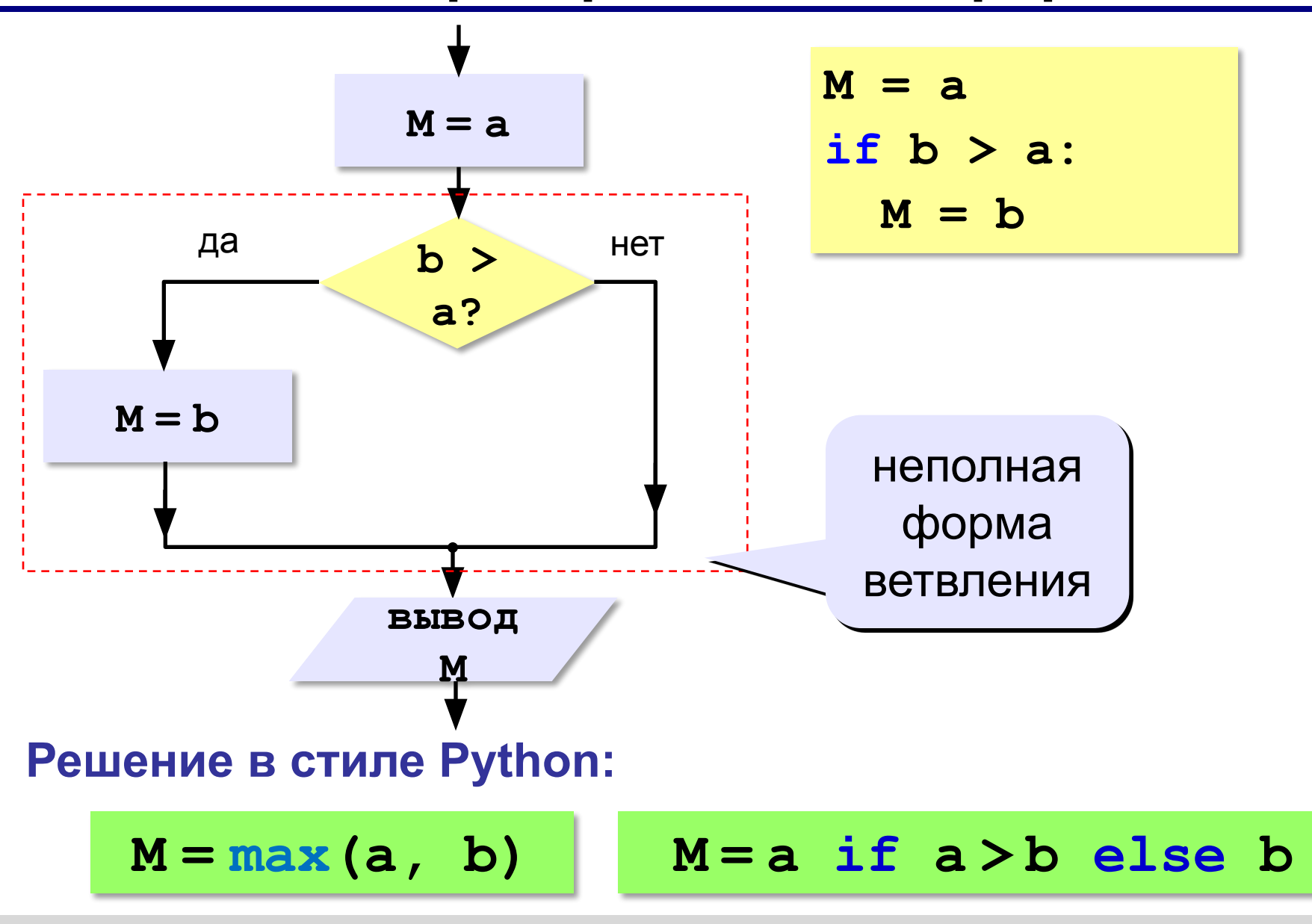

## **Условный оператор**

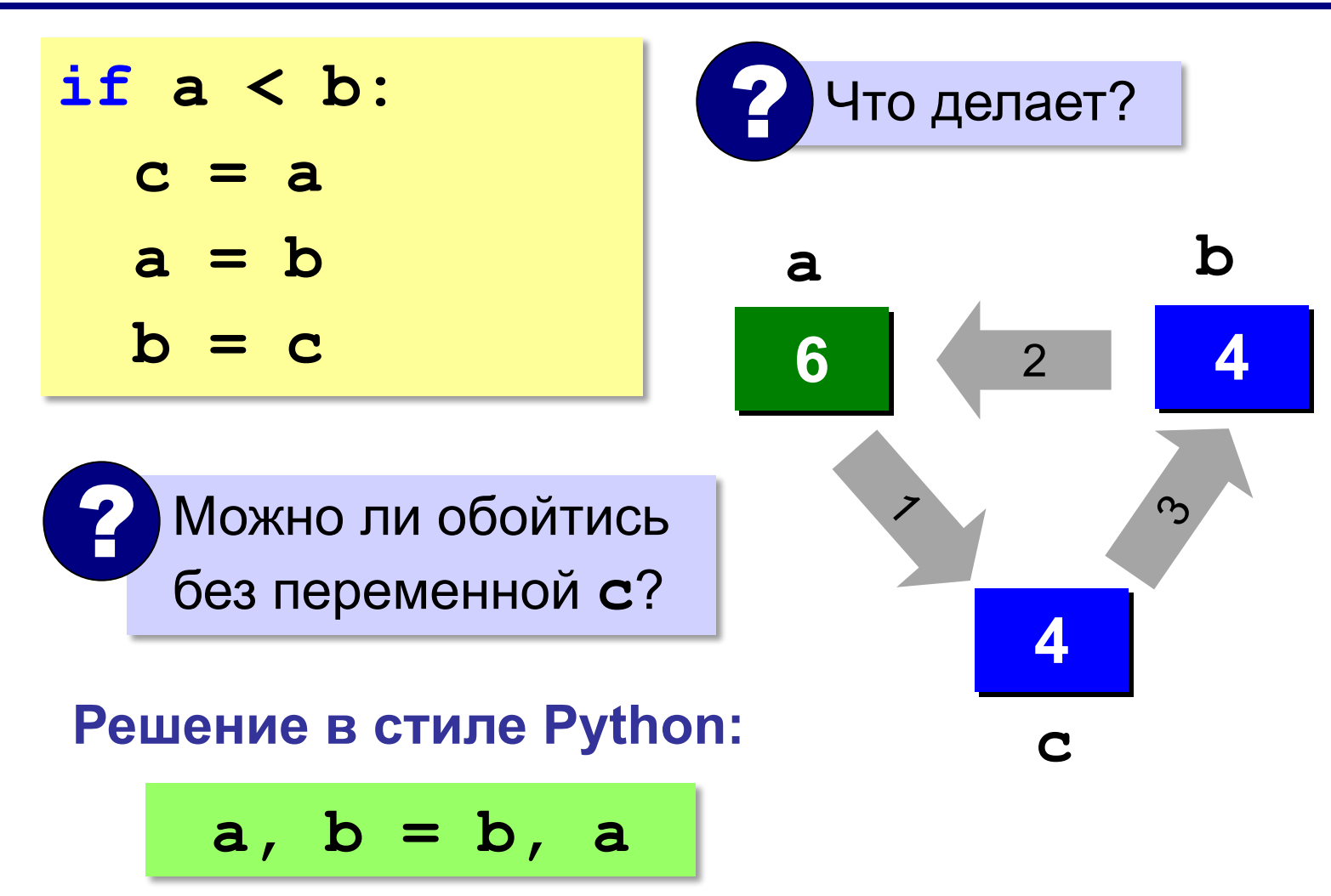

## **Знаки отношений**

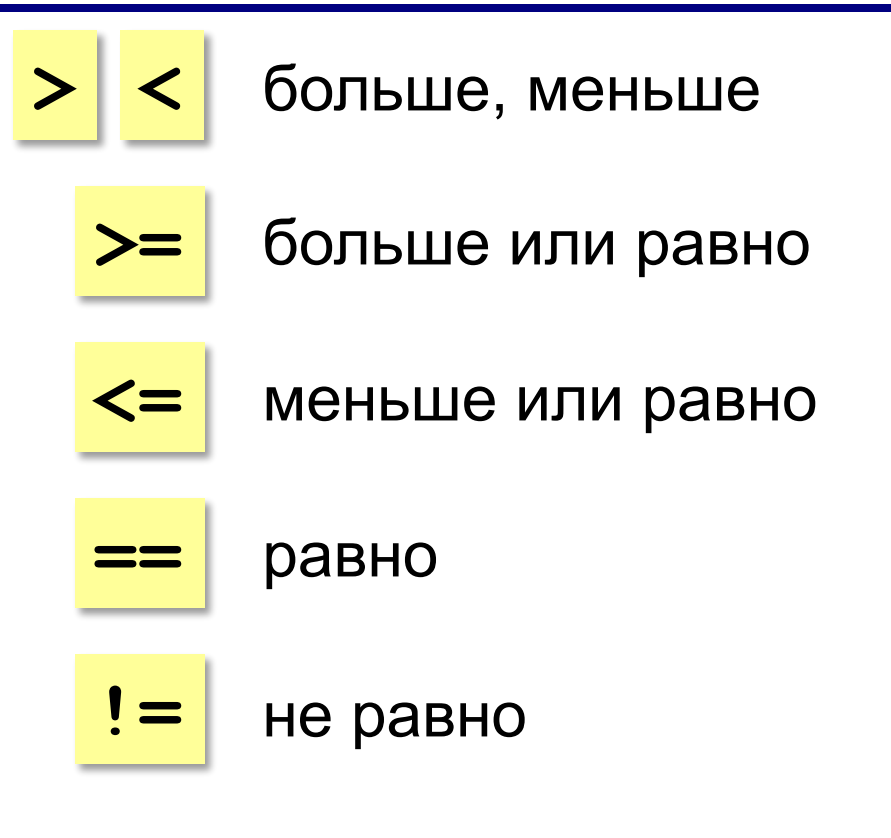

### **Вложенные условные операторы**

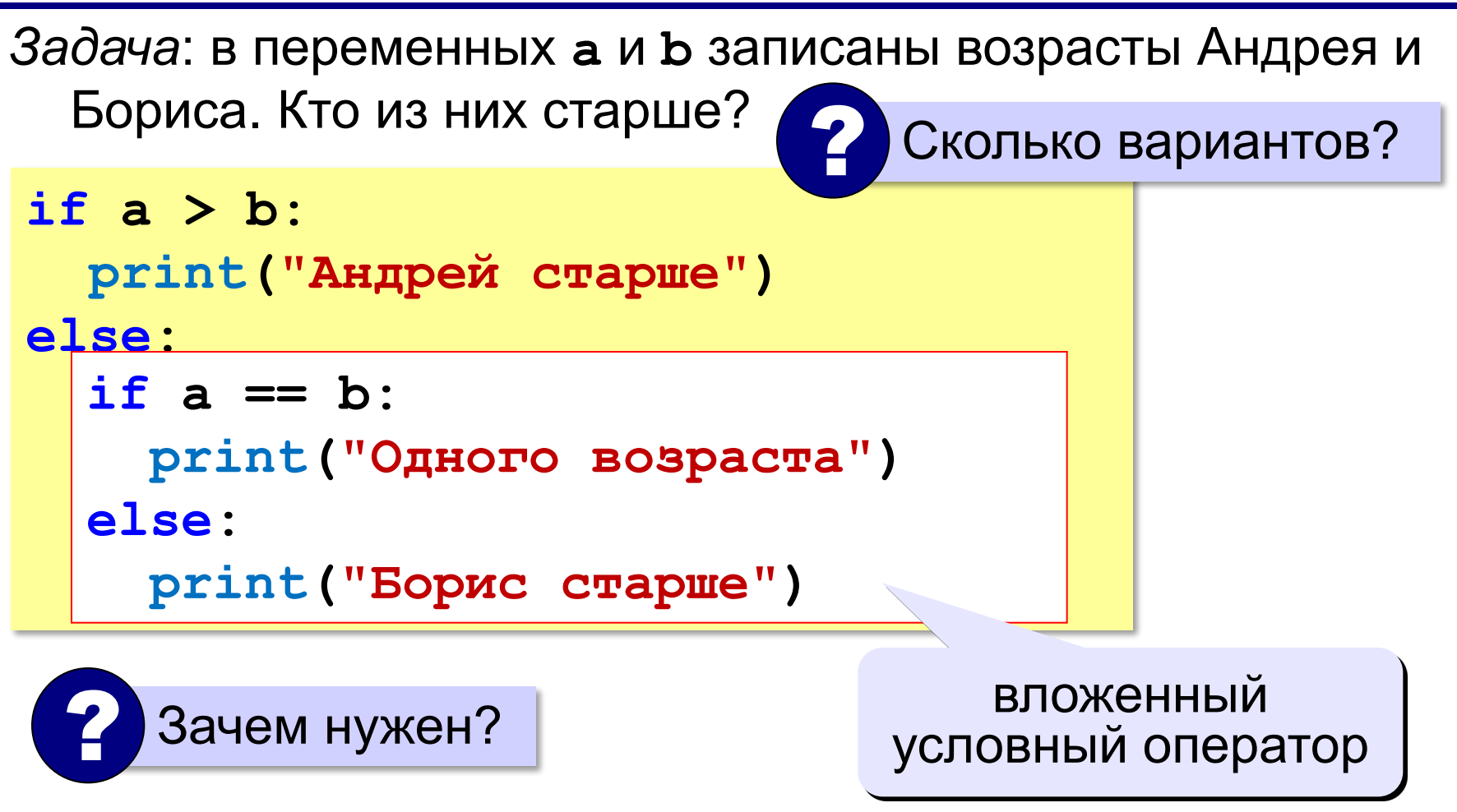

## **Каскадное ветвление**

```
if a > b:
   print("Андрей старше")
elif a == b:
   print("Одного возраста")
else:
   print("Борис старше")
```
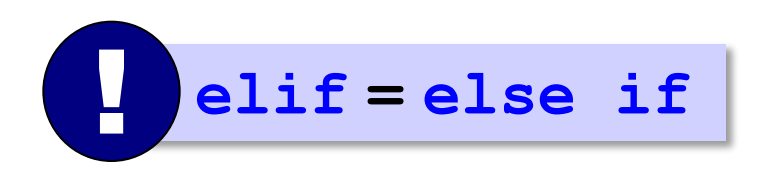

## **Каскадное ветвление**

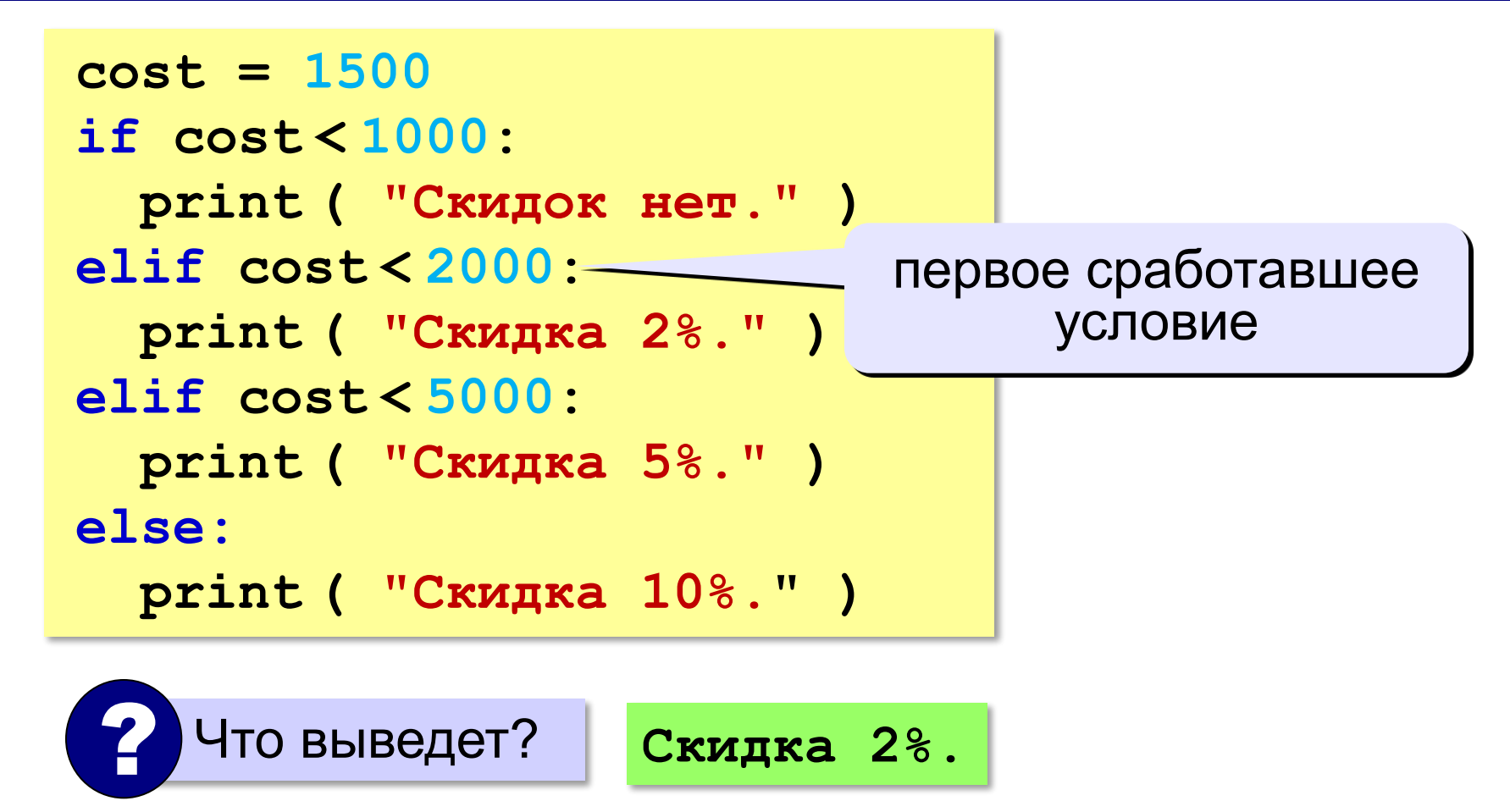

## **Задачи (без функций min и max!)**

```
«3»: Ввести два целых числа, найти наибольшее и 
   наименьшее из них. 
  Пример:
    Введите два целых числа:
    1 5
    Наибольшее число 5
    Наименьшее число 1
«4»: Ввести четыре целых числа, найти наибольшее из 
   них. 
  Пример:
    Введите четыре целых числа:
    1 5 4 3
    Наибольшее число 5
```
**'5': Ввести пять чисел и найти наибольшее из них.**

 *Пример:*

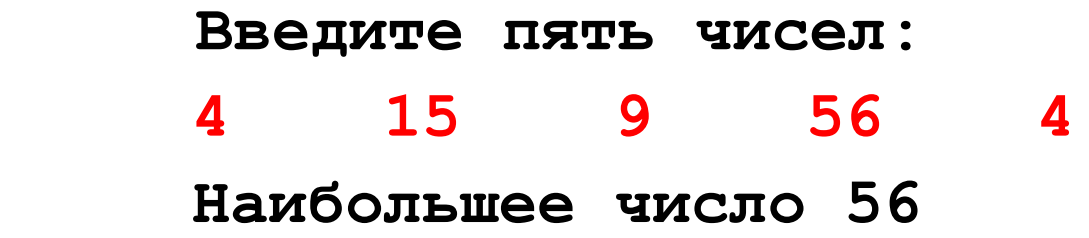

**«6»:** Ввести последовательно возраст Антона, Бориса и Виктора. Определить, кто из них старше.

#### **Пример:**

```
Возраст Антона: 15
 Возраст Бориса: 17
 Возраст Виктора: 16
 Ответ: Борис старше всех.
Пример:
 Возраст Антона: 17
 Возраст Бориса: 17
 Возраст Виктора: 16
 Ответ: Антон и Борис старше Виктора.
```
## **Сложные условия**

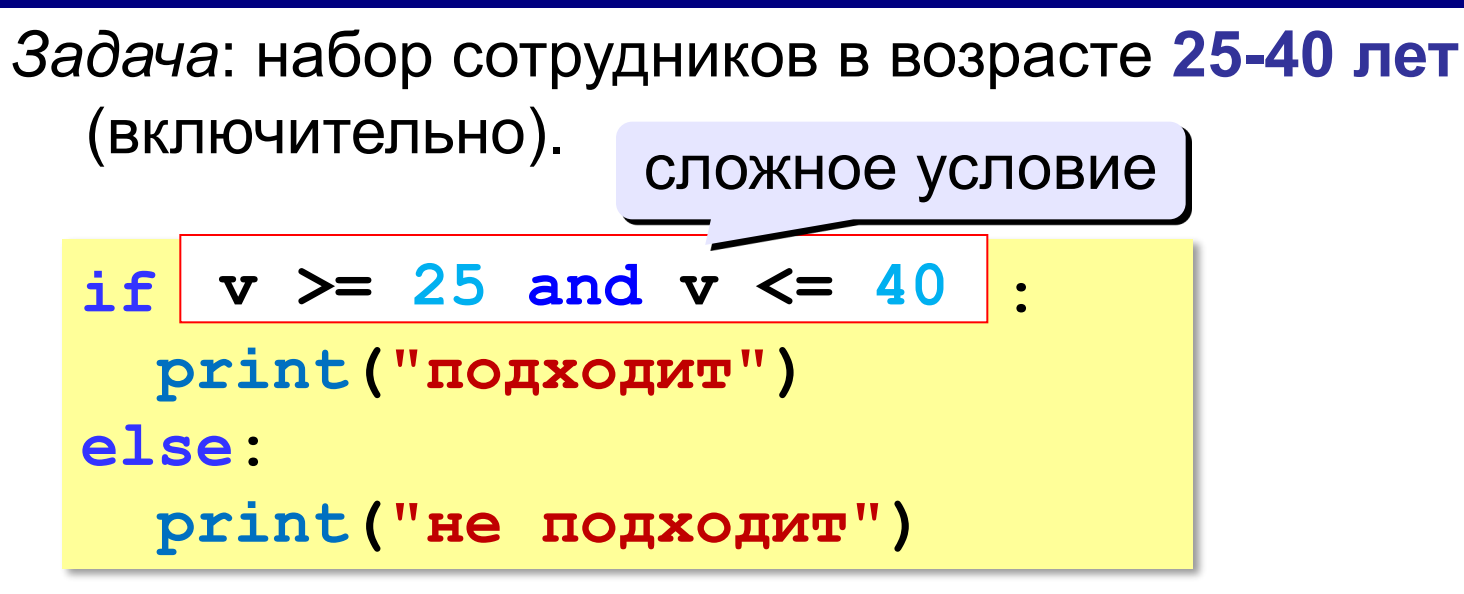

# **and** «И»: **одновременное** выполнение всех условий!

## **Сложные условия**

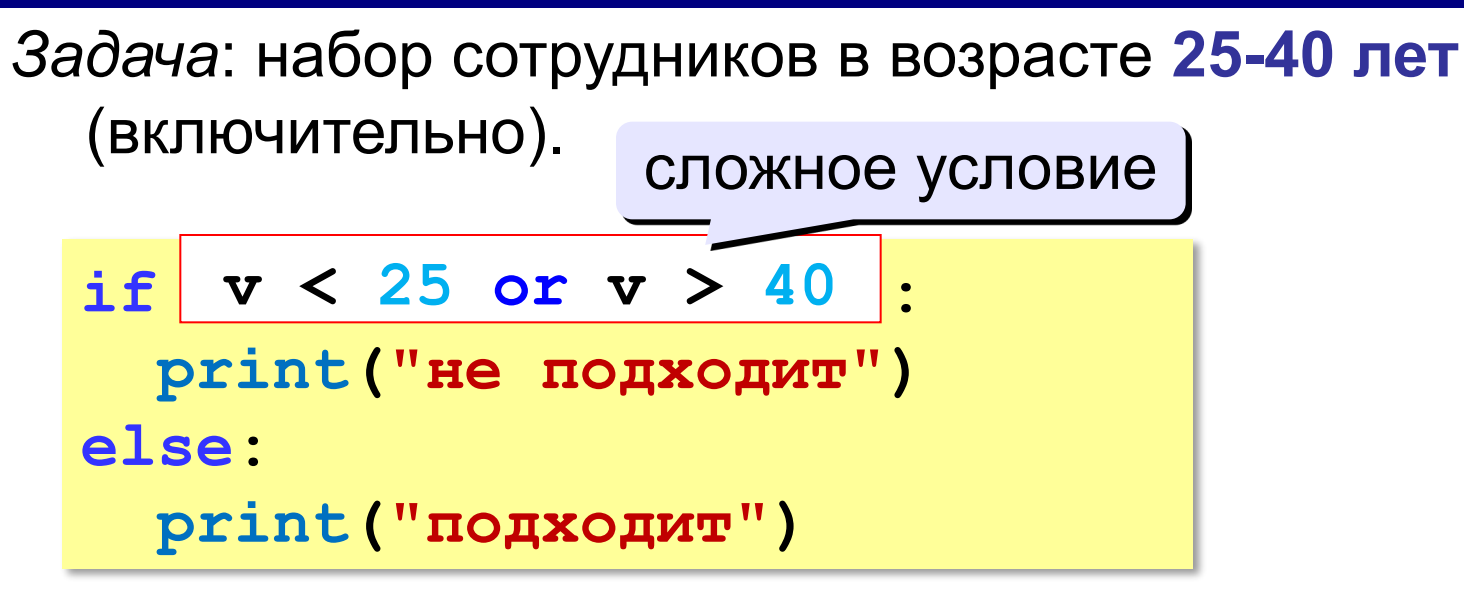

# **or** «ИЛИ»: выполнение **хотя бы одного** из двух условий!

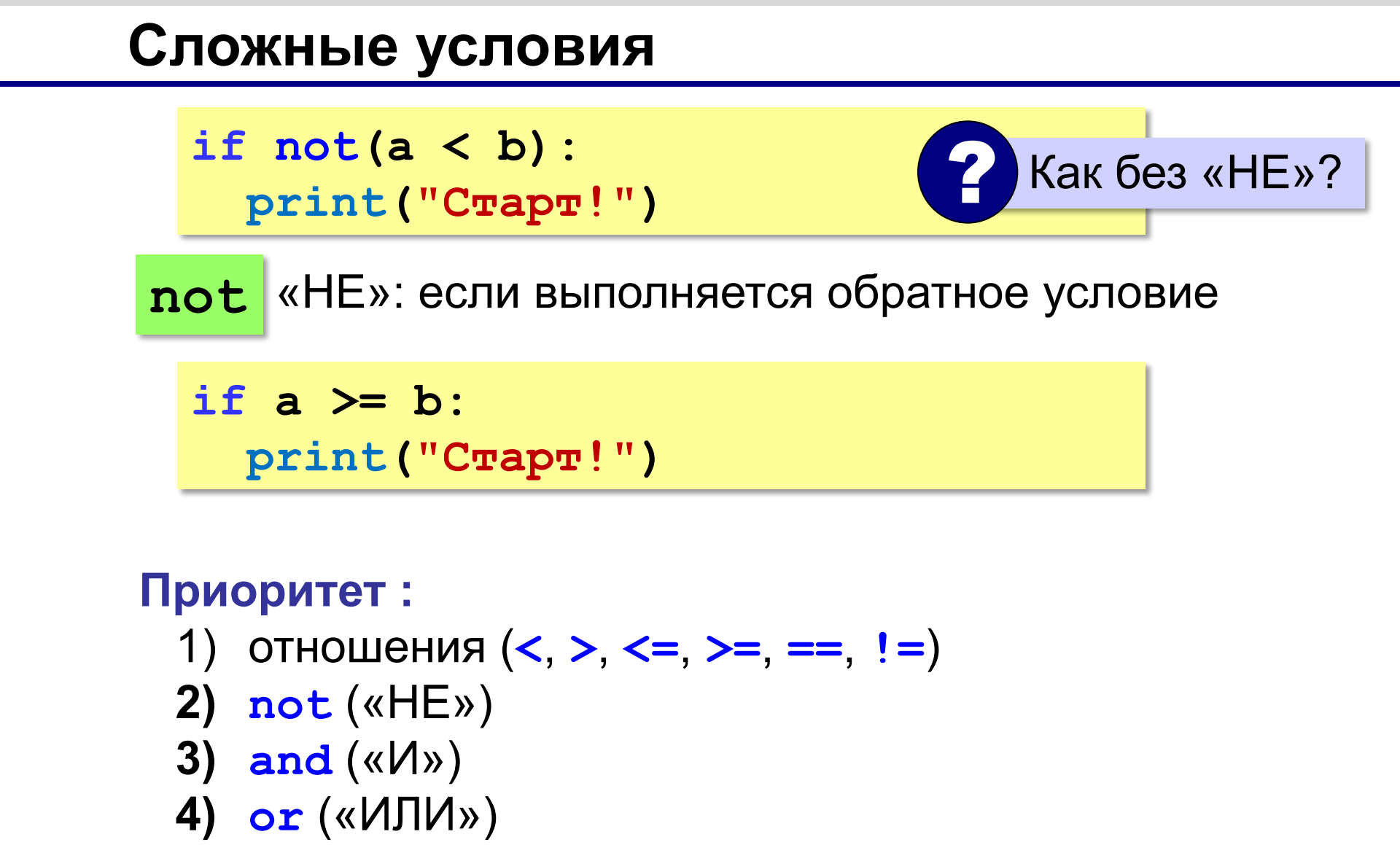

**«3»:** Напишите программу, которая получает три числа рост трёх спортсменов, и выводит сообщение «По росту.», если они стоят по возрастанию роста, или сообщение «Не по росту!», если они стоят не по росту.

**Пример:**

**Введите рост трёх спортсменов: 165 170 172 По росту. Пример: Введите рост трёх спортсменов: 175 170 172 Не по росту!**

**«4»:** Напишите программу, которая получает номер месяца и выводит соответствующее ему время года или сообщение об ошибке.

**Пример:**

**Введите номер месяца:**

**5**

**Весна.**

**Пример:**

**Введите номер месяца:**

**15**

**Неверный номер месяца.**

```
«5»: Напишите программу, которая получает возраст 
   человека (целое число, не превышающее 120) и 
    выводит этот возраст со словом «год», «года» или 
    «лет». Например, «21 год», «22 года», «25 лет». 
  Пример:
    Введите возраст: 18
    Вам 18 лет.
  Пример:
    Введите возраст: 21
    Вам 21 год.
  Пример:
    Введите возраст: 22
    Вам 22 года.
```
**Программирование на языке Python**

# **Символьные строки**

## **Символьные строки**

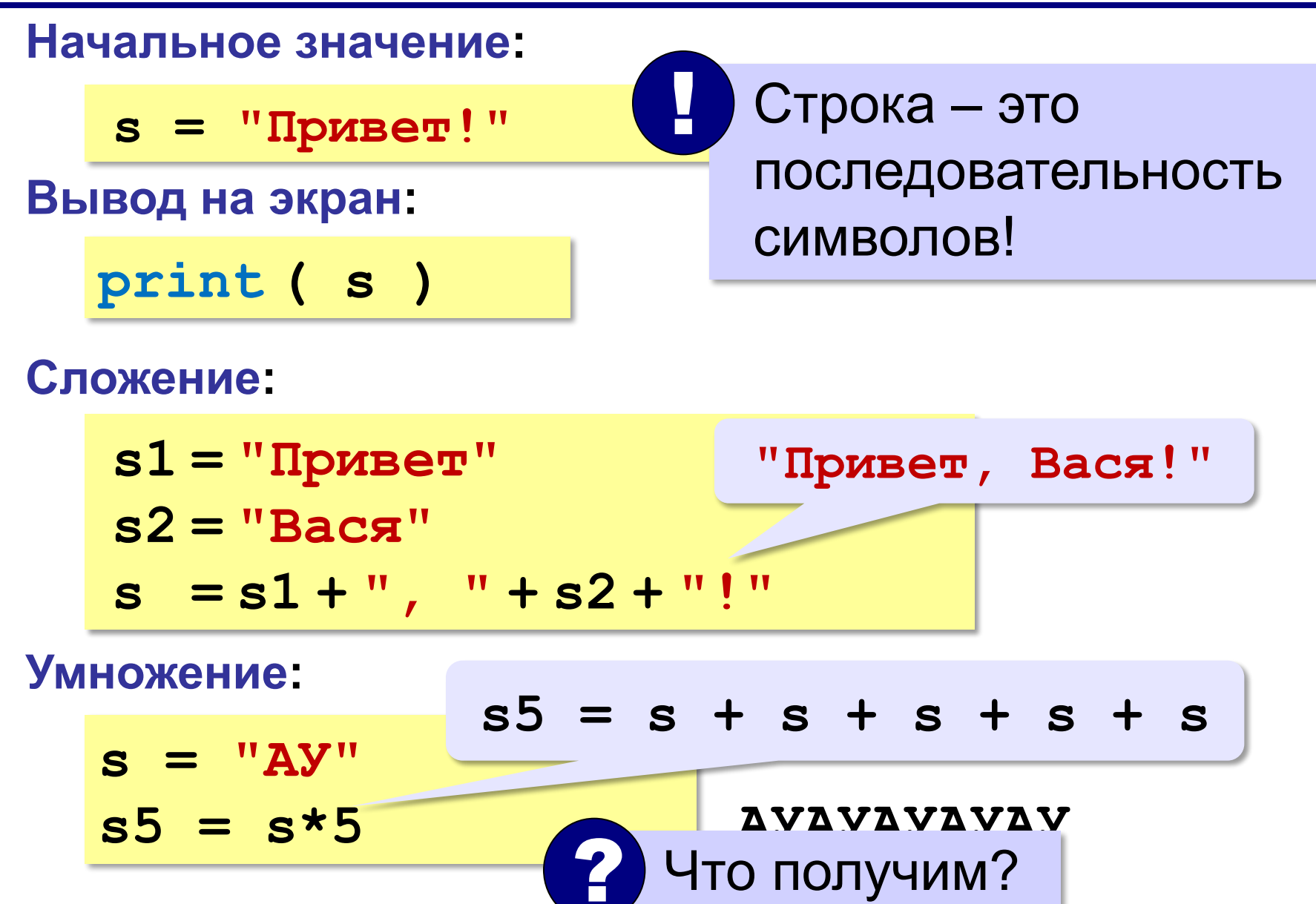

## **Символьные строки**

### **Вывод символа на экран:**

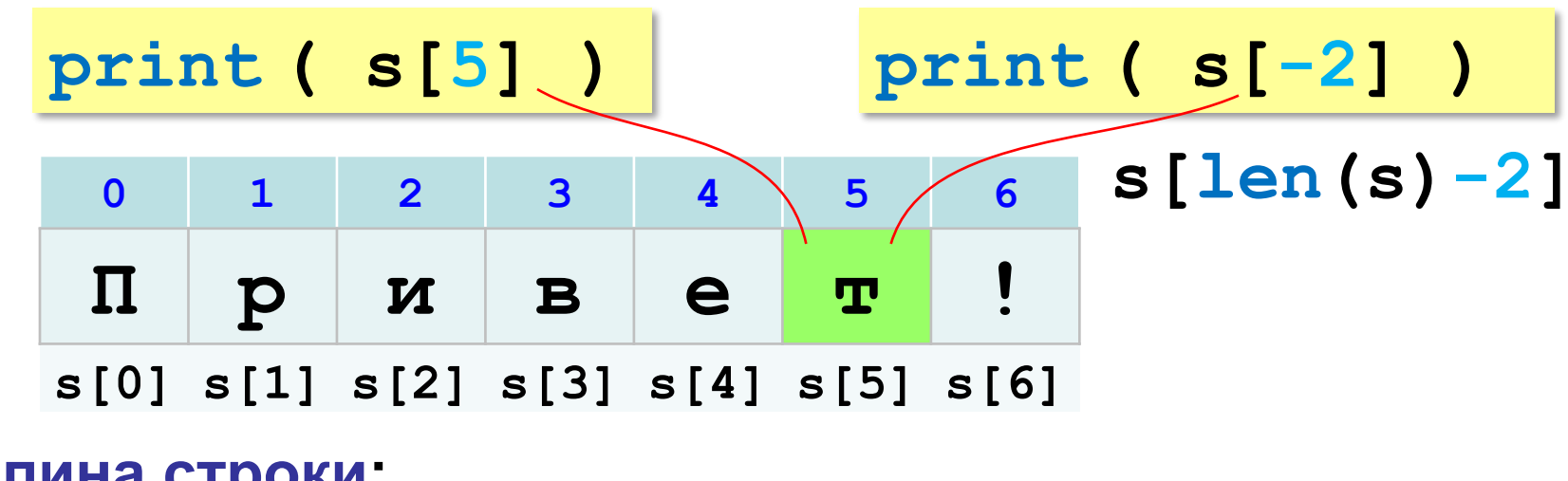

**Длина строки:**

**n = len ( s )**

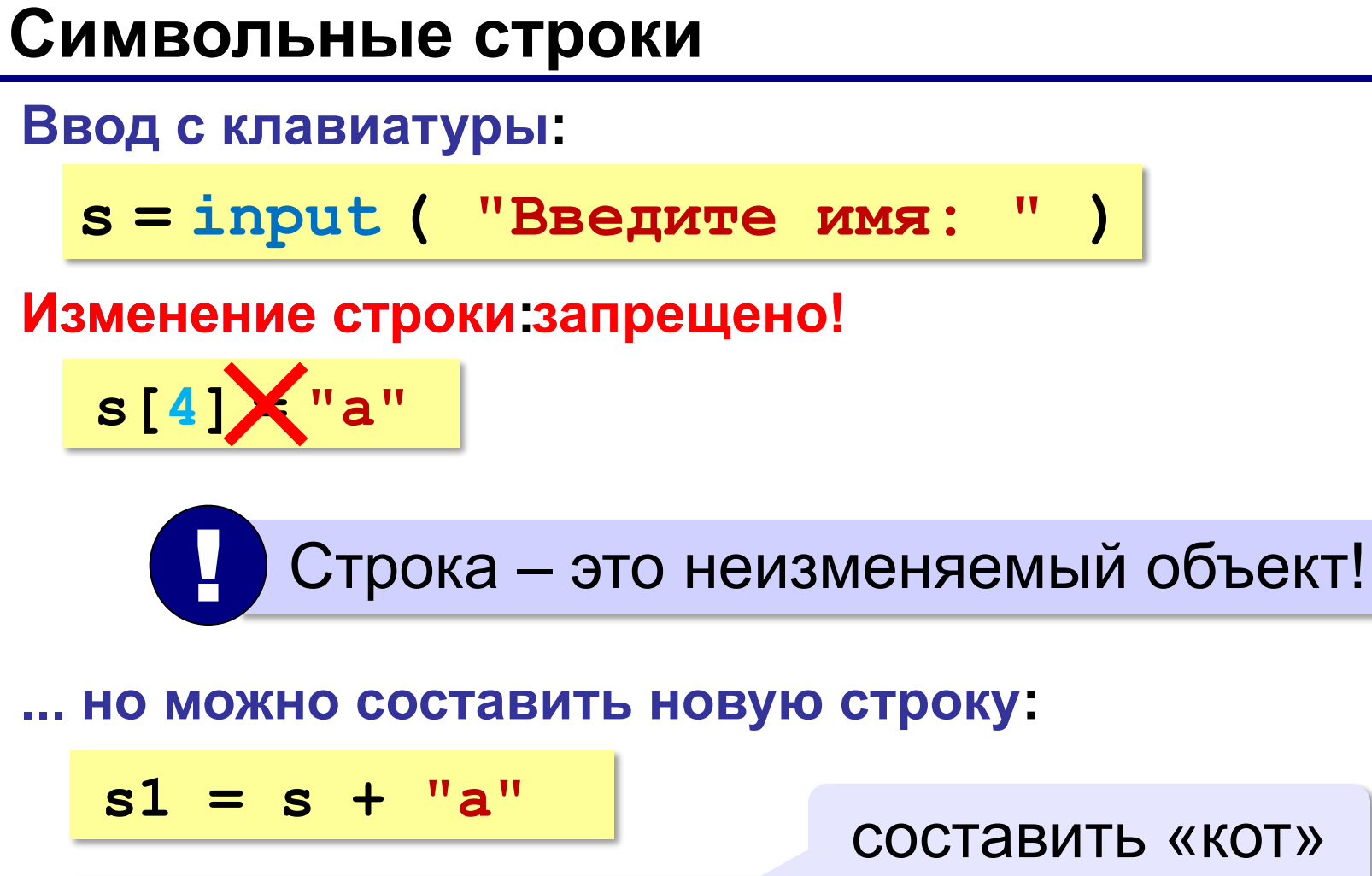

IO можно составить новую строку:  
\n
$$
s1 = s + "a" \t\t\t\t\nСОСТАВИТЬ «\n
$$
s = "информатика"
$$
$$

**Срезы**

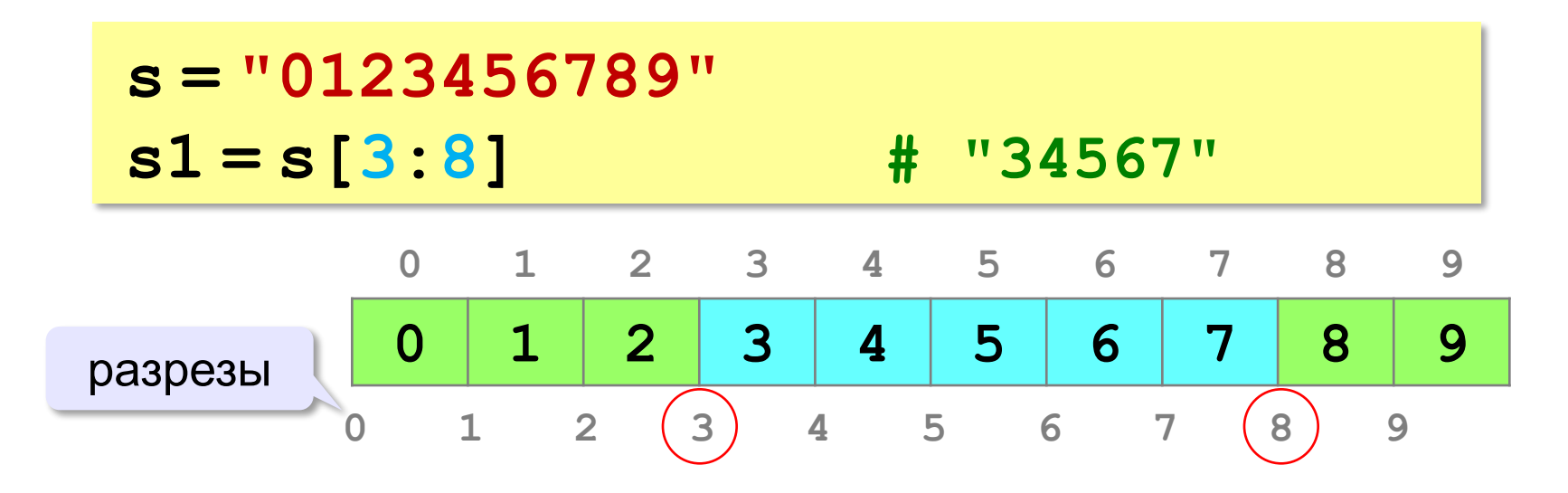

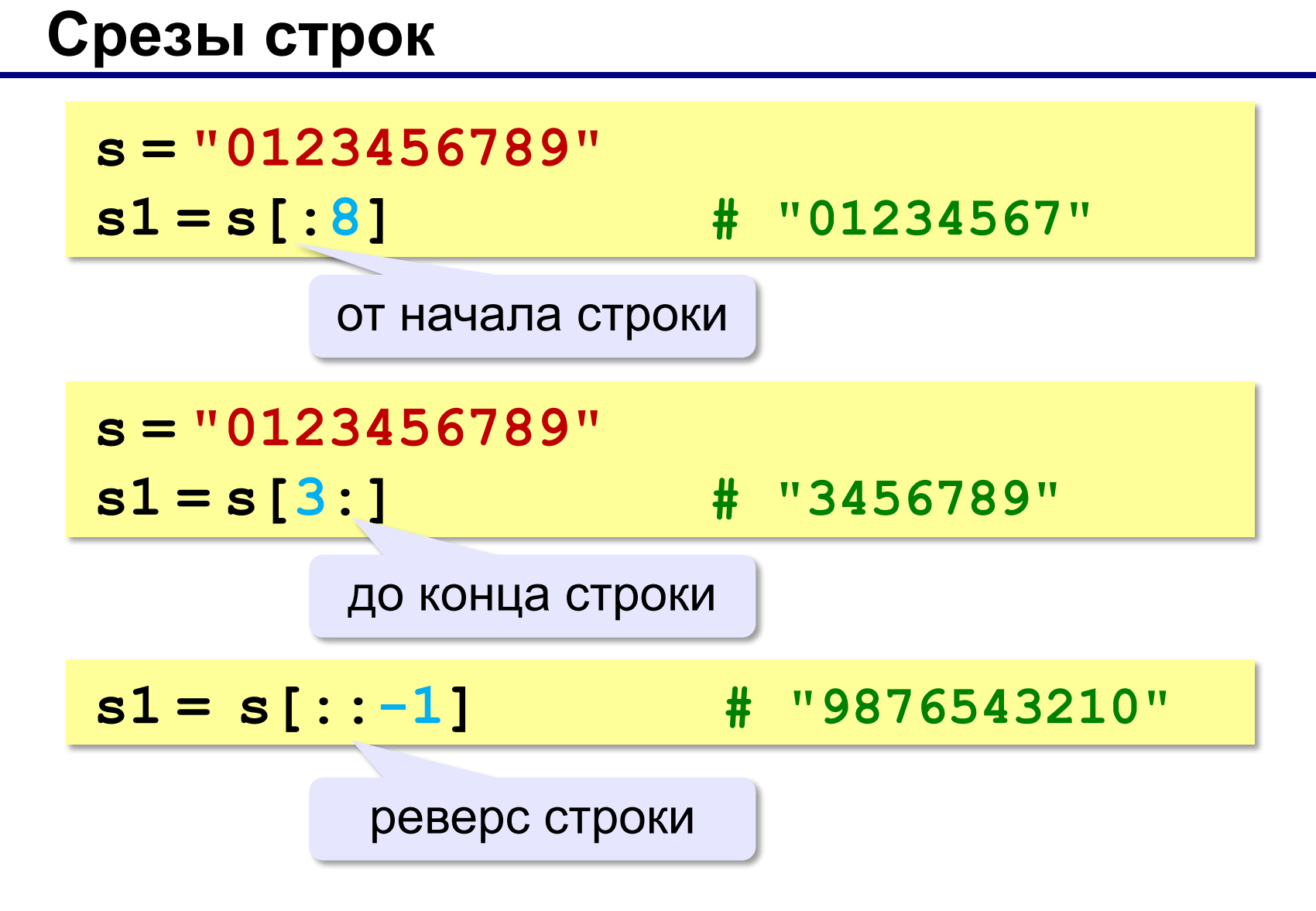

## **Операции со строками**

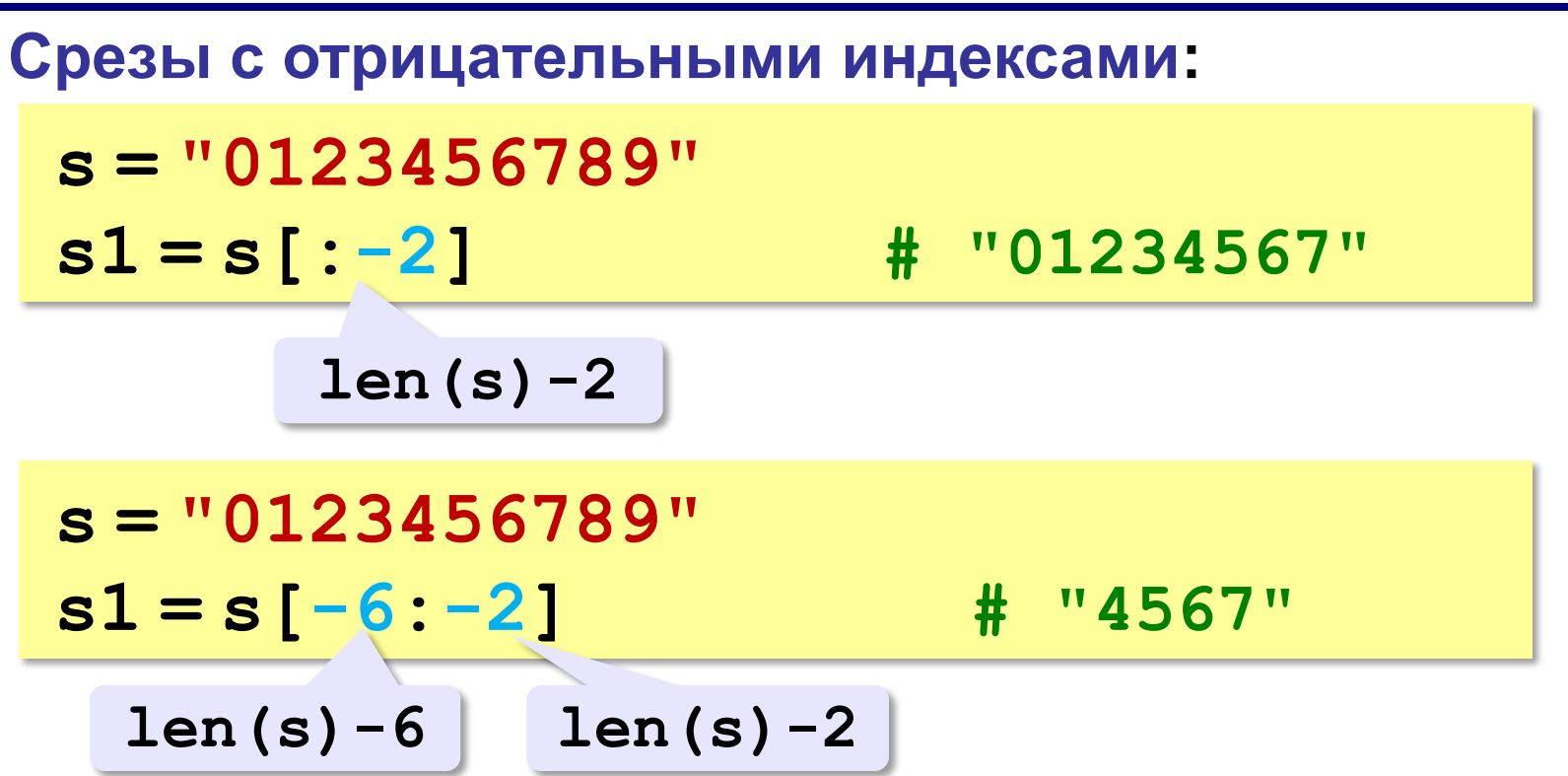

### **Операции со строками**

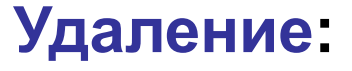

**s = "0123456789"**

**s1 = s[:3] + s[9:] # "0129"**

**"012" "9"**

**Вставка:**

**s = "0123456789"**

**s1 = s[:3] + "ABC" + s[3:]**

**"012ABC3456789"**

**«3»:** Ввести с клавиатуры пароль (символьную строку), если его длина меньше, чем **6** символов, вывести сообщение «Слишком короткий пароль!», иначе вывести сообщение «ОК».

**Пример:**

**Введите пароль:**

**12345**

**Слишком короткий пароль!**

**Пример:**

**Введите пароль: 123456789**

**ОК.**

**«4»:** Ввести с клавиатуры пароль (символьную строку). Если его длина меньше, чем **6** символов, вывести сообщение «Слишком короткий пароль!». Если пароль начинается с букв «qwerty» вывести сообщение «Ненадёжный пароль!». Если ошибок не было, вывести сообщение «ОК».

**Пример:**

**Введите пароль:**

**qwerty12345**

**Ненадёжный пароль!**

**Пример:**

**Введите пароль:**

**asdUTY7sakh**

**ОК.**

```
«5»: Ввести с клавиатуры имя файла. Если расширение 
    имени файла – htm, html или php, выдать сообщение 
    «Это веб-страница!», иначе выдать сообщение «Что-то 
    другое.»
  Пример:
    Введите имя файла:
    C:\DOC\Сайт\index.html
    Это веб-страница!
  Пример:
    Введите имя файла:
    C:\Документы\Приказ.doc
    Что-то другое.
```
**Программирование на языке Python**

# **Циклические алгоритмы**

## **Что такое цикл?**

**Цикл** – это многократное выполнение одинаковых действий.

#### **Два вида циклов**:

- цикл с **известным** числом шагов (сделать 10 раз)
- цикл с **неизвестным** числом шагов (делать, пока не надоест)

*Задача*. Вывести на экран 10 раз слово «Привет».

? Можно ли решить известными методами?

## **Повторения в программе**

```
print("Привет")
print("Привет")
```
**...**

```
print("Привет")
```
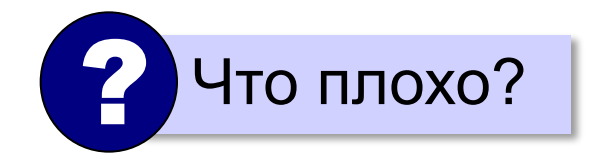
#### **Блок-схема цикла**

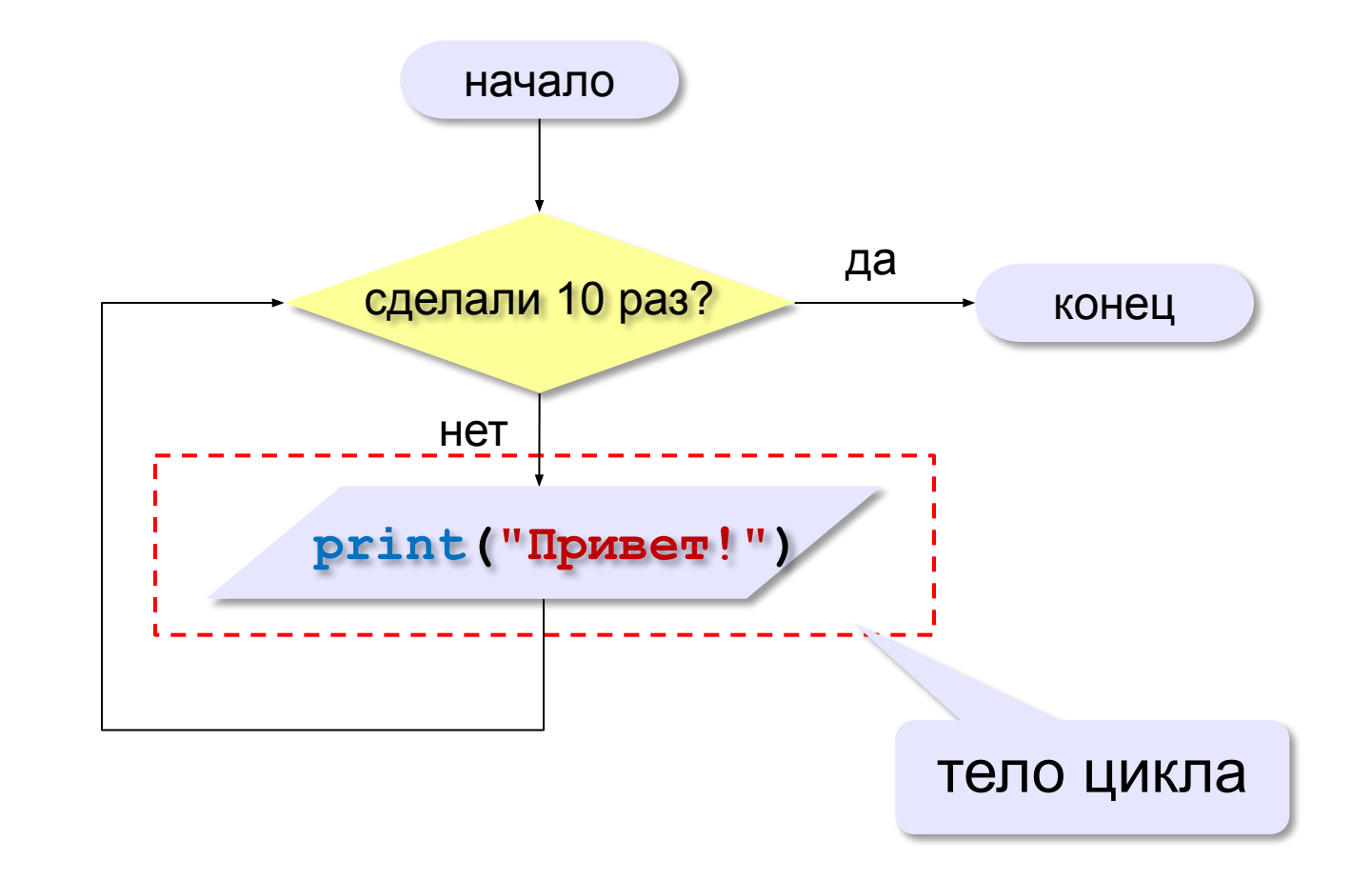

## **Как организовать цикл?**

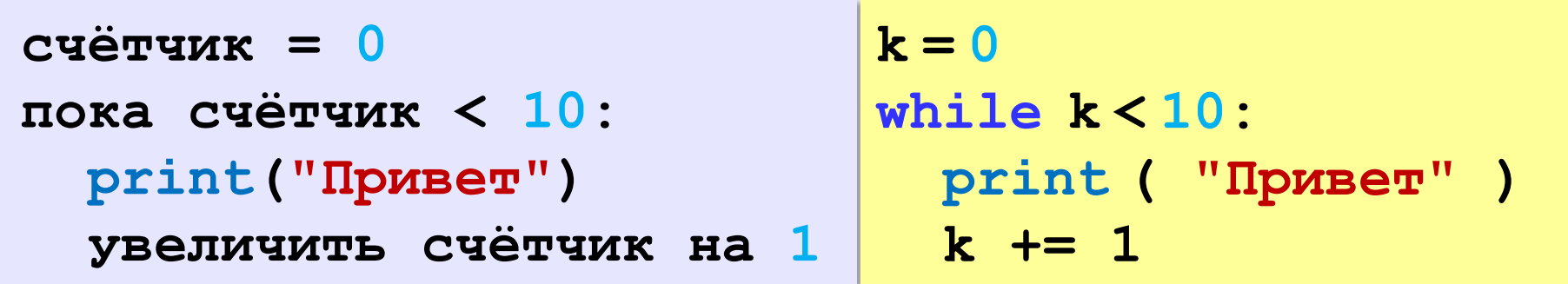

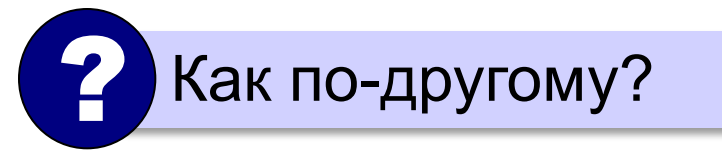

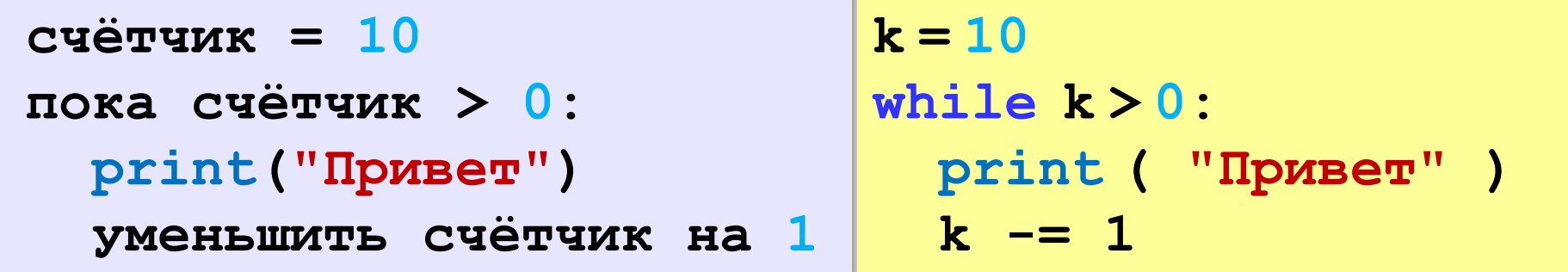

#### **Сколько раз выполняется цикл?**

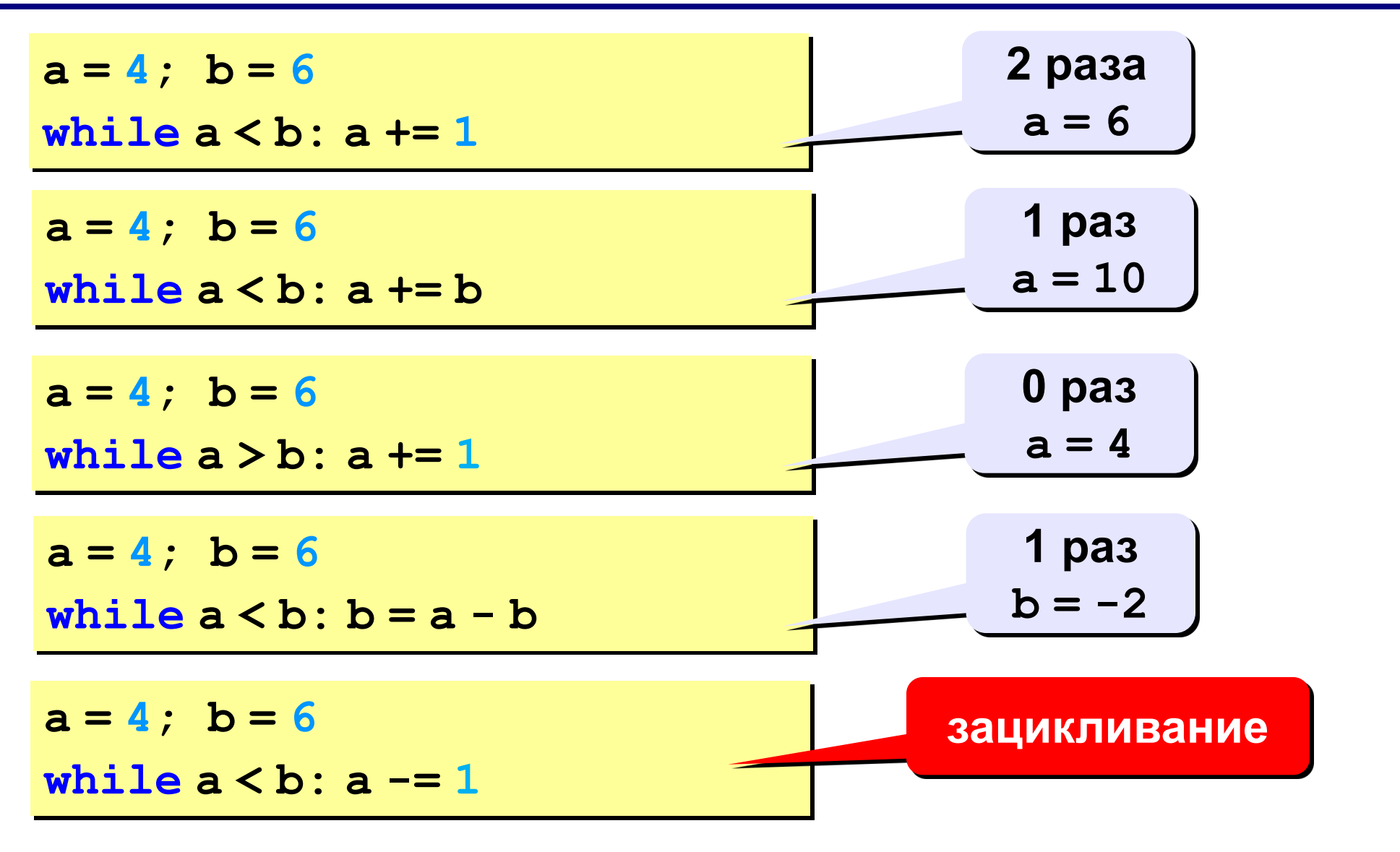

## **Цикл с условием**

*Задача*. Определить **количество цифр** в десятичной записи целого положительного числа, записанного в переменную **n**.

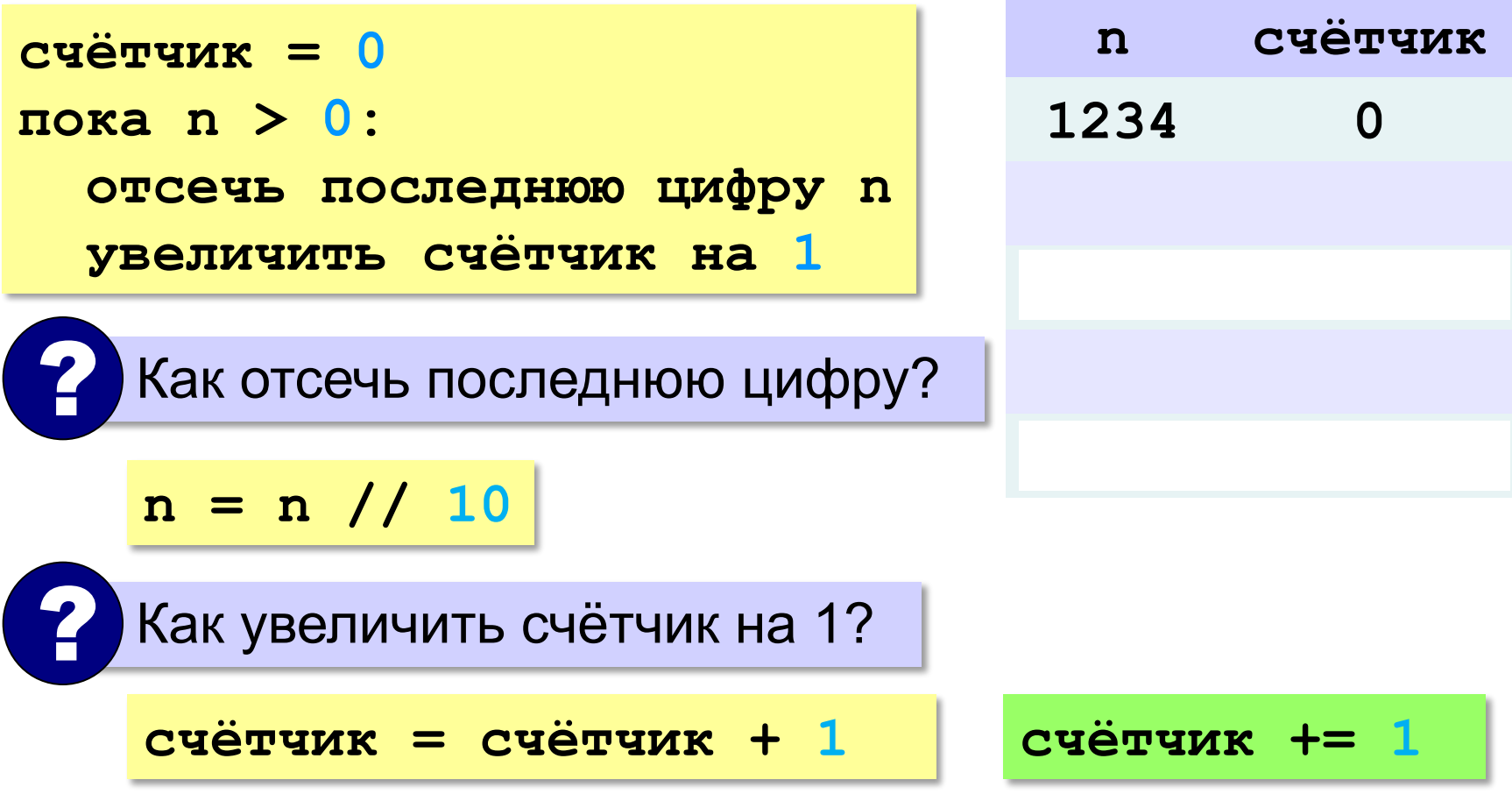

#### **Цикл с условием**

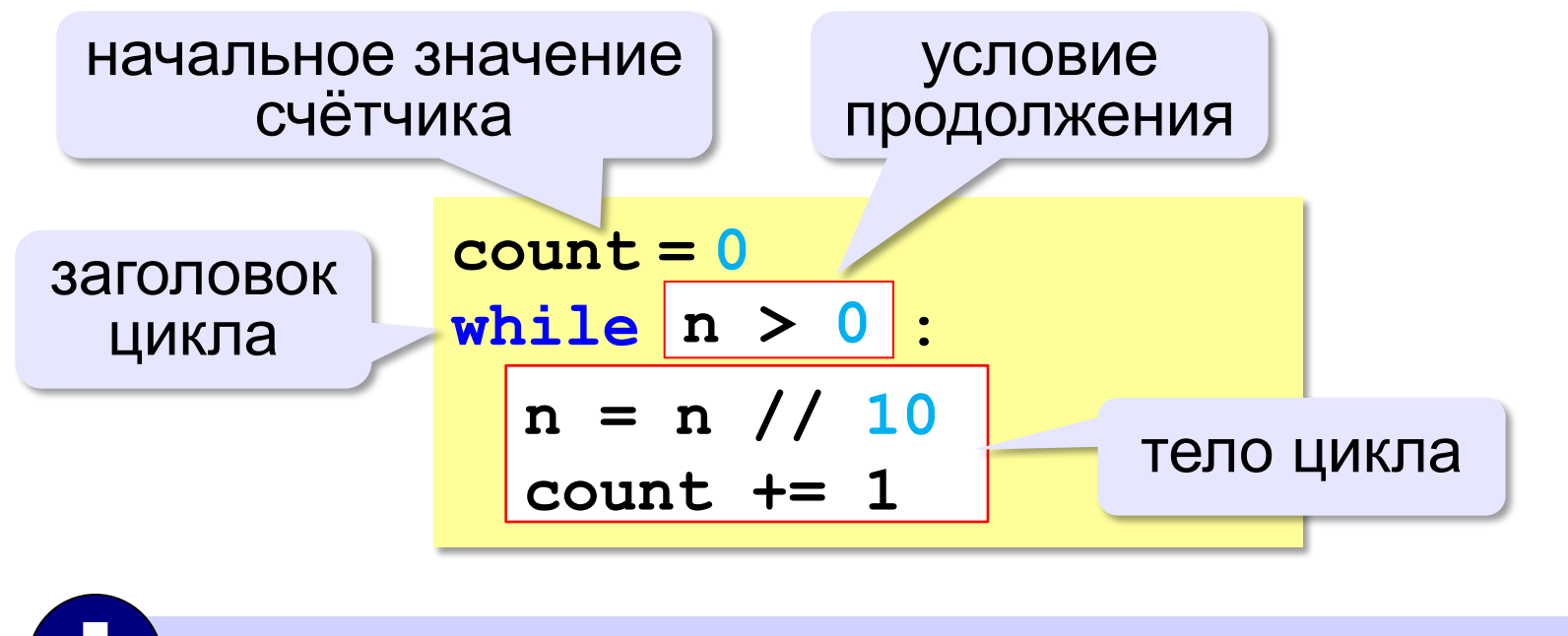

Цикл с предусловием - проверка на входе в цикл!

*© К.Ю. Поляков, 2015 http://kpolyakov.spb.ru*

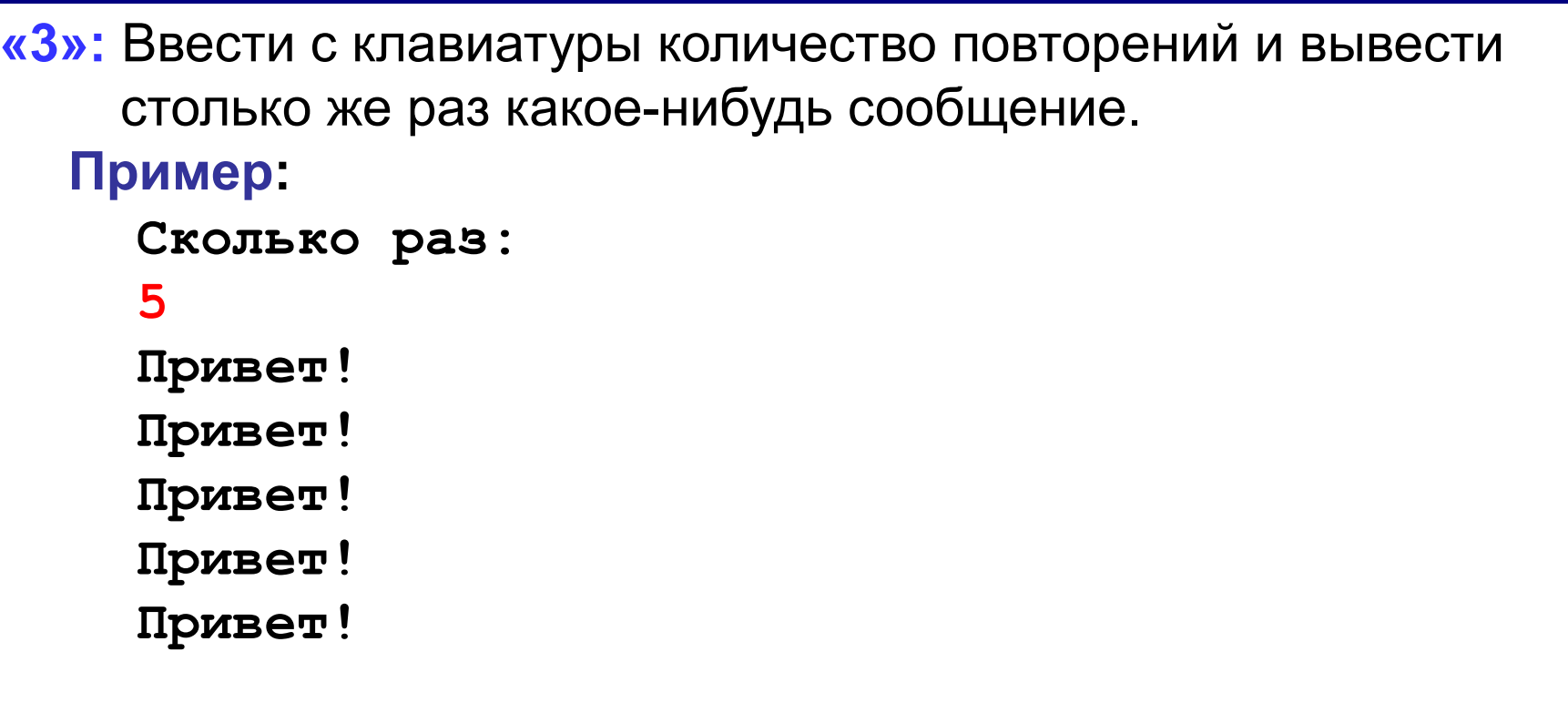

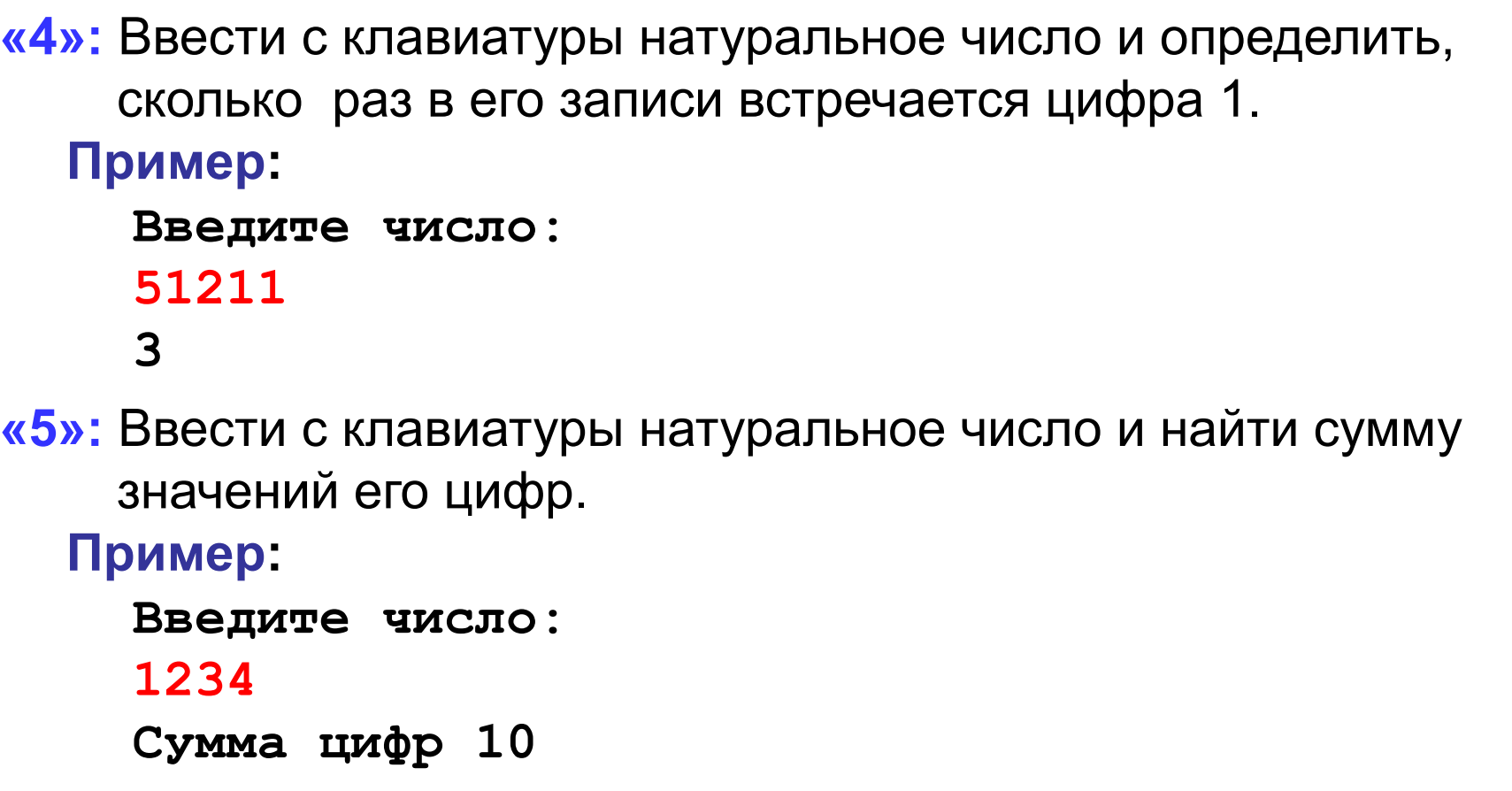

**«6»:** Ввести натуральное число и определить, верно ли, что в его записи есть две одинаковые цифры, стоящие рядом. **Пример: Введите натуральное число: 12342 Нет. Пример: Введите натуральное число: 12245 Да.**

**80**

## **Алгоритм Евклида**

**Алгоритм Евклида**. Чтобы найти НОД двух натуральных чисел, нужно вычитать из большего числа меньшее до тех пор, пока они не станут равны. Это число и есть НОД исходных чисел.

**НОД(14,21) = НОД(14,7) = НОД(7, 7) = 7** 

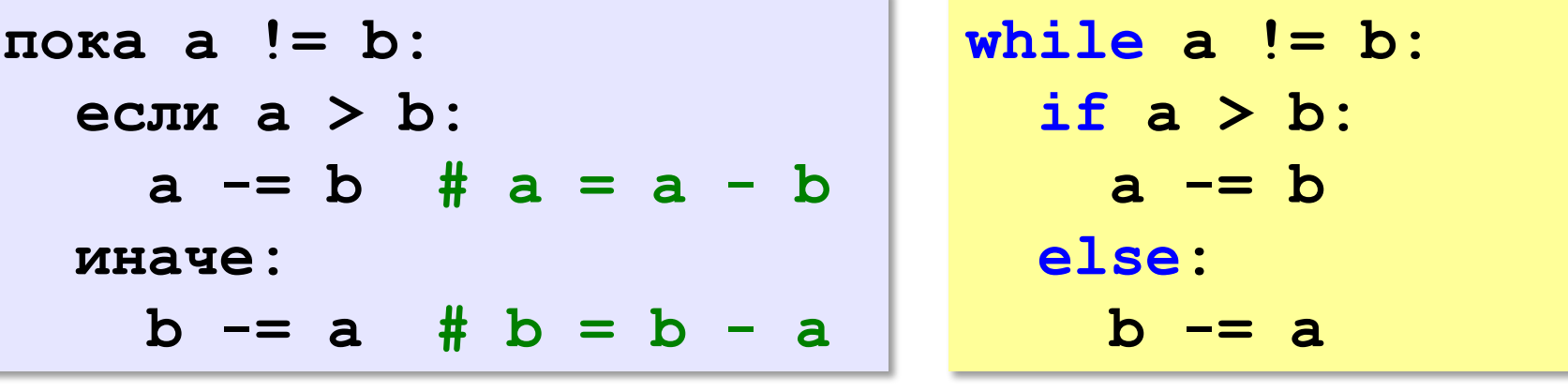

**НОД(1998,2) = НОД(1996,2) = … = НОД(2, 2) = 2** 

# **Алгоритм Евклида**

**Модифицированный алгоритм Евклида**. Заменять большее число на остаток от деления большего на меньшее до тех пор, пока меньшее не станет равно нулю. Другое (ненулевое) число и есть НОД чисел.

```
НОД(1998,2) = НОД(0,2) = 2 
  n(x) = 0 and b! = 0:
     если a > b:
        a = a % b
     иначе:
        % a
                                 Какое условие?
                                    Как вывести 
                                    результат?
                               ?
  если a != 0:
     вывести a
  иначе:
     вывести b
```
*© К.Ю. Поляков, 2015 http://kpolyakov.spb.ru*

**«3»:** Ввести с клавиатуры два натуральных числа и найти их НОД с помощью алгоритма Евклида.

#### **Пример:**

**Введите два числа: 21 14 НОД(21,14)=7**

**«4»:** Ввести с клавиатуры два натуральных числа и найти их НОД с помощью **модифицированного** алгоритма Евклида. Заполните таблицу:

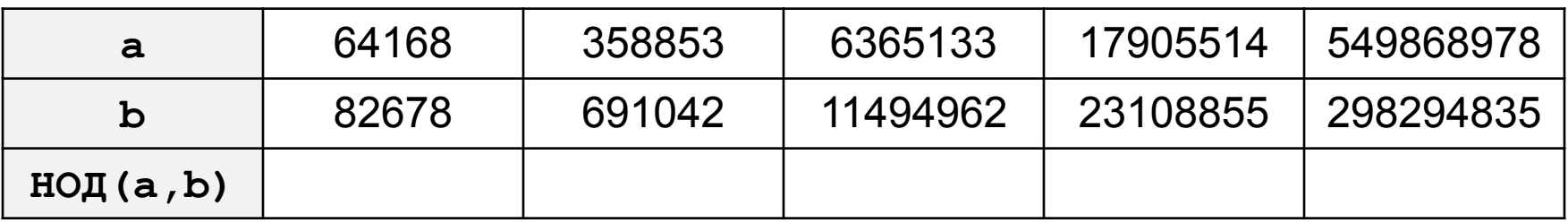

**«5»:** Ввести с клавиатуры два натуральных числа и сравнить количество шагов цикла для вычисления их НОД с помощью обычного и модифицированного алгоритмов Евклида.

**Пример:**

**Введите два числа: 1998 2 НОД(1998,2)=2 Обычный алгоритм: 998 Модифицированный: 1**

# **Обработка строк в цикле**

*Задача*. Ввести строку и определить, сколько в ней цифр.

```
счётчик = 0
для каждого символа строки:
   если символ – цифра:
     счётчик += 1
```
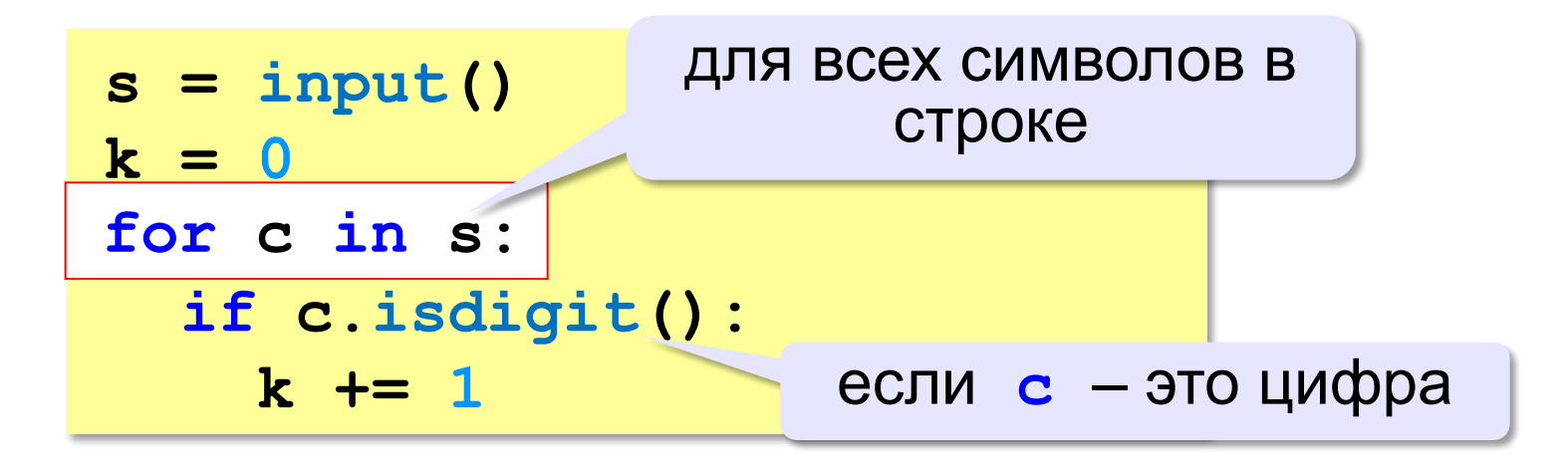

*© К.Ю. Поляков, 2015 http://kpolyakov.spb.ru*

## **Проверка символов**

**if c.isdigit(): print("Цифра")**

**if c.isalpha(): print("Буква")**

**if c.islower(): print("Строчная буква")**

```
if c.isupper():
```

```
 print("Заглавная буква")
```

```
if c in ["а","б"]:
  print("Это а или б")
```
**«3»:** Ввести с клавиатуры число в двоичной системе счисления. Определить, сколько в его записи единиц и сколько нулей.

#### **Пример:**

**Введите число: 1010100 Нулей: 4 Единиц: 3**

**«4»:** Ввести с клавиатуры символьную строку. Если это правильная запись двоичного числа, вывести сообщение «Да», иначе вывести сообщение «Нет».

**Пример:**

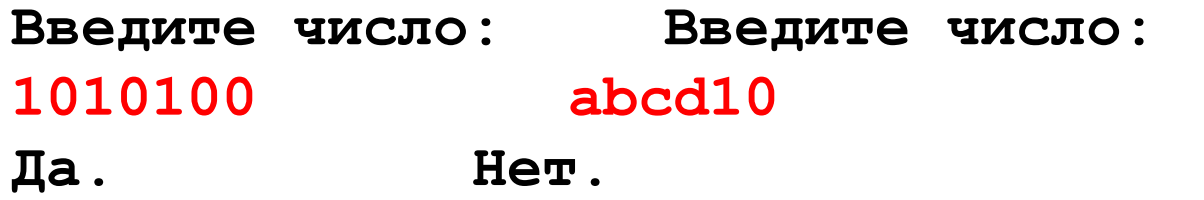

**«5»:** Ввести с клавиатуры символьную строку и составить новую строку, удалив из исходной все пробелы.

**Пример:**

**Введите строку:**

**Вася пошел гулять.**

**Васяпошелгулять.**

## **Цикл с переменной**

*Задача*. Вывести 10 раз слово «Привет!».

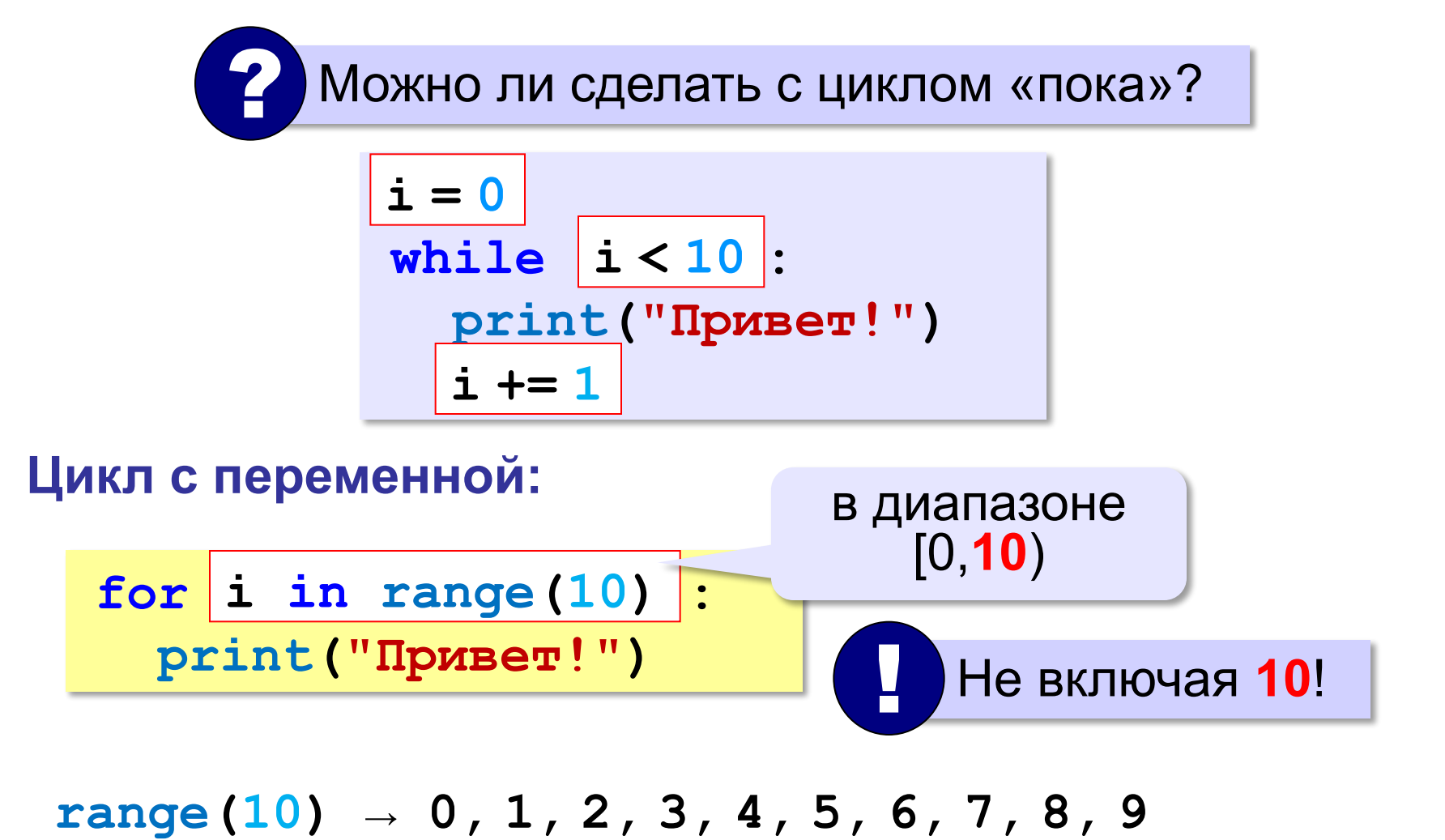

## **Цикл с переменной**

Задача. Вывести все степени двойки от 2<sup>1</sup> до 2<sup>10</sup>.

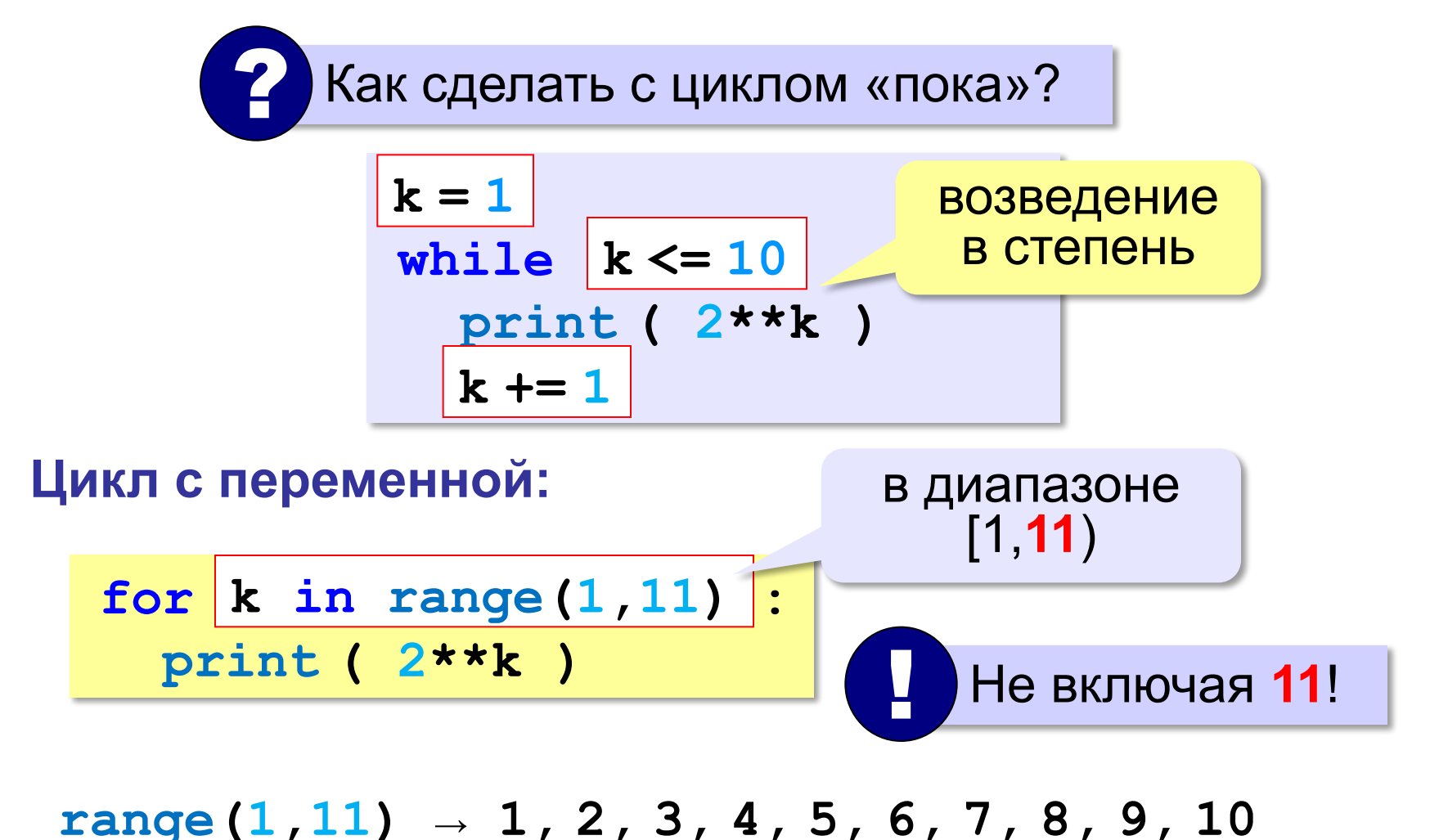

## **Цикл с переменной: другой шаг**

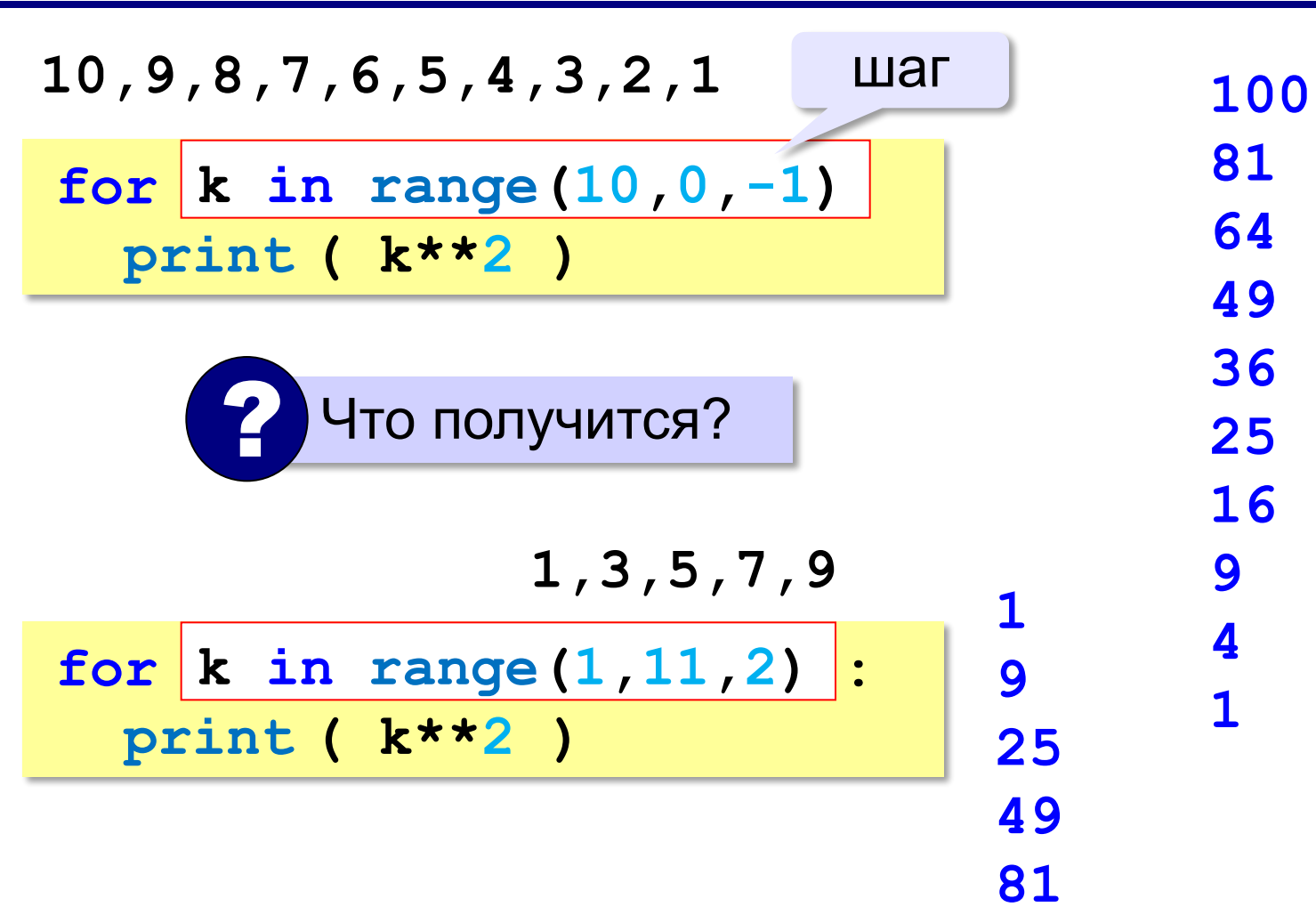

#### **Сколько раз выполняется цикл?**

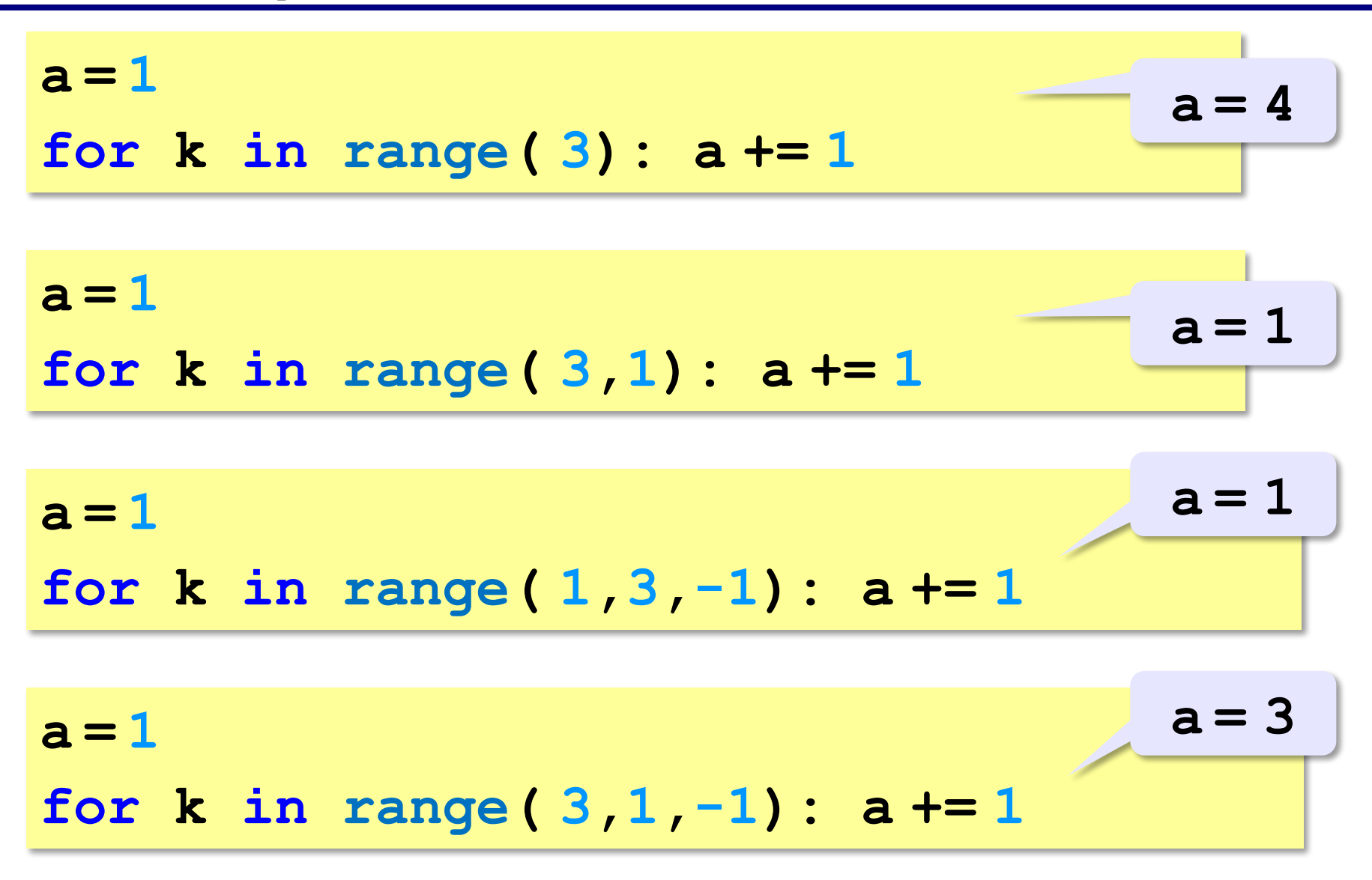

**«3»:** Ипполит задумал трёхзначное число, которое при делении на 15 даёт в остатке 11, а при делении на 11 даёт в остатке 9. Найдите все такие числа.

**«4»:** Вводится натуральное число N. Программа должна найти **факториал** (обозначается как **N!**) – произведение всех натуральных чисел от 1 до N. Например,  $5! = 1 \cdot 2 \cdot 3 \cdot 4 \cdot 5 = 120$ . **Пример: Введите число: 5 5!=120.**

**«5»:** Натуральное число называется **числом Армстронга**, если сумма цифр числа, возведенных в N-ную степень (где N – количество цифр в числе) равна самому числу. Например, 153 = 1 $^3$  + 5 $^3$  + 3 $^3$ Найдите все трёхзначные Армстронга.

**Программирование на языке Python**

# **Массивы (списки)**

*© К.Ю. Поляков, 2015 http://kpolyakov.spb.ru*

*Алгоритмизация и программирование, язык Python*

## **Что такое массив?**

? Как ввести 10000 переменных?

**Массив** – это группа переменных одного типа, расположенных в памяти рядом (в соседних ячейках) и имеющих общее имя. Каждая ячейка в массиве имеет уникальный номер (индекс).

**Надо**:

- •выделять память
- •записывать данные в нужную ячейку
- •читать данные из ячейки

#### **Что такое массив?**

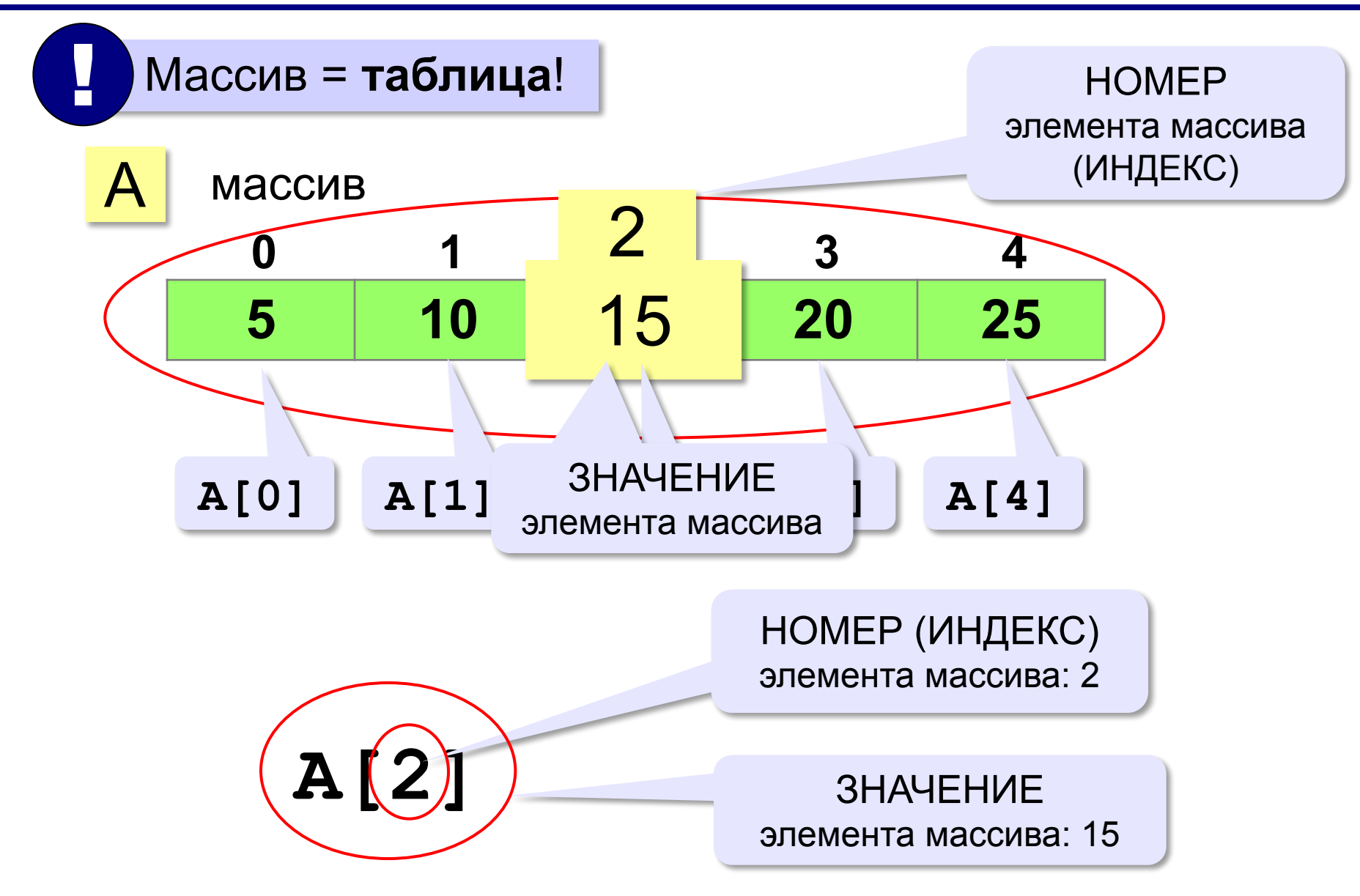

*Алгоритмизация и программирование, язык Python*

#### **Массивы в Python: списки**

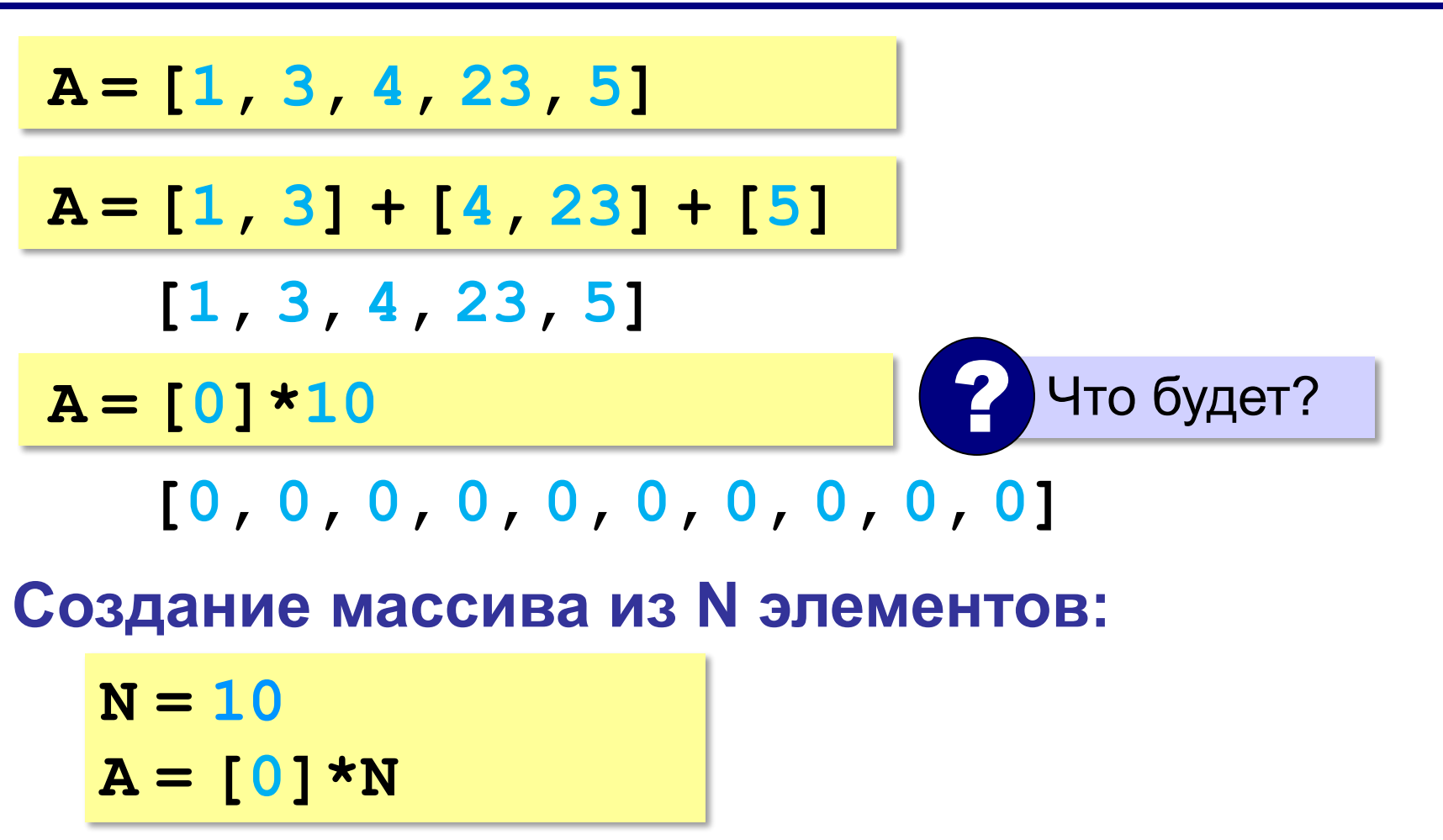

*© К.Ю. Поляков, 2015 http://kpolyakov.spb.ru*

## **Заполнение массива**

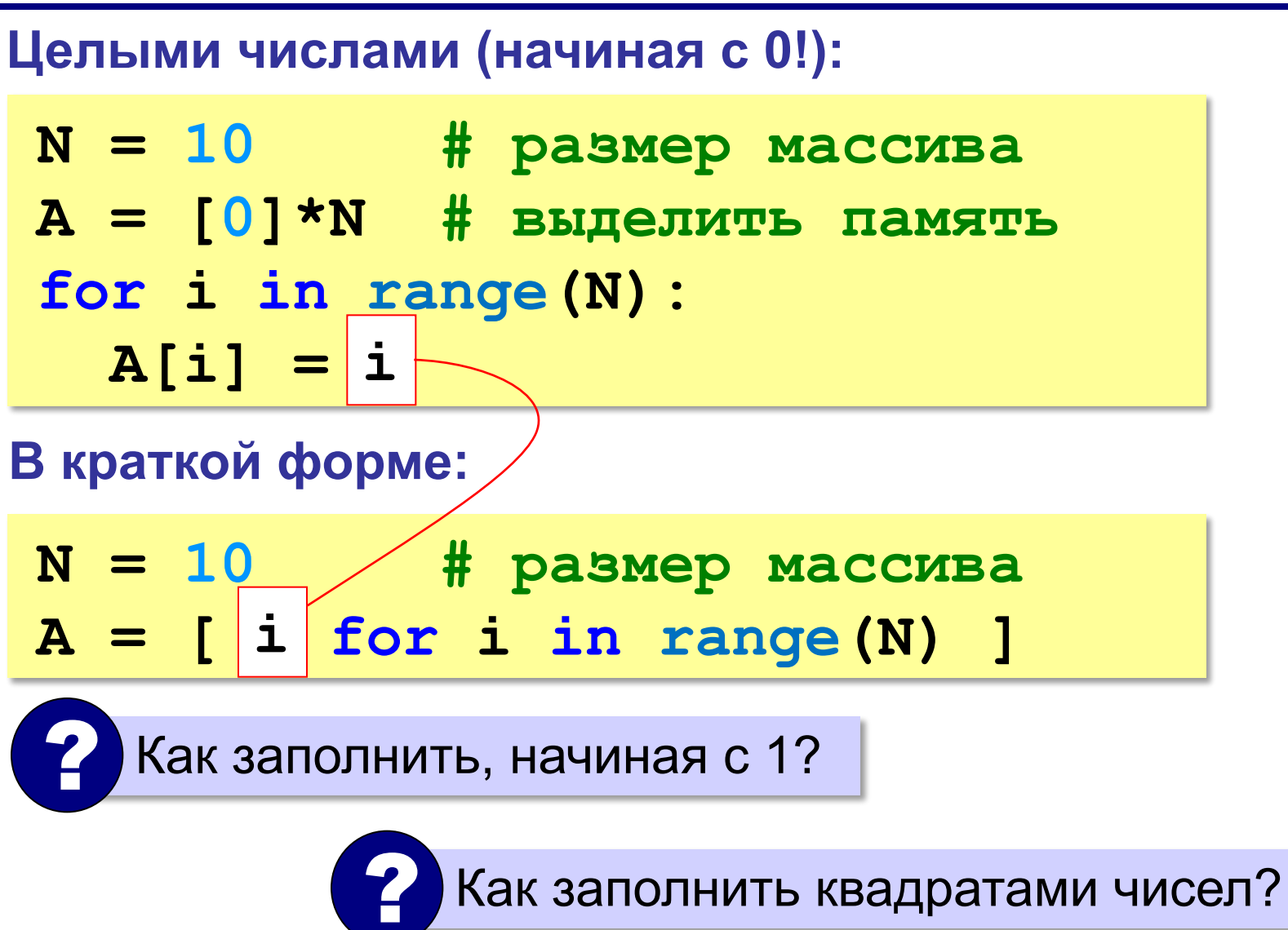

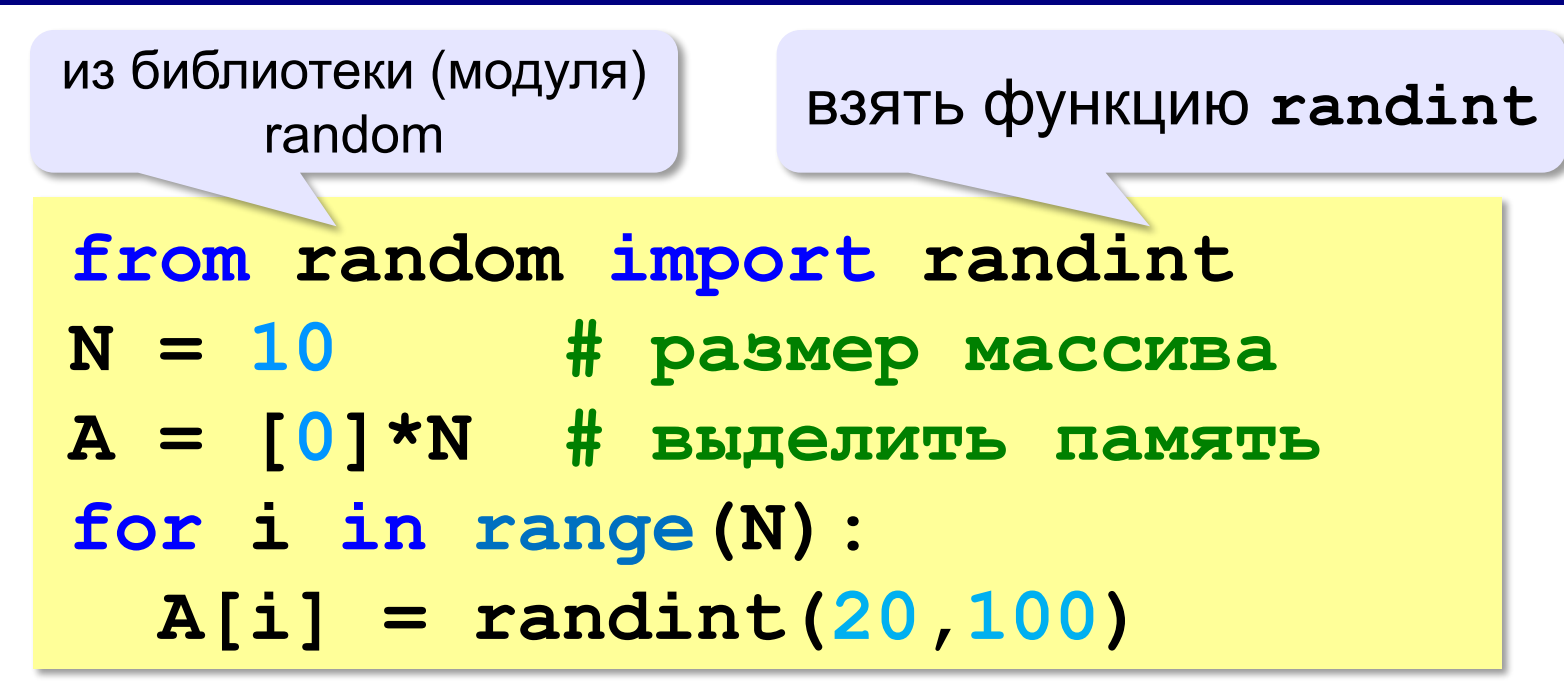

#### **В краткой форме:**

**from random import randint N = 10 A = [ randint(20,100) for i in range(N) ]**

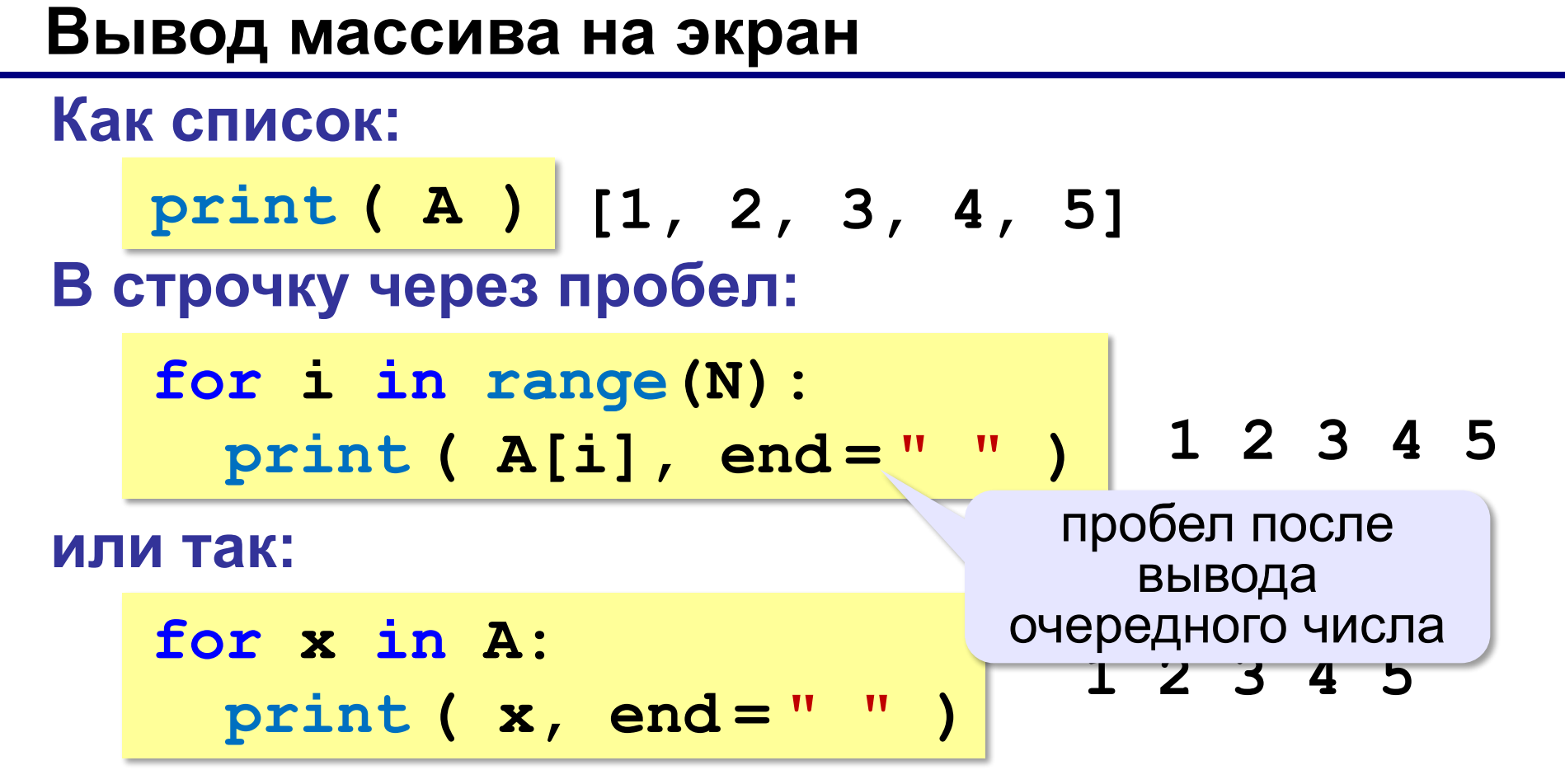

**или так:**

*© К.Ю. Поляков, 2015 http://kpolyakov.spb.ru* **print ( \*A ) print (1, 2, 3, 4, 5)**разбить список на элементы

```
«3»: Ввести два натуральных числа a и b (a < b) и 
   заполнить массив из 10 элементов случайными 
    числами в диапазоне от a до b.
  Пример:
    Введите границы диапазона:
    5 10
    10 9 10 6 8 5 9 6 10 9
«4»: Ввести два натуральных числа a и b и заполнить 
   массив из 10 элементов случайными числами в 
   диапазоне между a и b (a может быть больше b).
  Пример:
    Введите границы диапазона:
    10 5
    10 9 10 6 8 5 9 6 10 9
```
**«5»:** Ввести два натуральных числа **a** и **b** и заполнить массив из 10 элементов: первая половина массива заполняется случайными числами в диапазоне между **a** и **b** (**a может быть больше b**), а вторая половина массива содержит их квадраты в том же порядке.

**Пример:**

**Введите границы диапазона: 10 5 5 8 7 10 6 25 64 49 100 36**

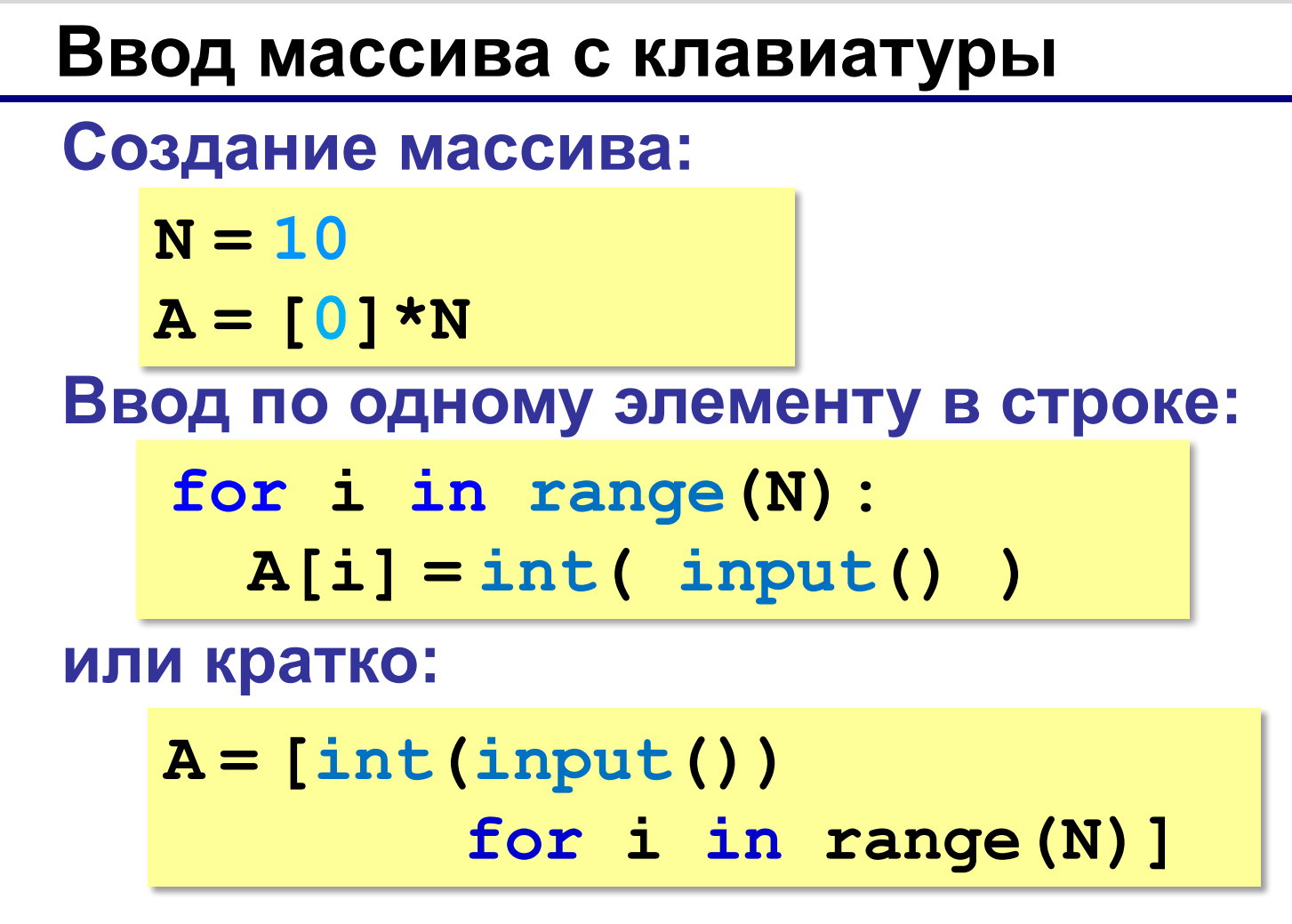

#### **Ввод массива с клавиатуры**

#### **Ввод всех чисел в одной строке:**

$$
data = input() \t# "1 2 3 4 5"
$$
  
s = data.split() \t# ["1", "2", "3", "4", "5"]  
A = [ $int(x)$  [for x in s]  
# [1,2,3,4,5]

**или так:**

 $A = [int(x) for x in input() .split()$ 

*© К.Ю. Поляков, 2015 http://kpolyakov.spb.ru*

## **Как обработать все элементы массива?**

**Создание массива**:

 $N = 5$  $A = [0] * N$ 

**Обработка**:

- **# обработать A[0]**
- **# обработать A[1]**
- **# обработать A[2]**
- **# обработать A[3]**
- **# обработать A[4]**

 1) если N велико (1000, 1000000)? ?

2) при изменении N программа не должна меняться!

# **Как обработать все элементы массива?**

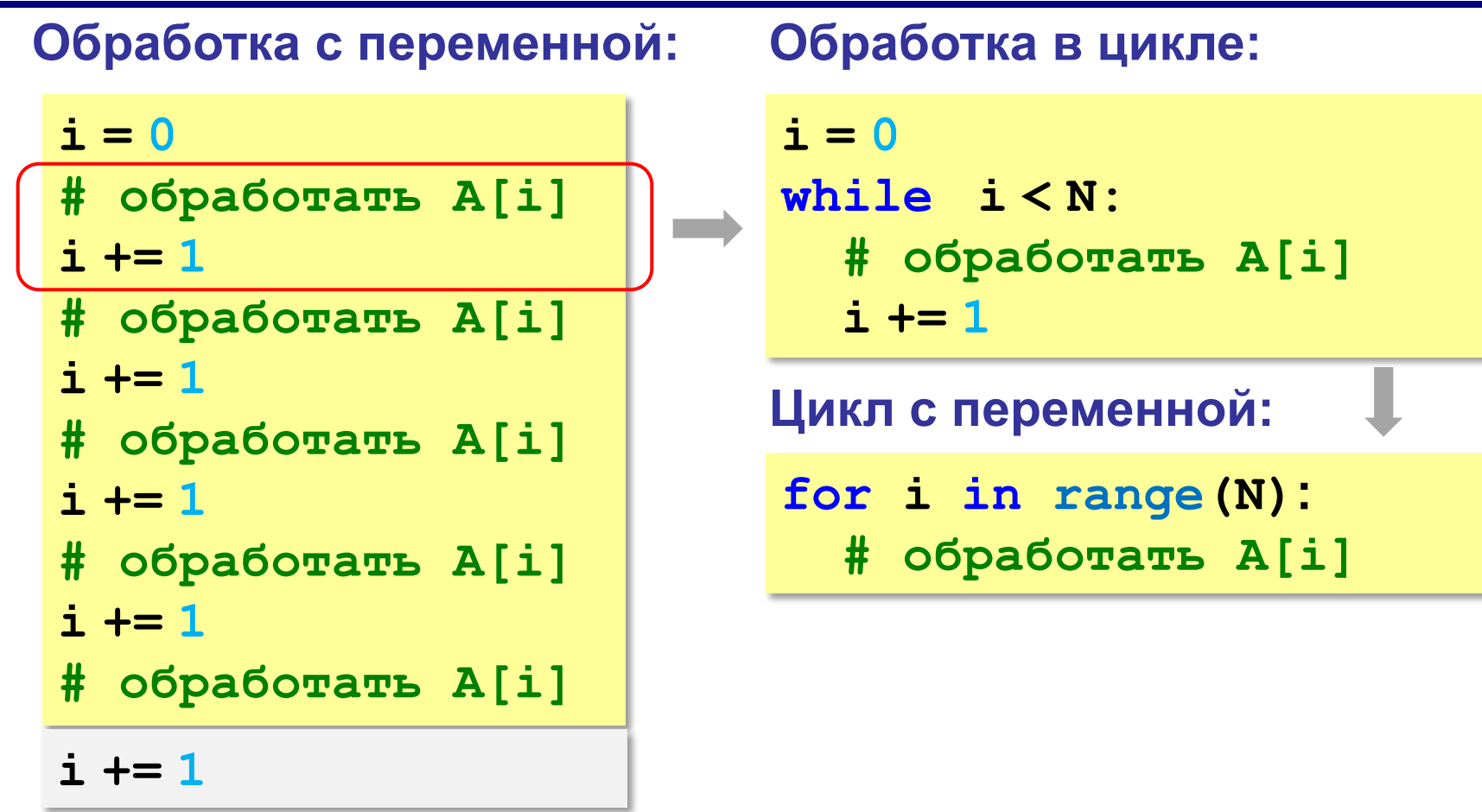

## **Перебор элементов**

**Общая схема (можно изменять A[i]):**

```
for i in range(N):
```

```
 ... # сделать что-то с A[i]
```

```
for i in range(N):
   A[i] += 1
```
**Если не нужно изменять A[i]:**

**for x in A: ... # сделать что-то с x**  $x = A[0], A[1], \ldots, A[N-1]$ 

**for x in A: print ( x )**
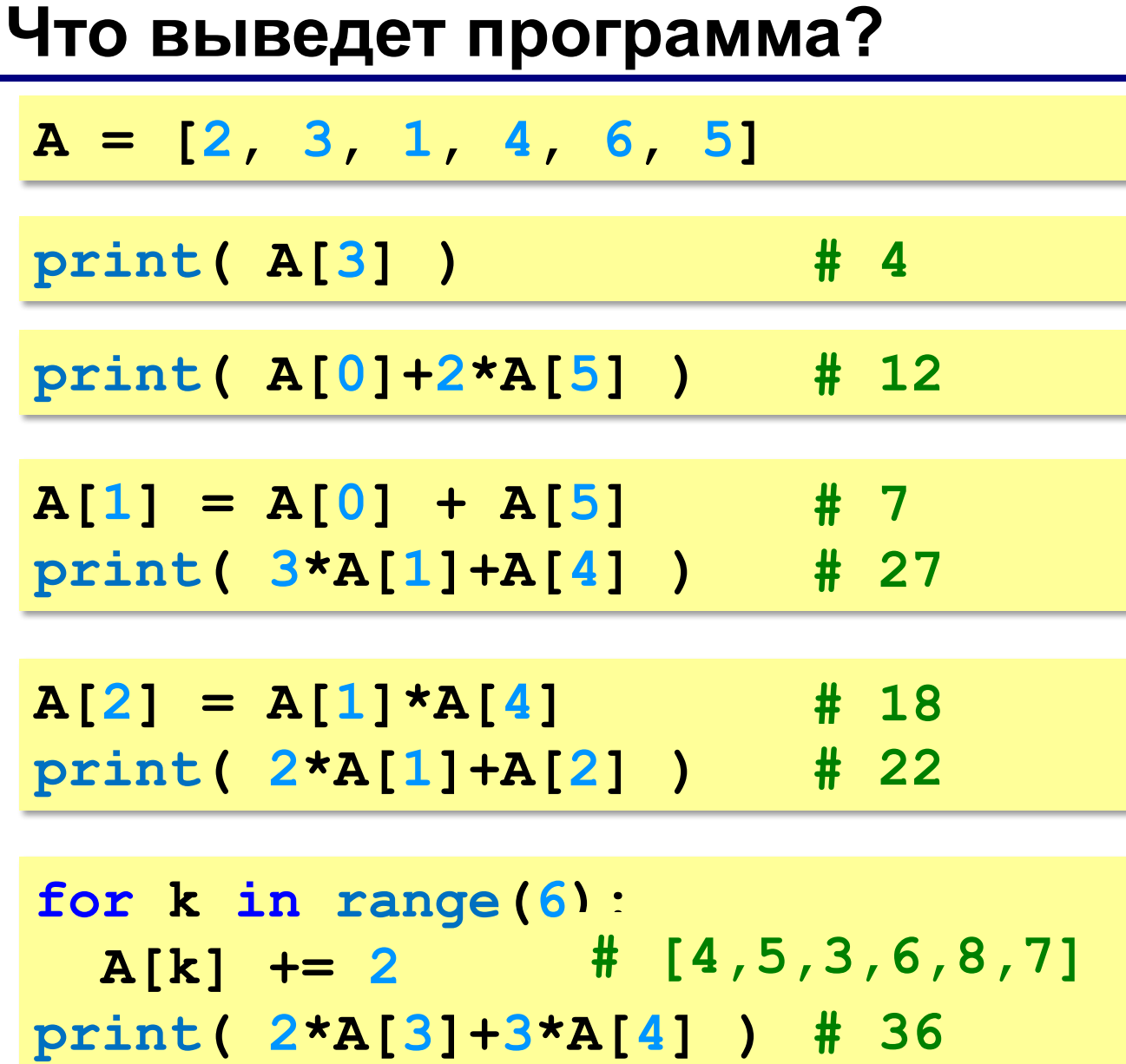

## **Подсчёт нужных элементов**

*Задача*. В массиве записаны данные о росте баскетболистов. Сколько из них имеет рост больше 180 см, но меньше 190 см?

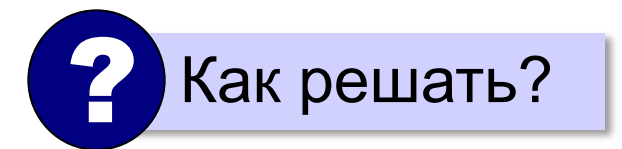

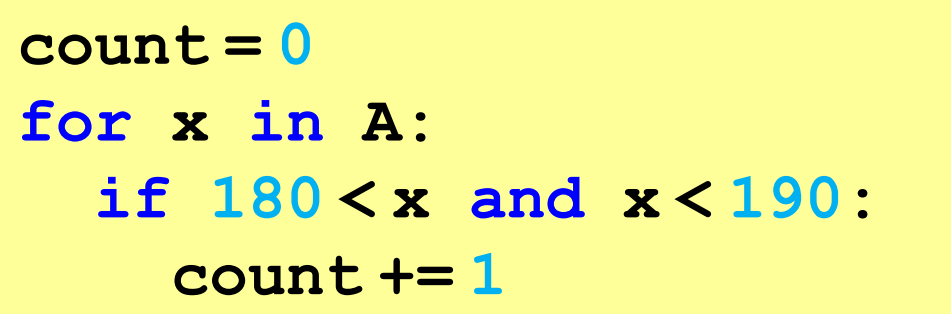

*© К.Ю. Поляков, 2015 http://kpolyakov.spb.ru*

# **Перебор элементов**

*Задача*. Найти сумму чётных элементов массива.

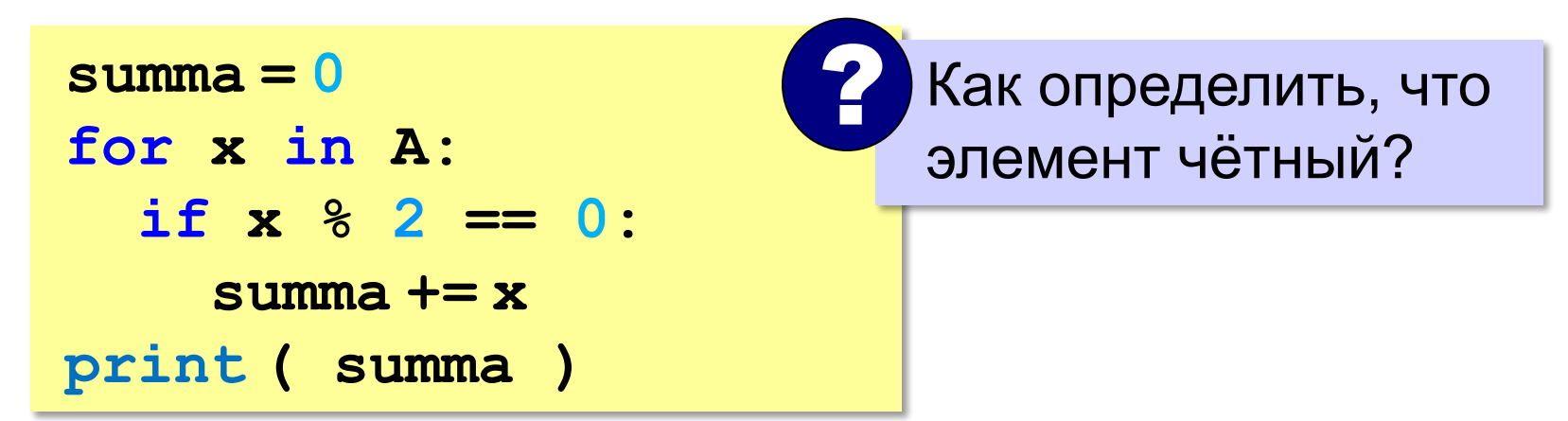

#### **или так:**

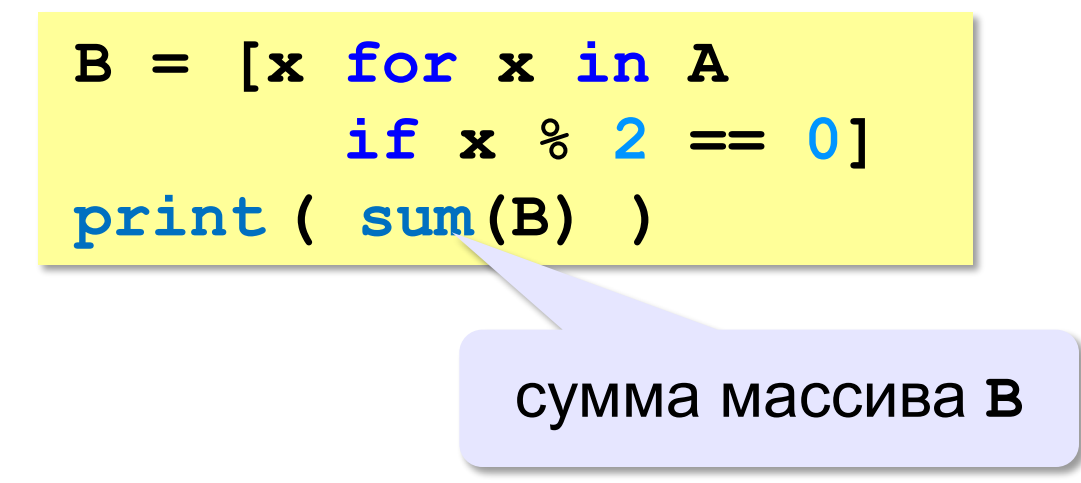

## **Как работает цикл?**

**summa = 0 for x in A: if x % 2 == 0: summa += x**

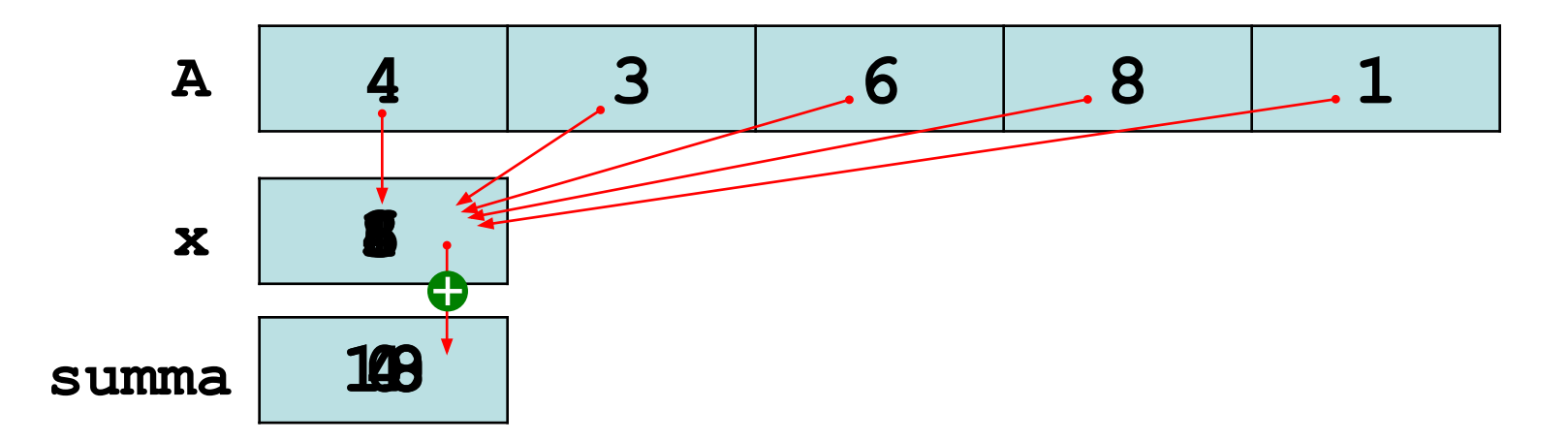

## **Среднее арифметическое**

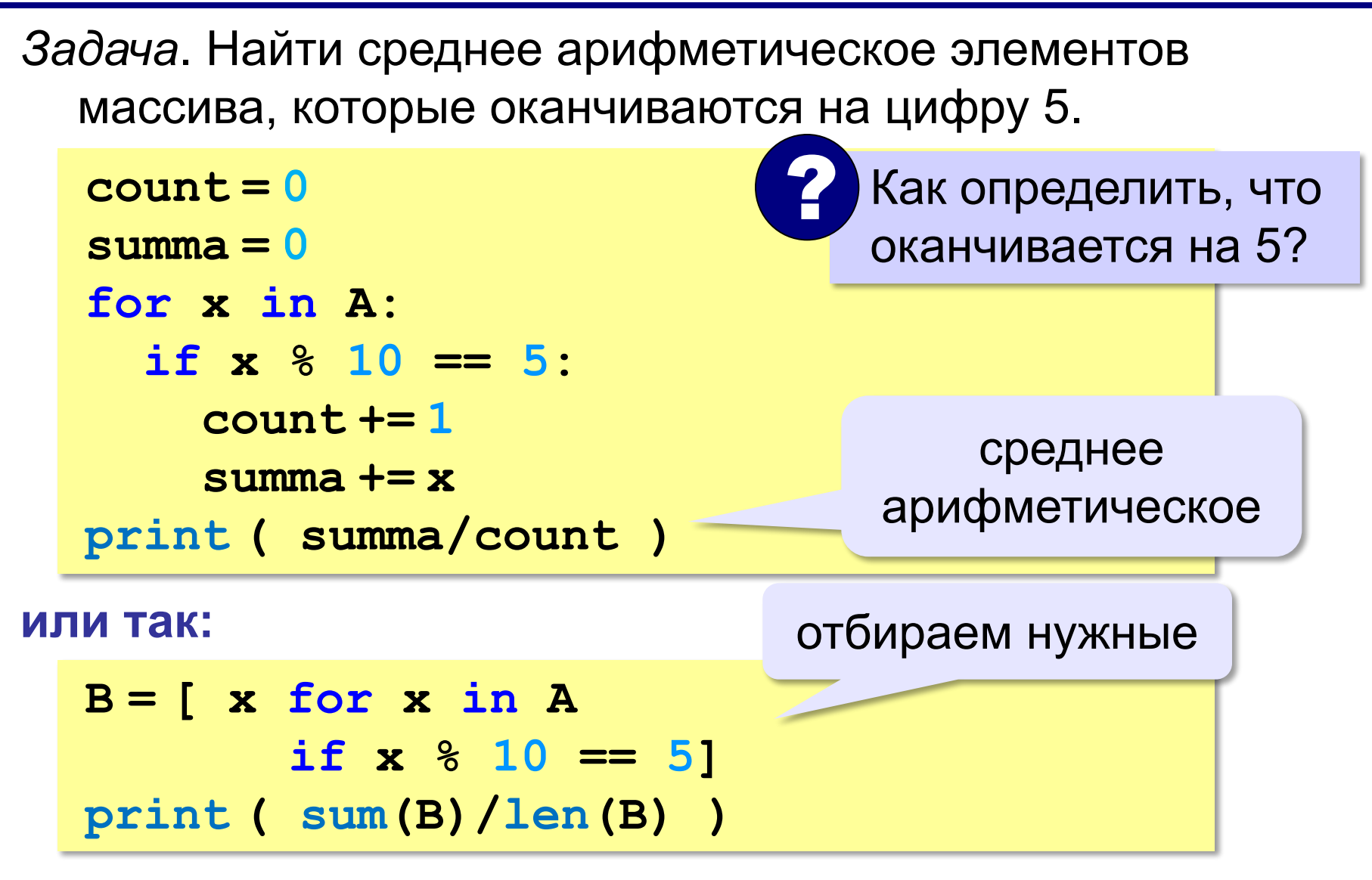

**«3»:** Введите массив из 5 элементов с клавиатуры и найдите среднее арифметическое его значений.

 **Пример:**

 **Массив:**

 **1 2 3 4 5**

 **Среднее арифметическое 3.000**

**«4»:** Заполните массив из 10 элементов случайными числами в интервале [0,100] и подсчитайте отдельно среднее значение всех элементов, которые <50, и среднее значение всех элементов, которые ≥50.

 **Пример:**

 **Массив:**

 **3 2 52 4 60 50 1 2 60 58 6**

 **Ср. арифм. элементов < 50: 3.000**

```
 Ср. арифм. элементов >=50: 56.000
```
**«5»:** Введите размер массива N и заполните массив из N элементов **числами Фибоначчи**. Первые два числа Фибоначчи равны 1, а каждое следующее равно сумме двух предыдущих.

 **Пример:**

```
 Введите размер массива:
 6
     Числа Фибоначчи:
     1 1 2 3 5 8
```
**Программирование на языке Си**

# **Поиск в массиве**

*© К.Ю. Поляков, 2015 http://kpolyakov.spb.ru*

#### **Поиск в массиве**

#### **Найти элемент, равный X:**

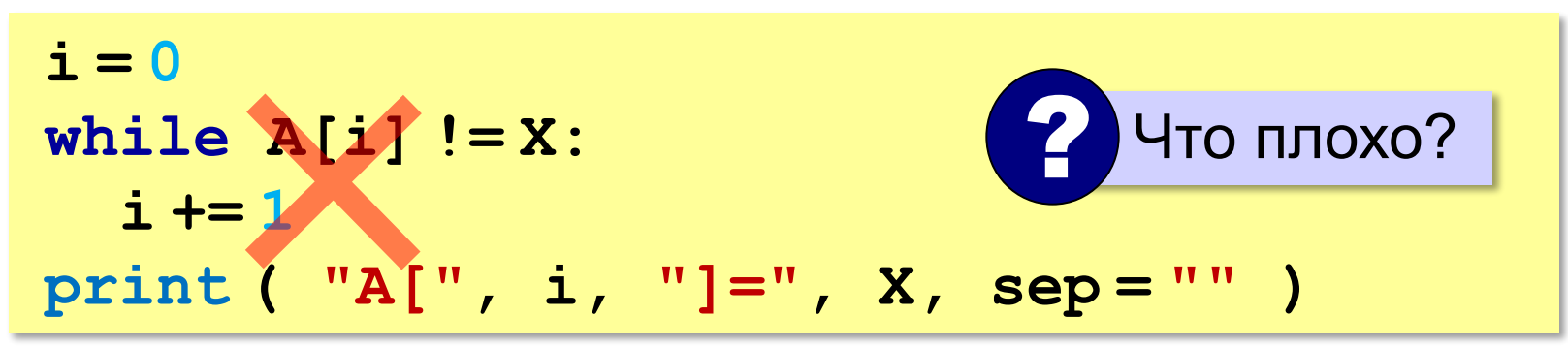

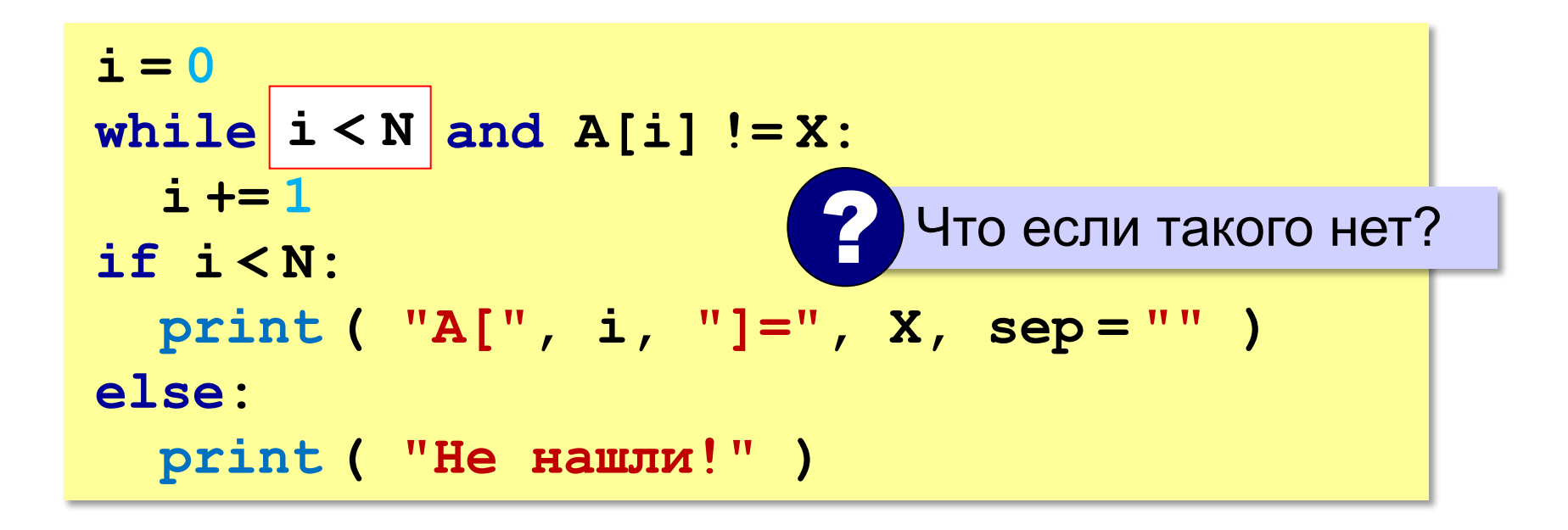

#### **Поиск в массиве**

#### **Вариант с досрочным выходом:**

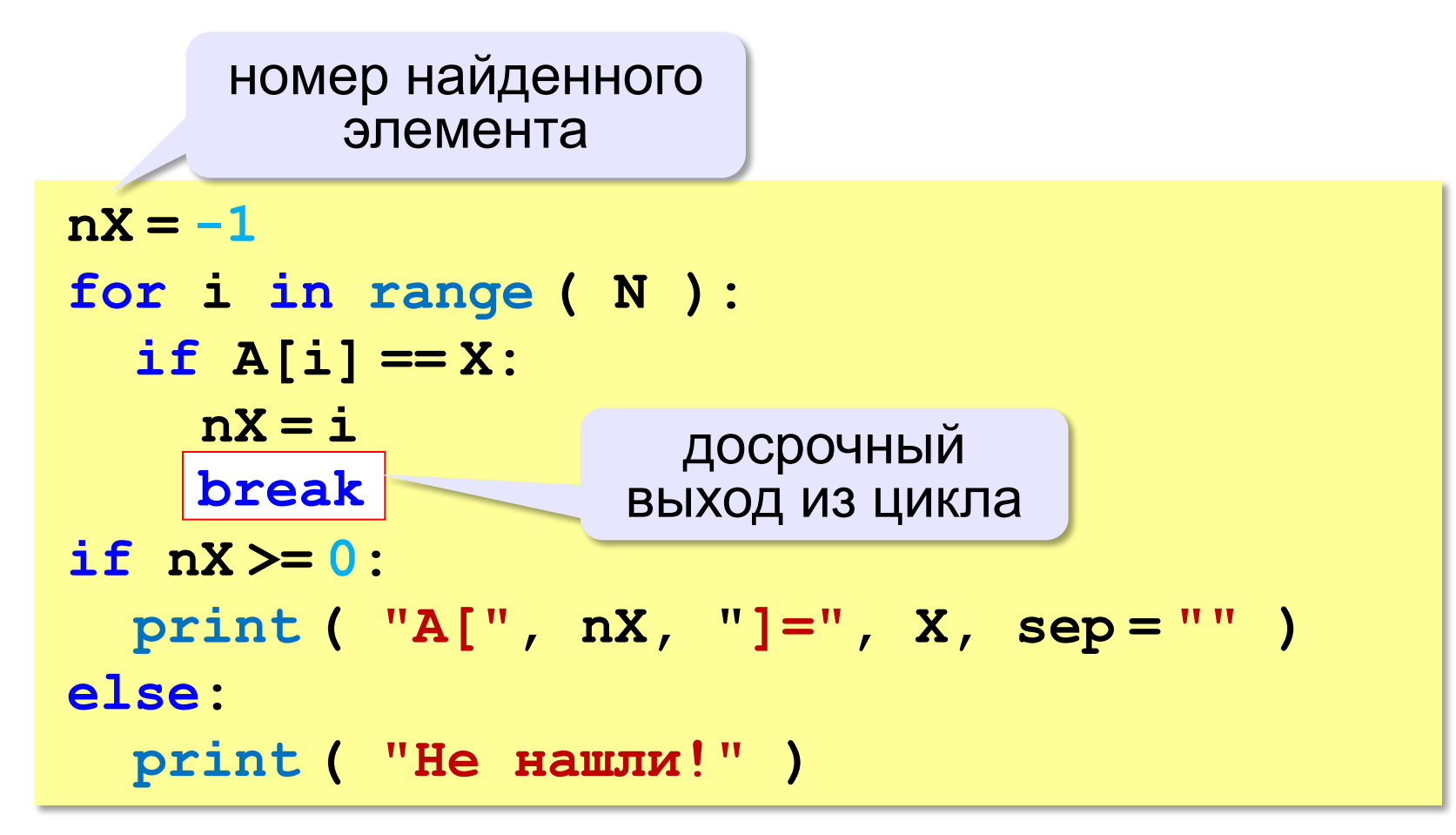

## **Поиск в массиве**

#### **Варианты в стиле Python:**

```
for i in range ( N ):
   if A[i] == X:
     print ( "A[", i, "]=", X, sep = "" )
     break
else:
   print ( "Не нашли!" )
```
если не было досрочного выхода из цикла

```
if X in A:
  nX = A. index(X) print ( "A[", nX, "]=", X, sep = "" )
else:
   print ( "Не нашли!" )
```
*© К.Ю. Поляков, 2015 http://kpolyakov.spb.ru*

**«3»:** Заполните массив из 10 элементов случайными числами в диапазоне [100,200]. Найдите первое число в массиве, у которого последняя цифра – 2. Если такого числа нет, вывести ответ «Не нашли».

 **Пример:**

 **Массив:**

```
 131 180 117 170 162 111 109 155 159 137
```

```
 Нашли: A[4]=162
```
 **Пример:**

 **Массив:**

```
 131 180 117 170 163 111 109 155 159 137
```
 **Не нашли.**

**«4»:** Заполните массив из 10 элементов случайными числами в интервале [0,5]. Введите число X и найдите все значения, равные X.  **Пример: Массив: 1 2 3 1 2 4 2 5 1 3 Что ищем: 2 A[2]=2 A[5]=2 Пример: Массив: 1 2 3 1 2 4 2 5 1 3 Что ищем: 6 Не нашли.**

**«5»:** Заполните массив из 10 элементов случайными числами в интервале [0,5]. Найдите пару одинаковых элементов, стоящих рядом.

#### **Пример:**

 **Массив:**

```
 1 2 3 3 4 1 5 1 3 2
```
 **A[2]=A[3]=3**

 **Пример:**

 **Массив:**

 **1 2 3 4 2 1 5 1 2 3**

 **Нет.**

## **Максимальный элемент**

#### *Задача*: найти в массиве максимальный элемент. **Алгоритм**:

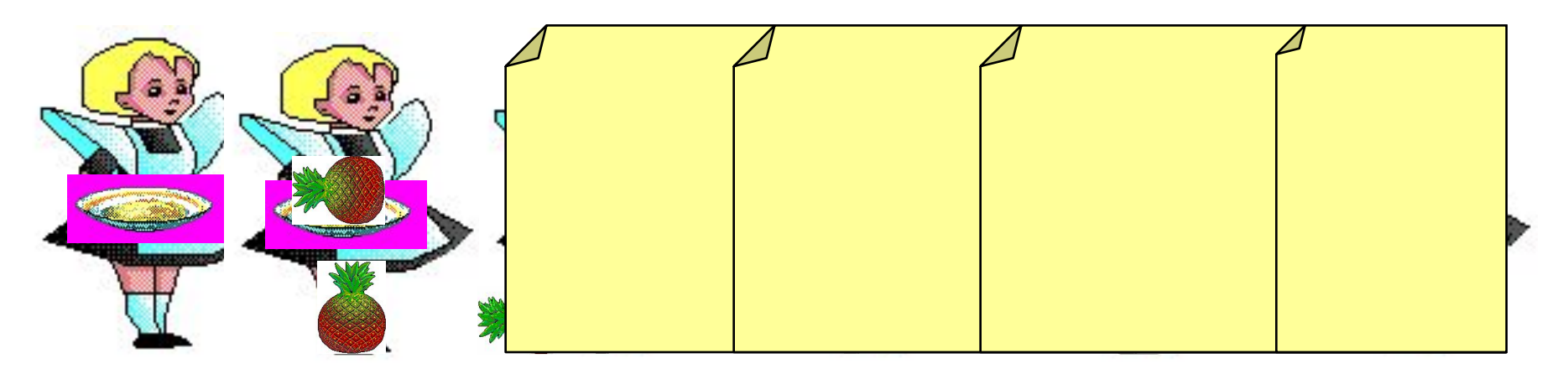

#### **Решение**:

- 1) считаем, что первый элемент максимальный
- 2) просмотреть остальные элементы массива:

если очередной элемент > **M**,

то записать **A[i]** в **M**

3) вывести значение **M**

#### **Максимальный элемент**

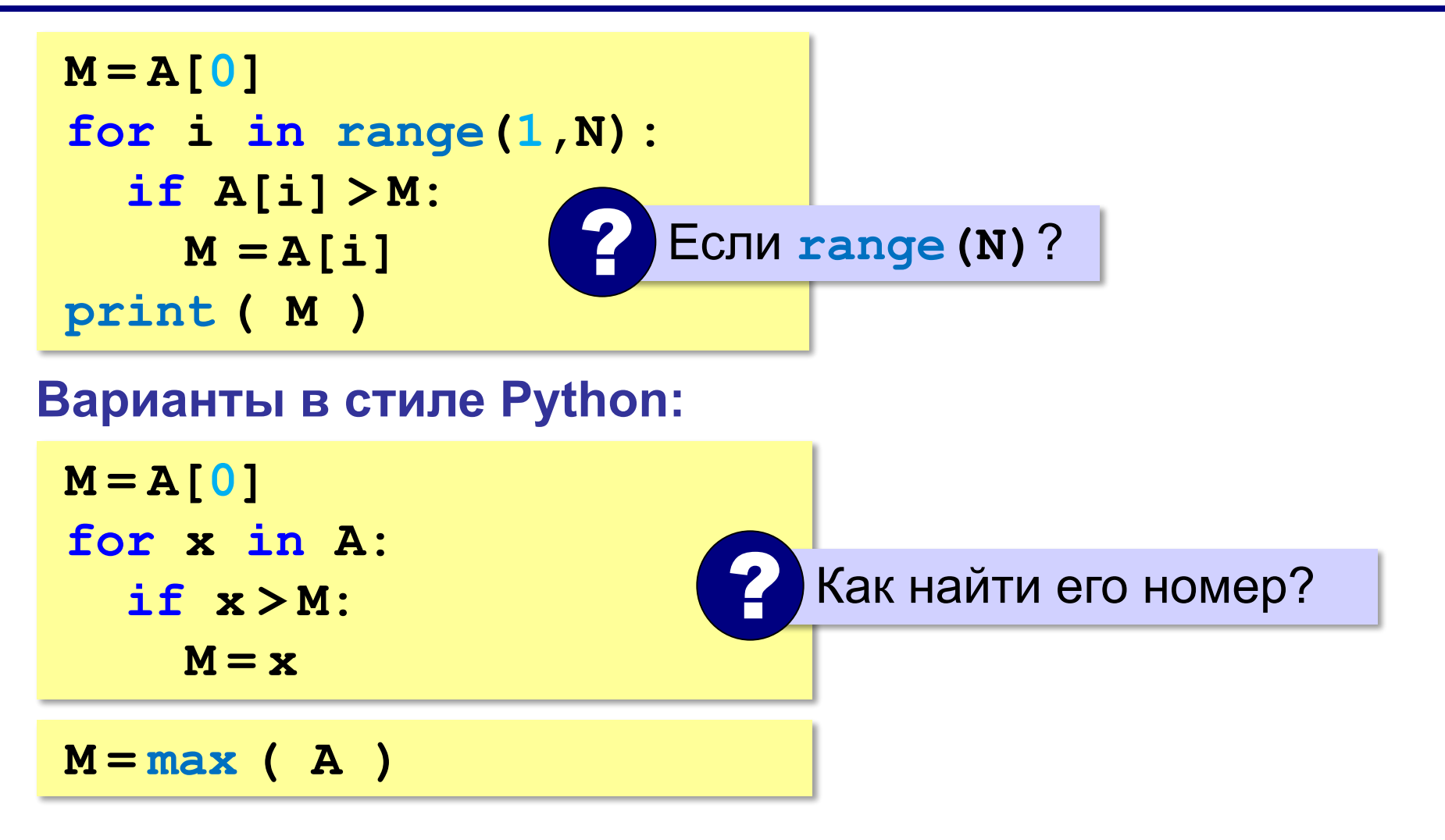

#### **Максимальный элемент и его номер**

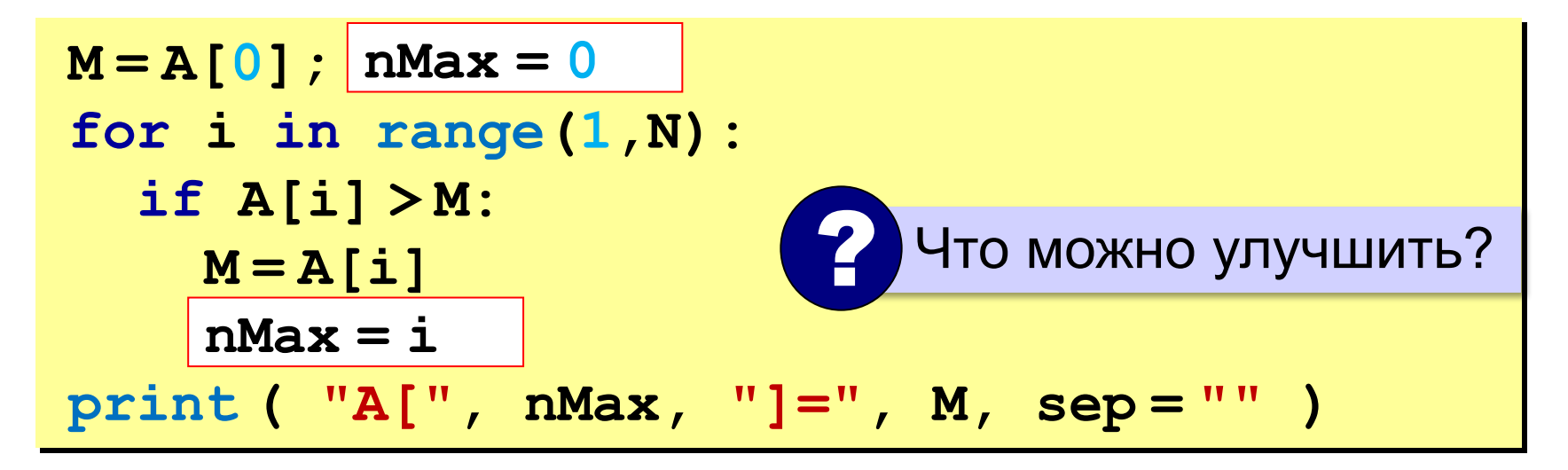

По номеру элемента можно найти значение!

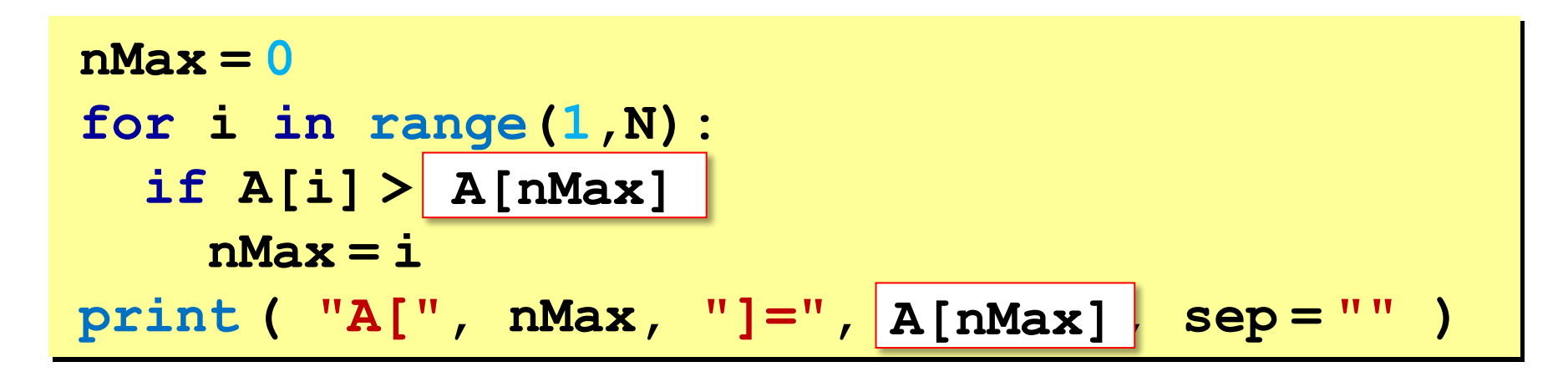

## **Максимальный элемент и его номер**

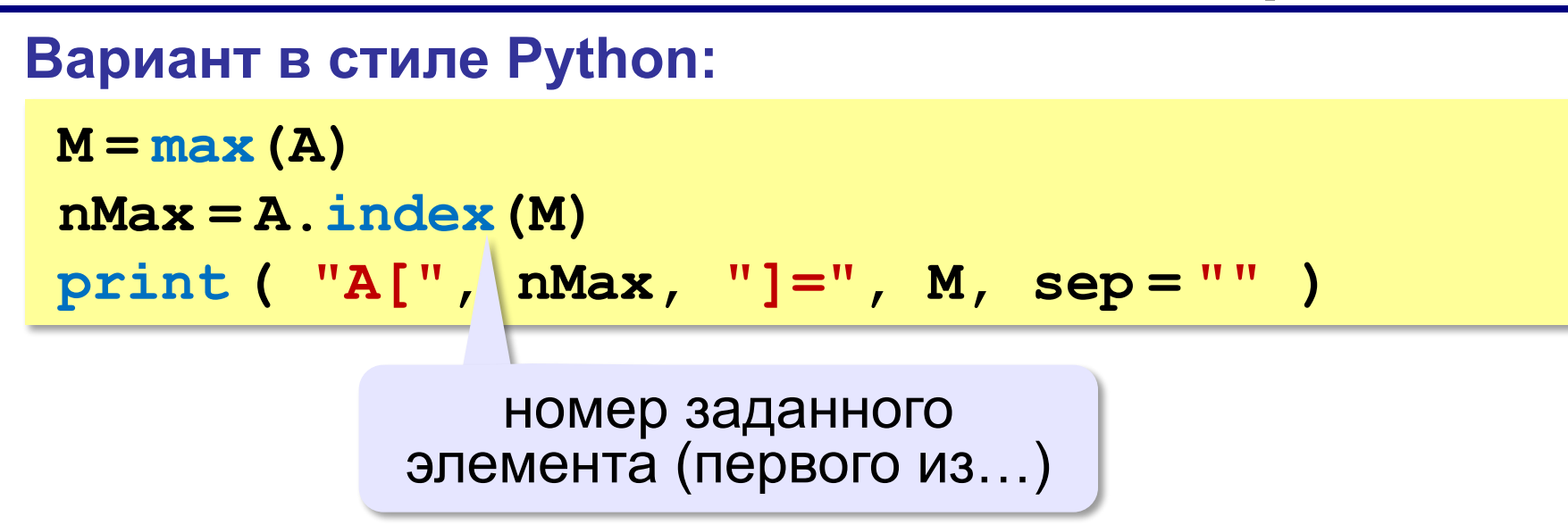

# **Задачи (без функций min и max)**

**«3»:** Заполнить массив из 10 элементов случайными числами в интервале [10,100] и найти минимальный и максимальный элементы массива и их номера.

#### **Пример:**

 **Массив:**

 **39 52 84 77 45 32 19 38 49 85**

 **Минимальный элемент: A[6]=19**

 **Максимальный элемент: A[9]=85**

# **Задачи (без функций min и max)**

**«4»:** Заполнить массив из 10 элементов случайными числами в интервале [10,100] и найти минимальный и максимальный элементы из **чётных** элементов массива.  **Пример:**

 **Массив:**

 **39 52 84 77 45 32 19 38 49 85 Минимальный чётный: 32**

 **Максимальный чётный: 84**

# **Задачи (без функции max)**

**«5»:** Ввести с клавиатуры массив из 5 элементов и найти два максимальных элемента массива и их номера.

 **Пример:**

 **Массив:**

 **5 5 3 4 1 Максимальный элемент: A[1]=5**

 **Второй максимум: A[2]=5**

**«6»:** Введите массив с клавиатуры и найдите (за один проход) количество элементов, имеющих максимальное значение.  **Пример: Массив: 3 4 5 5 3 4 5 Максимальное значение 5**

 **Количество элементов 3**

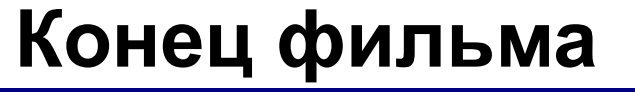

### **ПОЛЯКОВ Константин Юрьевич**

д.т.н., учитель информатики ГБОУ СОШ № 163, г. Санкт-Петербург kpolyakov@mail.ru

**131**